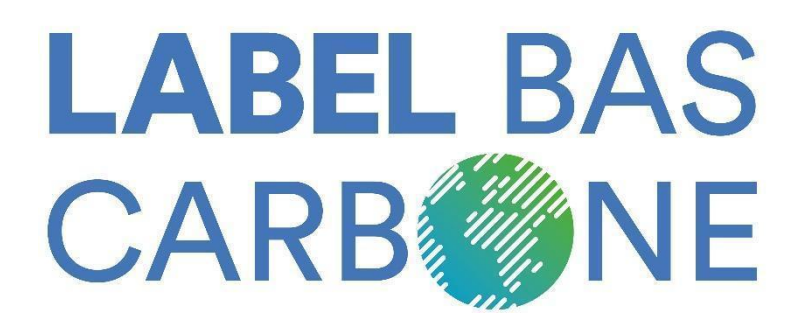

# **Méthode reconstitution de peuplements forestiers dégradés**

*Version 3 du 22/03/2024*

Ce document est une méthode pour des projets volontaires de reboisement compatibles avec le label Bas-Carbone français, issu du programme *Vocal*. La méthode a été approuvée par le ministère de la Transition écologique et solidaire (MTES) le 19 avril 2019 sous une version 1 puis le 8 octobre 2020 dans sa version 2 révisée. Cette méthode a été rédigée et révisée par le Centre national de la propriété forestière (CNPF) grâce à un financement du fonds européen de développement régional en Massif central de 2015 à 2018 (programme *Vocal*) et de France Bois Forêt de 2019 à 2022.

Cette méthode indique les différentes étapes à suivre pour la réalisation de projets de reboisement compatibles avec le label Bas-Carbone, visant à développer les différents leviers d'atténuation du changement climatique dans la filière forêt-bois.

Rédacteur : Olivier Gleizes

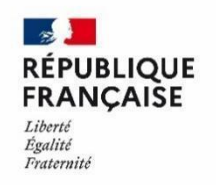

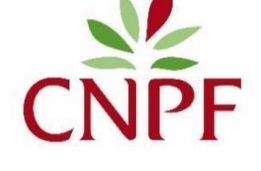

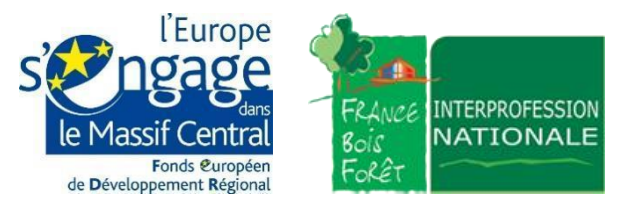

# Table des matières

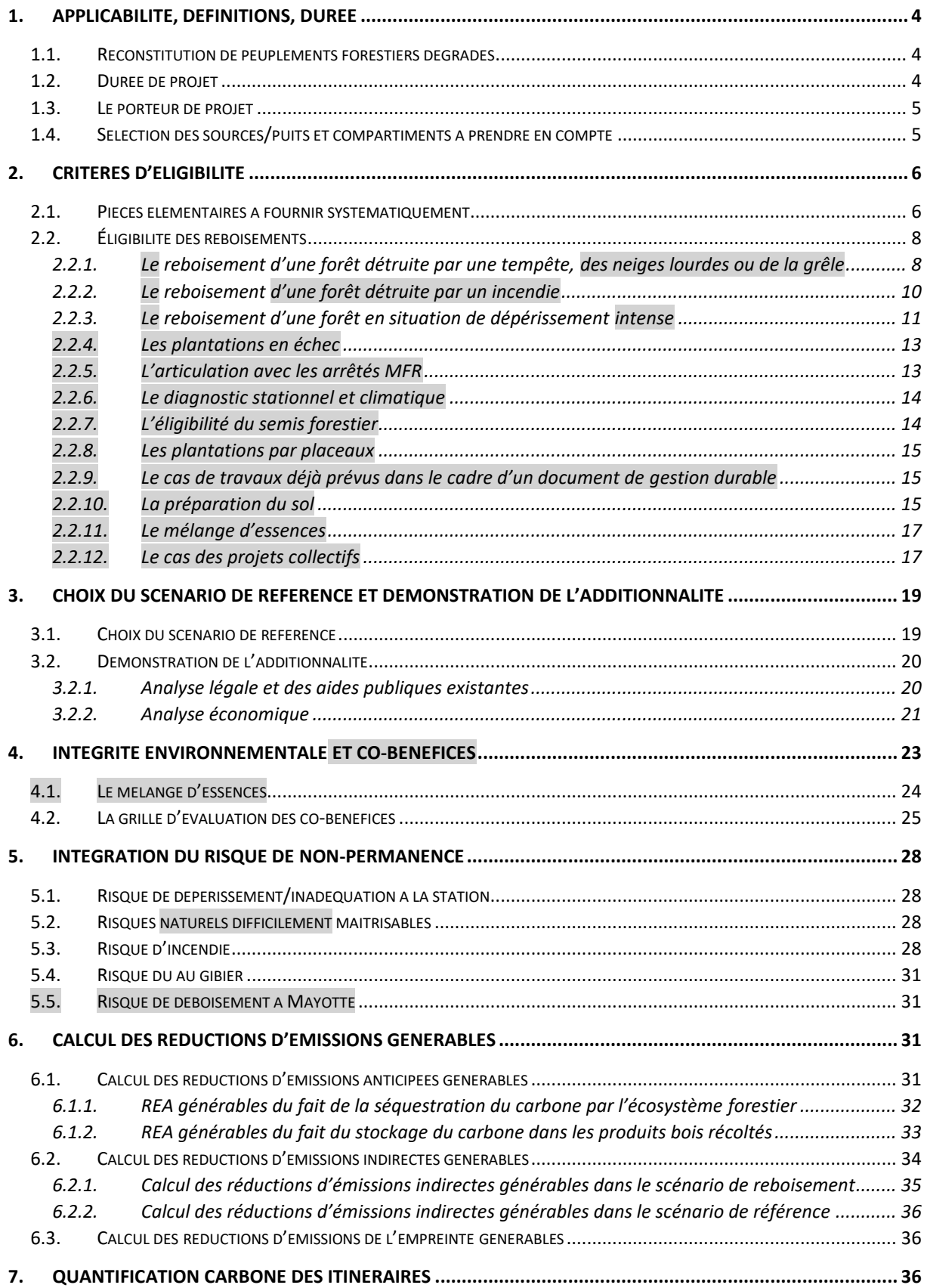

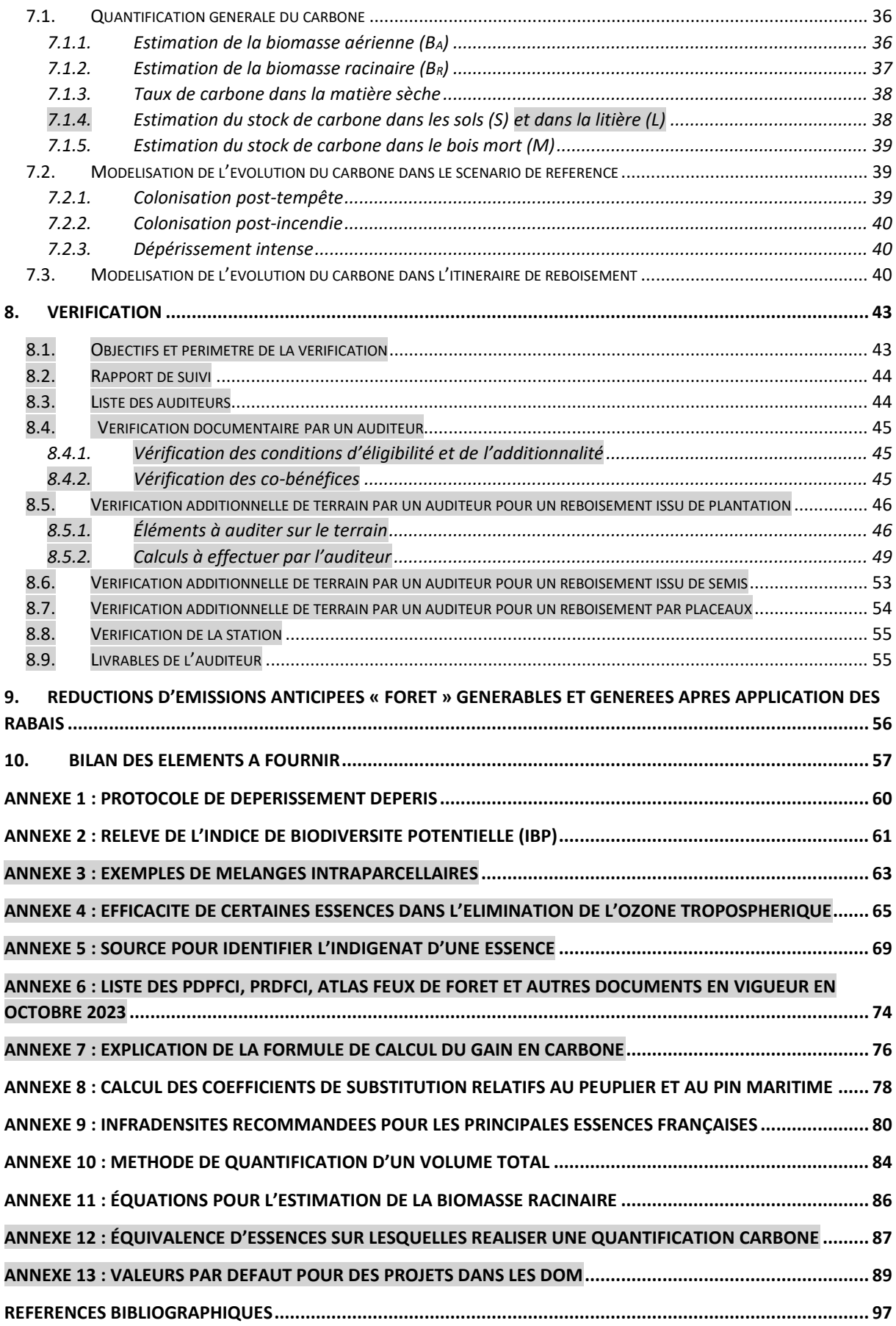

# <span id="page-3-0"></span>**1. Applicabilité, définitions, durée**

Cette méthode s'applique à des projets forestiers ayant vocation à lutter contre le changement climatique, en France métropolitaine et dans les départements et régions d'outre-mer.

Les projets éligibles ne sont pas tenus de suivre la définition de reboisement au sens de « terre ne portant pas de forêt à la date du 1er janvier 1990 » des Accords de Marrakech.

De fait, il en découle les définitions suivantes.

# <span id="page-3-1"></span>1.1. Reconstitution de peuplements forestiers dégradés

On entend par « reconstitution de peuplements forestiers dégradés » la conversion anthropique directe de terres forestières **ayant subi des dégâts lourds** (tempêtes, neiges lourdes, grêles, incendies, dépérissements massifs, mortalité importante, attaques sanitaires…) en terres forestières viables grâce à une plantation ou à un semis adaptés à la station et aux conditions climatiques.

Il s'agit donc de reboisements. Par simplification, nous utiliserons par la suite le terme de « reboisement » pour désigner la « reconstitution de peuplements forestiers dégradés ».

La surface minimale pour une reconstitution de peuplements forestiers dégradés est fixée à **0,5 ha** pour un projet individuel composé d'une parcelle ou d'un groupe de parcelles situées sur la même commune ou des communes limitrophes.

NB : cette méthode n'est pas applicable pour des projets consistant à faire des plantations d'arbres en ville, des bambouseraies, des « micro-forêts », des plantations de vergers, de l'agroforesterie, de la trufficulture ou autres productions à finalités agricoles ou des TCR/TTCR<sup>1</sup>. Les enrichissements par bouquets ou sous couvert diffus ou en points d'appui ne sont pas éligibles à la méthode.

En revanche, les plantations à faible densité visant une production ligneuse de bois d'œuvre (noyeraie, peupleraie…) sont éligibles à la présente méthode.

Les reboisements « classiques » par mise en place de plants forestiers produits en pépinière forestière sont éligibles. Quoique beaucoup plus anecdotique en termes de surfaces boisées, la technique du semis forestier est également rendue éligible sous certaines conditions (cf. partie 2.2.5).

# <span id="page-3-2"></span>1.2. Durée de projet

Par dérogation à la partie II.B.3 du référentiel du label Bas-Carbone, la durée de validité d'un projet de reboisement est de **30 années** par défaut. Cette durée est celle sur laquelle est réalisé le calcul des réductions d'émissions (RE) générables par le projet.

#### **Tous les engagements du porteur de projet reposent** *a minima* **sur cette période. Il en découle que le porteur de projet s'engage à respecter l'état boisé pendant au moins 30 ans et à en informer, le cas échéant, le propriétaire suivant.**

Cet engagement à maintenir l'état boisé se réduit à la révolution de l'essence pour les sylvicultures à courte révolution comme le peuplier (exemple : 15 ans, 20 ans…) Pour qu'une essence autre que le

 $1$ <sup>1</sup> TCR = taillis à courte rotation, TTCR = taillis à très courte rotation

peuplier puisse être éligible à la présente méthode avec une révolution inférieure à 30 ans, il conviendra de s'assurer que cela est autorisé dans les SRGS<sup>2</sup>, DRA<sup>3</sup> ou SRA<sup>4</sup>.

Pour un projet qui associerait du peuplier et d'autres essences, l'engagement du porteur de projet à maintenir l'état boisé se fait sur 30 ans sur la partie du projet hors peupleraie et sur la durée de révolution retenue pour la partie en peuplier au moment du dépôt de projet.

# <span id="page-4-0"></span>1.3. Le porteur de projet

Le porteur de projet est la personne qui a la capacité juridique de mettre en œuvre le projet (dans le cas d'un boisement il s'agit du propriétaire du terrain ou de celui qui a la maîtrise foncière, par un contrat ou un statut).

Le demandeur est l'entité qui fait la demande de labellisation auprès de l'autorité compétente (entité en charge de l'instruction). Il est soit le porteur de projet, soit un mandataire du porteur de projet chargé de le représenter (cf. articles 1984 et suivants du Code civil relatifs au contrat de mandat).

**Toute personne, qu'elle soit de droit privé ou de droit public, peut être un porteur de projet** à condition d'avoir la capacité juridique de mettre en œuvre le projet, donc d'être propriétaire ou d'avoir un bail d'une durée cohérente avec la durée d'engagement de conserver l'état boisé, ou encore d'être le gestionnaire légal de la propriété (en forêt domaniale). Cela peut être un propriétaire en nom propre, une association de regroupement des propriétaires forestiers (ASL, ASLGF…), une société civile (groupement forestier (de petits porteurs, familial…), groupement foncier agricole (GFA), groupement foncier rural (GFR)...), une indivision, une fondation, une association, un organisme, un établissement public, une entreprise, un établissement public de coopération intercommunale (EPCI), une collectivité (propriétaire de forêt communale, départementale, sectionale, régionale, etc.), l'État (forêts domaniales)…

Le porteur de projet peut se faire aider par un mandataire pour concevoir et déposer son projet sur demarches-simplifiees.fr.

# <span id="page-4-1"></span>1.4. Sélection des sources/puits et compartiments à prendre en compte

Les compartiments pour la quantification du carbone retenus sont les suivants :

- Biomasse aérienne ;
- Biomasse racinaire ;
- Litière ;
- Bois mort ;
- Carbone organique du sol.

Cette méthode préconise l'intégration systématique des réservoirs de la biomasse aérienne et racinaire de la strate arborée (les autres strates pourront être négligées). Les réservoirs de la litière et du sol seront pris en compte, celui du bois mort pourra être négligé (cf. 7.1.6.). L'inclusion du stockage du carbone dans les produits bois ainsi que les effets de substitution énergie et matériau sont facultatifs. Les gaz à effet de serre (GES) dus à l'exploitation forestière seront négligés (cf. tableau 1).

 $2$  SRGS = schéma régional de gestion sylvicole (pour les forêts privées)

<sup>&</sup>lt;sup>3</sup> DRA = directive régionale d'aménagement (pour les forêts domaniales)

<sup>&</sup>lt;sup>4</sup> SRA = schéma régional d'aménagement (pour les forêts publiques autres que domaniales relevant du régime forestier)

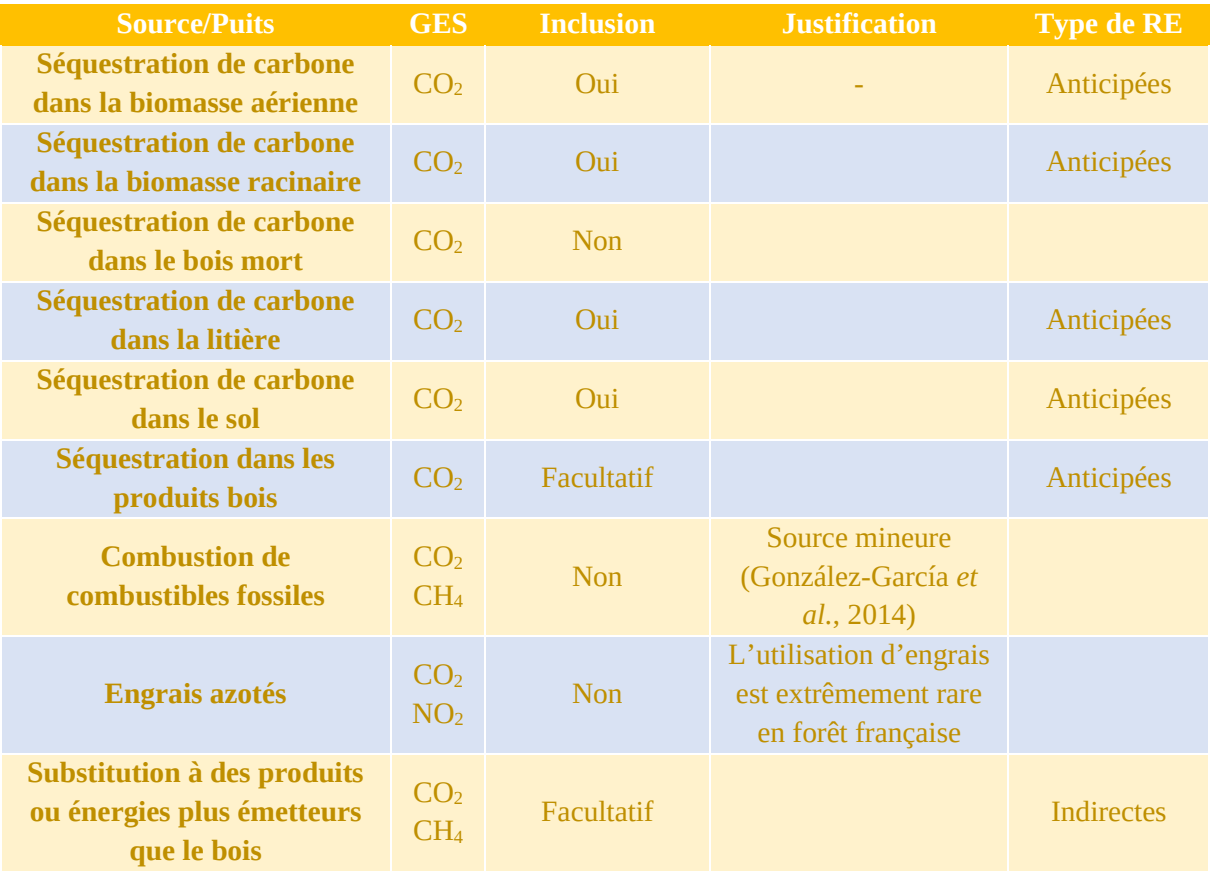

**TABLEAU 1. —** *Les puits et sources de carbone à inclure selon les compartiments forestiers.*

# <span id="page-5-0"></span>**2. Critères d'éligibilité**

Cette partie détermine les éléments à fournir pour être éligible.

Si les critères mentionnés ci-après sont manquants ou non respectés lors du dépôt de dossier, **celui-ci sera systématiquement rejeté par l'autorité compétente**. Toutefois, le porteur de projet pourra corriger les éléments manquants de son dossier en le complétant sous Démarches simplifiées.

# <span id="page-5-1"></span>2.1. Pièces élémentaires à fournir systématiquement

Le demandeur doit fournir une **matrice cadastrale** justifiant la propriété des parcelles objet du projet de reboisement ou un **acte notarié** ou un **extrait de logiciel de cadastre** pour les professionnels forestiers équipés (ONF, CNPF, gestionnaires…).

Dans le cas d'une structure de regroupement de propriétaires (type ASL) ou de la gérance d'une société (GF, SCI…), une **délibération** ou le **Kbis** attestant de l'habilitation du représentant ou du gérant doit être jointe.

Si le demandeur n'est pas le propriétaire ou le représentant légal de la structure propriétaire des parcelles, il joint un document attestant que celui-ci l'a bien mandaté pour demander la labellisation du projet (un mandat).

Le porteur de projet doit s'engager à doter les parcelles du projet de reconstitution d'un document de gestion durable : aménagement forestier, plan simple de gestion, règlement type de gestion ou code de bonnes pratiques sylvicoles (L124-1 et L124-2 du Code forestier). Ces documents présentent des garanties de gestion durable (aménagement, PSG, RTG) ou des présomptions de garantie de gestion durable (CBPS). Deux situations sont possibles :

- 1) Le porteur de projet a un document de gestion durable sur les parcelles dégradées constituant le projet.
- 2) Le porteur de projet n'a pas de document de gestion durable.

1) Si le porteur de projet a un document de gestion durable, il devra fournir au moment de la demande de labellisation et au moment de la vérification :

- Pour une forêt dotée d'un PSG, la décision d'agrément du PSG par le conseil de centre de la délégation régionale du CNPF ;
- Pour une forêt dotée d'un CBPS, le courrier de la délégation régionale du CNPF notifiant l'adhésion du propriétaire au code de bonnes pratiques sylvicoles ;
- Pour une forêt dotée d'un RTG, la décision d'agrément du RTG par le conseil de centre de la délégation régionale du CNPF et l'adhésion du propriétaire au RTG (signée par le propriétaire et le rédacteur) ou, en son absence, la copie du RTG ;
- Pour toute forêt des collectivités et des personnes morales listées au I.2° de l'[article L211-1](https://www.legifrance.gouv.fr/affichCodeArticle.do?cidTexte=LEGITEXT000025244092&idArticle=LEGIARTI000025246542&dateTexte=&categorieLien=cid) et à l'[article L.211-2](https://www.legifrance.gouv.fr/codes/article_lc/LEGIARTI000029595966?init=true&nomCode=FG_Jbw%3D%3D&page=1&query=L211-1&searchField=ALL&tab_selection=code) du Code forestier (régions, départements, collectivité territoriale de Corse, communes ou leurs groupement, sections de communes, établissements publics, établissements d'intérêt public, sociétés mutualistes et caisses d'épargne, domaine national de Chambord, Institut de France) : l'arrêté d'aménagement portant approbation du document d'aménagement de la forêt de la collectivité par le préfet de Région ou l'adhésion du propriétaire au RTG du schéma régional d'aménagement (SRA) applicable sur le territoire du projet. Le porteur de projet devra consulter l'ONF ou le gestionnaire (au sens de l'[article R124-2](https://www.legifrance.gouv.fr/codes/article_lc/LEGIARTI000026127447) du Code forestier) pour s'assurer de la cohérence du projet avec le document de gestion durable en vigueur et devra produire un avis écrit de celui-ci, dans ce cas il n'y aura pas d'avenant à présenter au document de gestion durable. En cas d'incompatibilité du document de gestion durable avec le projet, il devra fournir un engagement de l'ONF ou du gestionnaire à réaliser avant la vérification du projet un avenant au document de gestion durable ;
- Pour toute forêt domaniale (dont les forêts domaniales affectées), l'arrêté d'aménagement portant approbation du document d'aménagement de la forêt domaniale par le ministre en charge des forêts ou l'adhésion au RTG de la directive régionale d'aménagement (DRA) applicable sur le territoire du projet.

Si le projet entraîne une modification substantielle (aux conditions  $DNAG<sup>5</sup>-ONAG<sup>6</sup>$  pour la forêt publique) des décisions initiales prévues dans le document de gestion durable, une modification de ce document est nécessaire. Dans ce cas, le porteur de projet justifiera, dans le cas général, du dépôt d'une demande d'**avenant au document de gestion** en cours de validité pour intégrer les parcelles nouvellement reboisées et présentera lors de l'audit la copie de la décision d'agrément de l'avenant de son document de gestion durable. Si certaines parcelles du projet sont situées dans une zone Natura 2000, le porteur de projet justifiera de l'acceptation du PSG révisé au moment de la demande de labellisation du projet.

2) Si le porteur de projet n'a pas de document de gestion durable au moment du dépôt de projet :

 $<sup>5</sup>$  DNAG = directive nationale d'aménagement et de gestion</sup>

 $6$  ONAG = orientation nationale d'aménagement et de gestion

- Pour les forêts privées, il devra faire rédiger un PSG, RTG ou CBPS et il présentera les justificatifs susmentionnés à l'auditeur au moment de la vérification.
- Pour les terrains appartenant aux personnes morales listées au 2° de l'[article L211-1-I](https://www.legifrance.gouv.fr/codes/article_lc/LEGIARTI000025246542) du Code forestier et ne bénéficiant pas du régime forestier, le porteur de projet devra demander un avis d'opportunité de l'ONF sur une possible soumission de la parcelle au régime forestier selon les critères de l'article L211-1-I du Code forestier. En cas d'avis favorable, le porteur de projet devra présenter un engagement de l'ONF à instruire le dossier de soumission et à réaliser un document de gestion durable. En cas d'avis défavorable, le porteur de projet devra présenter cet avis ONF et produire pour la vérification finale un document de gestion durable.
- Pour les cas particuliers des terrains appartenant aux personnes morales listées au I 2° de l'article L211-1 du Code Forestier et ne relevant pas du régime forestier, ces personnes morales devront montrer que la procédure décrite dans l'instruction technique DGPE/SDFCB n° 2016-656 du 19 juillet 2016 a été suivie et présenter en conséquence les pièces pertinentes produites par l'ONF permettant de le justifier. Comme prévu par l'article L212-4 du Code forestier le propriétaire de la forêt devra montrer sa volonté d'inscrire les parcelles concernées par le projet dans une gestion durable, à ce titre il sera produit un justificatif permettant d'attester la rédaction d'un document de gestion durable concernant les parcelles objet du projet carbone pour pouvoir être éligible à la méthode

# <span id="page-7-0"></span>2.2. Éligibilité des reboisements

**Afin d'éviter les effets d'aubaine, tout projet de reboisement issu de la récolte finale d'un peuplement sain sera exclu.** En effet, tout propriétaire a obligation, sous cinq ans, de reconstituer la vocation forestière d'une parcelle ayant fait l'objet d'une coupe de récolte (article L124-6 du Code forestier<sup>7</sup>).

De même, cette méthode exclut les projets consistant à récolter des peuplements non dépérissants (sous prétexte qu'ils ne sont pas assez productifs par exemple) pour reboiser avec une essence plus productive. De fait, trois types de situation pourront donner lieu à un projet de reboisement ; il s'agira de parcelles :

- Ayant subi une tempête ou des dégâts de neiges lourdes ou de grêle avec un taux de chablis ou de volis supérieur à 40 % des tiges ;
- Ayant subi un incendie dans des contextes où il est pertinent de reboiser après incendie ;
- Etant dans un état « très dépérissant » (voire une mortalité très inquiétante) du fait d'attaques sanitaires, du changement climatique, ou d'une inadéquation à la station… (voir critères précis en partie 2.2.3.) ;
- Issues de plantations récentes et en état d'échec total aujourd'hui.

### <span id="page-7-1"></span>2.2.1. Le reboisement d'une forêt détruite par une tempête, des neiges lourdes ou de la grêle

<sup>7</sup> [article L124-6 du Code forestier](https://www.legifrance.gouv.fr/affichCodeArticle.do?cidTexte=LEGITEXT000025244092&idArticle=LEGIARTI000025245786&dateTexte=&categorieLien=cid) : *Dans un massif forestier d'une étendue supérieure à un seuil arrêté par le représentant de l'État dans le département, après avis du Centre national de la propriété forestière et de l'Office national des forêts, après toute coupe rase d'une surface supérieure à un seuil arrêté par la même autorité dans les mêmes conditions, la personne pour le compte de qui la coupe a été réalisée ou, à défaut, le propriétaire du sol est tenu, en l'absence d'une régénération ou reconstitution naturelle satisfaisante, de prendre, dans un délai de cinq ans à compter de la date de début de la coupe définitive, les mesures nécessaires au renouvellement de peuplements forestiers. […]*

#### Dans tous les cas, le projet ne sera éligible que pour les catastrophes survenues **il y a moins de 5 ans avant la date de notification du projet**.

Ne seront éligibles à un projet de reboisement que les parcelles dont **la tempête** (ou les neiges lourdes ou la grêle) **a détruit au moins 40 % des tiges**. Ce seuil de 40 % de tiges renversées, déracinées ou étêtées (chablis ou volis) a déjà été utilisé dans le passé notamment dans l'attribution d'aides publiques pour le reboisement après la tempête Klaus<sup>8,9</sup>. Ce seuil est maintenu pour cette méthode. Pour ce faire, le porteur de projet devra faire une estimation de l'ampleur des dégâts survenus dans sa parcelle afin de savoir s'il est éligible ou pas.

Le porteur de projet fournira *a minima* une **photographie du terrain** datée et localisée (vue depuis la parcelle) **de moins d'un an** présentant son état actuel (arbres jonchant le sol ou cassés ou parcelle ayant fait l'objet d'une vidange), ainsi qu'un document d'un expert attestant l'état de la parcelle (pourcentages de tiges détruites). Sauf en cas de non existence, il fournira également une **photographie aérienne** datée de la parcelle après la tempête (ou les neiges lourdes ou la grêle) pour démontrer les dégâts (arbres jonchant le sol…), il superposera le fond cadastral si possible. Il pourra le faire *via*  <https://www.geoportail.gouv.fr/> ou<https://remonterletemps.ign.fr/> ou par tout autre moyen qu'il jugera pertinent.

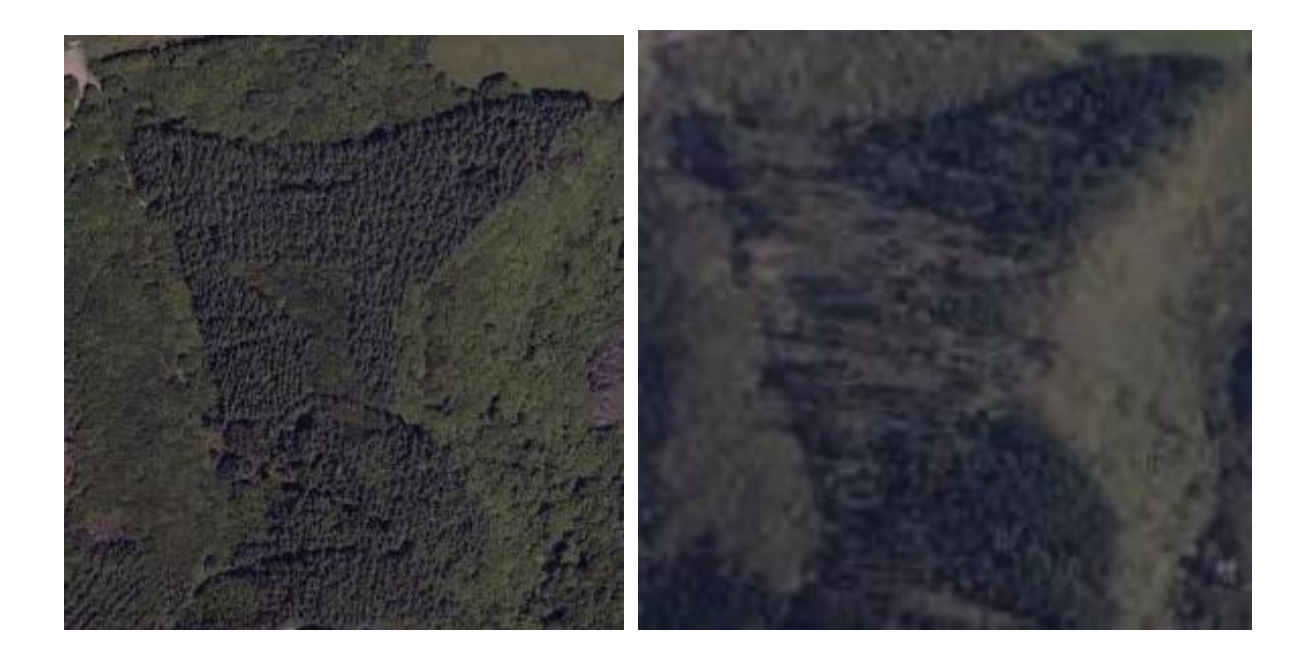

<sup>&</sup>lt;sup>8</sup> [Arrêté du préfet de la Région Aquitaine du 13 août 2009 sur les conditions de financement par des aides publiques des travaux](http://agriculture.gouv.fr/sites/minagri/files/documents/pdf/Aquitaine-Nettoyage13ao%C3%BBt2009.pdf) [de nettoyage liés à la reconstitution des peuplements forestiers de pin maritime sinistrés par la tempête Klaus](http://agriculture.gouv.fr/sites/minagri/files/documents/pdf/Aquitaine-Nettoyage13ao%C3%BBt2009.pdf)

<sup>&</sup>lt;sup>9</sup> [Arrêté du préfet de la Région Aquitaine du 1](http://agriculture.gouv.fr/sites/minagri/files/documents/pdf/Aquitaine-Klaus_reconst_consolide01-06-2010.pdf)<sup>[er](http://agriculture.gouv.fr/sites/minagri/files/documents/pdf/Aquitaine-Klaus_reconst_consolide01-06-2010.pdf)</sup> [février 2010 consolidé le 1](http://agriculture.gouv.fr/sites/minagri/files/documents/pdf/Aquitaine-Klaus_reconst_consolide01-06-2010.pdf)<sup>er</sup> juin 2010 sur les conditions de financement par [des aides publiques des travaux de nettoyage \(hors peupliers et pin maritime\) et de reconstitution \(hors peupliers\) des](http://agriculture.gouv.fr/sites/minagri/files/documents/pdf/Aquitaine-Klaus_reconst_consolide01-06-2010.pdf)  [peuplements forestiers sinistrés par la tempête Klaus](http://agriculture.gouv.fr/sites/minagri/files/documents/pdf/Aquitaine-Klaus_reconst_consolide01-06-2010.pdf)

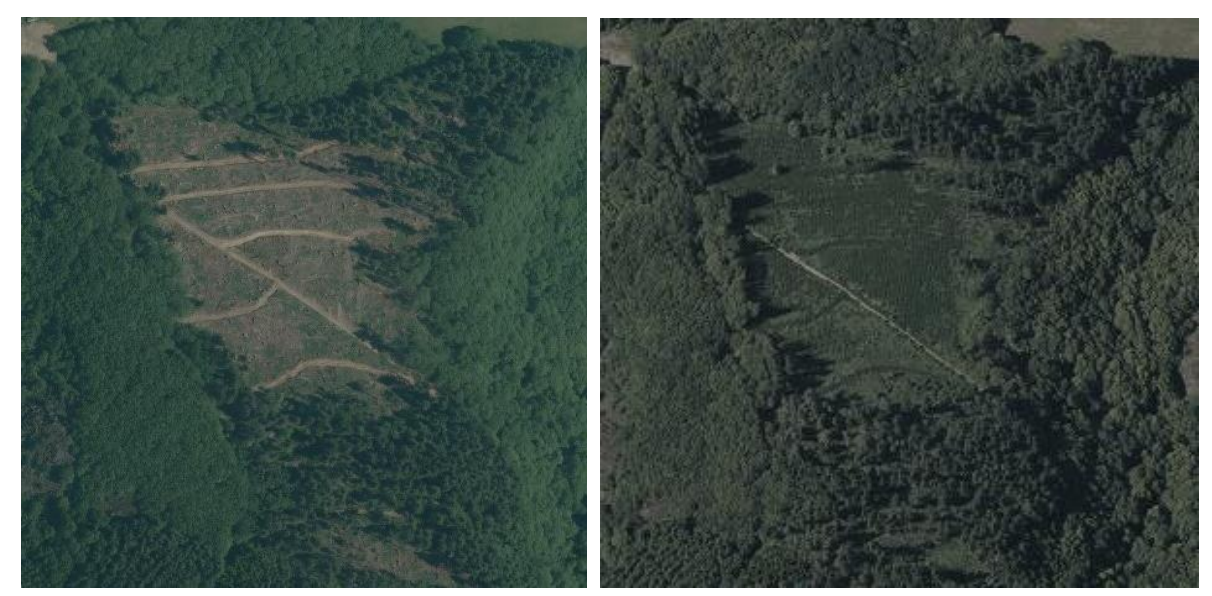

**FIGURE 1. —** *Photographies aériennes d'un peuplement de douglas avant tempête en 2006 (photo en haut à gauche), après passage de la tempête Klaus de 2009 (en haut à droite : on devine les arbres jonchant le sol), après vidange des chablis en 2010 (en bas à gauche : on voit les tires de débardage) et quelques années après reboisement en 2013 (en bas à droite). Extraits de photographies aériennes issues de [https://remonterletemps.ign.fr](https://remonterletemps.ign.fr/) (Source : IGN)*

# <span id="page-9-0"></span>2.2.2. Le reboisement d'une forêt détruite par un incendie

Il n'y a aucun seuil d'éligibilité pour un reboisement post-incendie. Toutefois, on veillera à ne reboiser que les zones incendiées où cela est nécessaire. Le porteur de projet devra calculer la surface à boiser, en ôtant les surfaces n'ayant pas été ravagées par l'incendie.

Selon le type de peuplement incendié, il vaut mieux parfois attendre la réinstallation d'une régénération grâce aux premières essences pionnières (pin d'Alep, pin maritime…) qui vont venir coloniser la parcelle et reconstituer peu à peu son état forestier passé. Si la dynamique de colonisation naturelle postincendie est forte, il n'est pas évident que le scénario de projet puisse présenter un gain en carbone par rapport au scénario de référence (colonisation naturelle très dynamique) ; c'est pourquoi on privilégiera les reboisements pour lesquels on présage que la dynamique post-incendie serait faible (arbres incendiés trop jeunes pour porter des semences, parcelle isolée, non attenante à un massif forestier donc éloignée de semenciers potentiels…).

Ainsi, pour s'assurer que le reboisement est réellement nécessaire suite à un incendie, il est donc conseillé d'attendre quelques années (**jusqu'à un maximum de 5 ans**) avant de déposer un projet de reboisement auprès de l'autorité compétente. **Il faudra laisser s'écouler au minimum deux saisons de végétation avant de déposer une demande de label Bas-Carbone**. Par exemple, si un incendie a détruit une forêt à l'été 2022, le reboisement ne pourra pas se faire sur les deux saisons de plantation suivantes (automne 2022-hiver 2023 et automne 2023-hiver 2024), le porteur de projet devra laisser la saison de végétation correspondant au printemps-été 2023, vérifier si la régénération naturelle s'installe avant d'envisager un reboisement sur la saison 2024-2025 au mieux.

Pour les GRECO J et  $K^{10}$  (zone méditerranéenne) pour lesquelles la dynamique de colonisation naturelle peut être plus lente à observer, la durée de 5 ans entre la date de l'incendie et la date de notification du projet est portée à **8 ans**, de façon à bien laisser le temps aux porteurs de projet qui voudraient vérifier qu'aucune régénération naturelle (ou du moins insuffisante) ne s'est installée sur la parcelle.

Le porteur de projet fournira *a minima* une ou des **photographie(s) du terrain** représentatives de la parcelle incendiée, datée et localisée, **de moins d'un an** attestant de son état actuel (arbres calcinés ou parcelle ayant fait l'objet d'une vidange). Sauf en cas de non existence, il fournira aussi une **photographie aérienne** datée de la parcelle après l'incendie pour démontrer les dégâts (arbres calcinés), il superposera le fond cadastral si possible. Il pourra le faire *via* [https://www.geoportail.gouv.fr/.](https://www.geoportail.gouv.fr/) Le porteur de projet pourra télécharger une photographie aérienne datée de sa forêt avant incendie sur [https://remonterletemps.ign.fr/.](https://remonterletemps.ign.fr/)

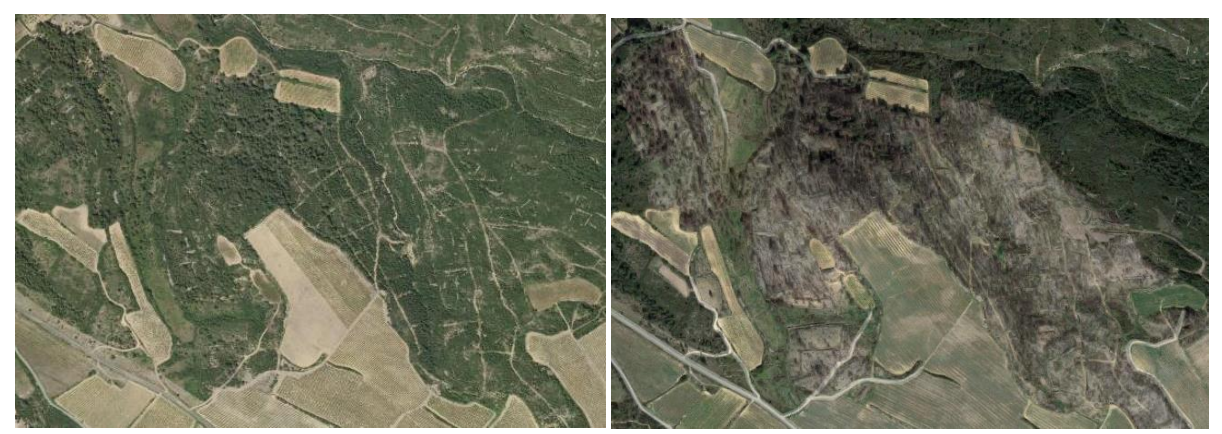

**FIGURE 2. —** *Photographies aériennes d'une peuplement avant incendie (à gauche) et après incendie (à droite). (Source : IGN)*

# <span id="page-10-0"></span>2.2.3. Le reboisement d'une forêt en situation de dépérissement intense

Le dépérissement se définit comme « *un affaiblissement progressif ou momentané d'un organisme animal ou végétal, aboutissant parfois à la mort et résultant de dérangements physiologiques ou d'affectations parasitaires. En foresterie, le dépérissement se traduit le plus souvent par une détérioration plus ou moins rapide des cimes (pertes ou jaunissement des feuilles ou des aiguilles), du haut vers le bas et de l'extérieur vers l'intérieur et par une diminution de la croissance des arbres. La mort peut être une issue du processus.* » (Bastien et Gauberville, 2015).

<sup>&</sup>lt;sup>10</sup> La GRECO J désigne la grande région écologique « Méditerranée » définie par l'IGN : [https://inventaire](https://inventaire-forestier.ign.fr/IMG/pdf/GRECO_J.pdf)[forestier.ign.fr/IMG/pdf/GRECO\\_J.pdf](https://inventaire-forestier.ign.fr/IMG/pdf/GRECO_J.pdf)

La GRECO K désigne la grande région écologique « Corse » : [https://inventaire-forestier.ign.fr/IMG/pdf/GRECO\\_K.pdf](https://inventaire-forestier.ign.fr/IMG/pdf/GRECO_K.pdf)

Cette méthode rend éligible ces peuplements très dépérissants. Ces situations nécessitent la récolte du peuplement sylvicole pour le substituer à un peuplement mieux adapté à la station ou aux conditions climatiques.

Le porteur de projet devra démontrer la situation très dépérissante du peuplement qui justifie une coupe rase, moyennant les précisions qui suivent, et un reboisement. Pour ce faire, on utilisera le protocole DEPERIS (voir détails en annexe 1) mis au point par le Département de la santé des forêts (DSF).

La méthode se concentre sur les peuplements **très dépérissants, c'est-à-dire dont 40 % de tiges présentent au moins 50 % de perte foliaire**. Il est à noter que le porteur de projet pourra alors récolter les tiges saines de l'essence objet du dépérissement uniquement car susceptibles de dépérir quelques mois plus tard. Le porteur de projet devra maintenir les tiges d'essences non dépérissantes de l'essence objet du dépérissement (ou du bois mort pour son intérêt sur l'accueil de la biodiversité). Ainsi la coupe ne pourra porter que sur l'essence impactée.

En-dessous de ce seuil de 40 %, les peuplements ne pourront pas être éligibles au label Bas-Carbone. Au-dessus de ce seuil de 40 %, on considérera qu'une fonction coupe rase de l'essence de dépérissement (y compris les tiges saines pouvant dépérir dans le futur) suivie d'un reboisement est envisageable au vu du taux de tiges dépérissantes ou mortes.

Pour justifier de ce dépérissement, le porteur de projet transmettra dans son dossier de demande de labellisation les pièces listées dans les paragraphes ci-dessous.

Le porteur de projet fournira des photographies actuelles légendées (date de prise de la photo, parcelle…) du peuplement mettant en évidence son dépérissement ou, le cas échéant, la parcelle après vidange des bois. Pour les peuplements en crise sanitaire (scolytes), la fourniture de photographies *in situ* démontrant le dépérissement est facultative.

Le porteur de projet fournira un document de réalisation d'un diagnostic DEPERIS, qui justifie du pourcentage de dépérissement, en proportion du nombre de tiges de l'étage dominant ou co-dominant. L'équation 24 en annexe 1 (DSF, 2017) indique comment calculer la note DEPERIS.

En cas de nécessité de récolte du peuplement en urgence, d'autres documents peuvent être fournis alternativement.

Dans le cas très spécifiques des projets de crise sanitaire avec urgence de la récolte (scolytes), le propriétaire a souvent l'obligation de procéder à l'abattage des arbres. Il n'est alors plus possible de faire un DEPERIS, ni de prendre des photographies et le propriétaire ne peut pas fournir un avis favorable de coupe d'urgence ou de coupe extraordinaire pour motif sanitaire.

Pour démontrer qu'il y avait un peuplement très dépérissant, le porteur de projet fournira un argumentaire (pouvant être postérieur à la coupe) par un professionnel forestier (ne pouvant pas être établi par l'exploitant forestier ayant fait la vidange de sa parcelle) qui devra s'appuyer sur au moins deux des documents suivants, en privilégiant les deux premiers dans la liste suivante :

- un arrêté préfectoral (relatif à la lutte contre les scolytes par exemple) dans lequel la commune du projet est mentionnée ;
- un bordereau d'achat des bois signé de son acheteur faisant état d'un prix d'achat anormalement bas par rapport au prix moyen de l'essence au vu de son diamètre au moment de la récolte (exemple : bois moyens ou gros bois d'épicéas vendus à seulement 8  $\epsilon/m^3$ ) ;
- une autorisation de coupe sanitaire pour raison sanitaire de l'administration au titre de l'article L. 124-5 du Code forestier
- des photographies aériennes ou de satellite qui font état de rougissements ou de blanchiments, caractéristiques de mortalités ;
- une cartographie de dépérissement datée issue d'outils de télédétection ;
- un compte-rendu de visite d'un professionnel forestier datant d'avant la vidange (ne pouvant pas être l'exploitant forestier ayant réalisé la vidange de la parcelle).

En forêt publique en cas d'événements fortuits, accidentels, maladies ou sinistres, qui impliquent des mesures d'urgence, l'ONF peut faire procéder à l'abattage des arbres. Une déclaration (pouvant être postérieure à la coupe) sera alors préparée par l'ONF s'appuyant sur des éléments factuels afin d'argumenter le caractère urgent et impérieux de la situation. À noter que cet argumentaire s'appuiera sur au moins deux des éléments cités ci-avant au paragraphe précédent.

#### <span id="page-12-0"></span>2.2.4. Les plantations en échec

Sont éligibles à la présente méthode, les plantations âgées de 5 à 10 ans en situation d'échec. **En aucun cas, ces plantations en échec ne pourront provenir d'un projet initial de boisement ou de reconstitution ayant fait l'objet d'une labellisation bas-carbone**. Pour démontrer, l'état d'échec de la plantation, il conviendra de démontrer qu'il reste moins de 40 % des plants vivants issus de la plantation initiale. Le porteur de projet fournira comme document 3A, une justification par un professionnel forestier détaillant le détail du calcul de plants vivants restants, ainsi qu'un document permettant d'attester de l'année de plantation (pour démontrer que l'âge se situe dans la fourchette de 5 à 10 ans).

#### <span id="page-12-1"></span>2.2.5. L'articulation avec les arrêtés MFR

Les projets doivent en outre respecter la réglementation applicable mais aussi suivre les bonnes pratiques recommandées par les politiques publiques, notamment le **respect des essences des arrêtés MFR** (matériels forestiers de reproduction) consultables sur le site internet du ministère chargé de la forêt. Toutefois, le recours à des essences ne figurant pas dans les arrêtés MFR sera autorisé dès lors que le porteur de projet est à même de justifier l'un des deux cas suivants : constitution d'*arboreta* ou étude d'essences hors liste MFR présentant un intérêt vis-à-vis du changement climatique (dans le cadre expérimental défini au point 6. de l'instruction technique DGPE/SDFCB/2020-656 relative aux MFR<sup>11</sup>). Pour les essences hors arrêté MFR, le porteur de projet devra fournir un courrier de l'organisme de recherche et développement de son choix (INRAE, FCBA, ONF RDI, CNPF-IDF, AgroParisTech, Cirad) indiquant comment il va suivre ces essences (protocole scientifique, protocole allégé, suivi de mortalité/vitalité, suivi de croissance…). Ces dispositifs de suivi devront être suivis *a minima* sur les cinq premières années.

Si le projet se situe dans un périmètre environnemental (Natura 2000, zone cœur de parc national…) qui proscrit certaines essences, quand bien même celles-ci sont autorisées au niveau de l'arrêté MFR, il conviendra de suivre les préconisations existantes (document d'objectif, charte, annexes vertes, arrêté préfectoral…).

Le projet sera audité au bout de cinq saisons de végétation par rapport à une densité minimale de plants vivants à l'hectare telle qu'énoncée dans chaque arrêté MFR (voir partie 8.4.2.2.). Il est conseillé de respecter les densités initiales de plantation telles que préconisées dans les arrêtés MFR.

<sup>11</sup> [https://info.agriculture.gouv.fr/gedei/site/bo-agri/instruction-2020-656/telechargement D](https://info.agriculture.gouv.fr/gedei/site/bo-agri/instruction-2020-656/telechargement)ans ce cadre, le recours expérimental ou pour constitution d'arboreta à des essences ne figurant pas dans les arrêtés MFR devra également être approuvé par la DRAAF compétente localement

Pour le contexte des départements d'outre-mer, les MFR n'existant pas en 2023, le choix des essences du projet devra se référer aux listes et cortèges d'essences indigènes, aux listes d'essences déjà couramment utilisées en boisement et en veillant à ne pas introduire en particulier des espèces listées dans les arrêtés relatifs à la prévention de l'introduction et de la propagation des espèces végétales exotiques envahissantes (arrêté du 8 février 2018 en la Guadeloupe, arrêté du 1<sup>e</sup> avril 2019 pour la Réunion, arrêté du 9 août 2019 pour la Martinique, arrêté du 17 septembre 2020 pour la Guyane et arrêté du 10 juin 2021 pour Mayotte). Le porteur de projet devra fournir un document d'un expert ou d'un gestionnaire, ou document technique ou de recherche, justifiant que les essences plantées sont couramment utilisées en boisement et font partie des essences indigènes.

#### <span id="page-13-0"></span>2.2.6. Le diagnostic stationnel et climatique

Le porteur de projet ou son mandataire devra justifier de l'adéquation des essences proposées à la station (contexte pédo-climatique) ainsi qu'aux évolutions climatiques. Cette analyse sera réalisée par un professionnel forestier (ONF, CNPF, coopérative, expert, gestionnaire forestier professionnel…) ou plus rarement par le propriétaire (s'il en a les compétences). Si possible, les analyses stationnelles et climatiques devront être conjointes.

Pour justifier de l'adéquation à la station, le demandeur pourra utiliser des guides de stations (lorsqu'ils existent), la *Flore forestière française*, des outils d'aide au choix des essences (BioClimSol, Climessences…) ou à défaut une analyse phyto-écologique argumentée décrivant les sols ou les stations et les conséquences en termes de choix des essences.

Pour justifier de l'adéquation au climat futur, il fournira une justification par un professionel forestier sur la base d'un recours à des outils sylvoclimatiques ou pédosylvoclimatiques comme Bioclimsol ou Climessences. A défaut, d'autres outils de diagnostic ou des bases de données pertinentes pourront être proposés, sous réserve de demande préalable à la DGEC qui validera ou non leur utilisation.

Les analyses climatiques devront prendre en compte dans la mesure du possible la TRACC (Trajectoire de Référence d'Adaptation au Changement Climatique). De plus, les justifications devront se baser au maximum sur plusieurs scénarios des différents outils utilisés.

Le recours à BioClimSol devra se baser sur le scénario +2°, et +3° lorsque ce dernier sera disponible. Le recours à ClimEssences devra se faire via une analyse croisée de différents scénarios, en privilégiant ceux intermédiaires et pessimistes à 2050, voire en ajoutant ceux intermédiaires et pessimistes à 2070 pour les feuillus.

Il est fortement conseillé d'effectuer une analyse croisée d'au moins deux différents outils d'aide à la décision.

#### <span id="page-13-1"></span>2.2.7. L'éligibilité du semis forestier

La technique du semis forestier est intéressante dans la mesure où elle évite le choc de transplantation présent pour les reboisements par plantation ; c'est une technique plus résiliente. En outre, avec la forte quantité de graines semées, on constitue des peuplements plus denses qui ont plus de chance de constituer des peuplements forestiers fermés (avec peu de probabilités de voir de grandes zones ouvertes en échec). Enfin, il n'y a pas besoin de protéger contre le gibier les reboisements issus de ces semis du fait de la très forte densité de plants issus des germinations.

C'est pourquoi le semis est éligible à la présente méthode dans la limite des essences pour lesquelles la technique est très largement utilisée et a fait ses preuves $12,13,14,15$ ; à savoir le pin maritime et les chênes (sessile, pédonculé, pubescent, rouge, chevelu et des marais).

Pour le pin maritime, il conviendra de réaliser un semis avec un minimum de 2 kg/ha de graines. Les semis de pin maritime pourront s'effectuer entre l'automne et le printemps. Pour les landes humides, le semis peut être décalé jusqu'à mi-juillet.

Pour les chênes, il conviendra de réaliser un semis avec un minimum de 75 L/ha de glands. Les semis de chêne devront s'effectuer au printemps pour limiter les risques de prédation (corbeaux, sangliers, mulots,..). La période optimale est mars/avril, mais elle peut être décalée jusqu'à mi-juin pour les sols trop humides au printemps.

Les modalités de la vérification de terrain diffèrent de celles d'une plantation classique et sont détaillées dans la partie 8.5.

#### <span id="page-14-0"></span>2.2.8. Les plantations par placeaux

Les plantations par placeaux sont autorisées. Elles devront respecter les densités minimales de plantation des arrêtés MFR (cf. partie 2.2.5.).

Deux modalités de placeaux sont éligibles :

- Des placeaux constitués de 16 plants. Le porteur de projets devra implanter un minimum de 75 placeaux/ha ;
- Des placeaux constitués de 9 plants. Le porteur de projet devra implanter un minimum de 128 placeaux/ha.

#### <span id="page-14-1"></span>2.2.9. Le cas de travaux déjà prévus dans le cadre d'un document de gestion durable

Les travaux prévus (ex : reconstituer une pessière scolytée) dans un document de gestion durable sont éligibles à la présente méthode, à condition qu'ils n'aient pas débuté avant la date de notification à l'autorité compétente (cf. partie II.C.1. de l'arrêté du 11 février 2022 modifiant l'arrêté du 28 novembre 2018 définissant le référentiel du label « Bas-Carbone ») et qu'ils respectent les conditions prévues par la méthode, notamment en ce qui concerne la démonstration de l'additionnalité.

Le porteur de projet qui a prévu les travaux dans son document de gestion durable ne peut se prévaloir pour autant d'une non démonstration des critères d'éligibilité requis par la méthode.

#### <span id="page-14-2"></span>2.2.10. La préparation du sol

#### **Les coupes rases récoltant le peuplement impacté ne pourront pas prélever toute la biomasse de la parcelle, de façon à impacter le moins possible le compartiment du sol**.

Les récoltes de rémanents (Achat *et al.*, 2015 ; Augusto *et al.*, 2019) seront proscrites puisqu'impactantes sur le carbone du sol ; les rémanents peuvent être andainés, broyés en totalité ou en

<sup>12</sup> CEMAGREF, 1982. *Techniques de reboisement.* Note technique n° 47. 71 p.

<sup>13</sup> COURAUD R., 1990. *Les semis artificiels de chênes.* Forêt entreprise n° 71

<sup>14</sup> LE NAIL Bertrand, 2013 *Régénération artificielle du chêne sessile ou pédonculé en terrain nu, semis ou plantation, réflexions d'un sylviculteur*. Forêt Privée n° 331, pp. 33-37.

<sup>15</sup> MAUGÉ Jean-Paul, 1987. *Le pin maritime, premier résineux de France.* IDF, 1987

partie, voire non nettoyés (parmi ces pratiques, l'andainage et le broyage intégral ne peuvent pas être valorisés au niveau des co-bénéfices).

Tout travail du sol préalable à un reboisement est susceptible de relarguer du carbone et il est vivement recommandé pour le stock de carbone de ne pas faire de travail préparatoire quand cela est possible. Cependant, pour certaines plantations, notamment après tassement du sol ou en présence de végétation bloquante, la préparation du sol peut être recommandée pour la réussite du développement racinaire des plants, pour limiter la concurrence par les graminées et pour la croissance des plants.

En fonction de l'existant, l'implantation ou l'amélioration des cloisonnements doit être recherchée avec l'ambition que seul 20% de la parcelle soit circulée. Ils doivent être organisés de sorte qu'une partie puisse être utilisée pour l'exploitation forestière. Ces cloisonnements peuvent être protégés par une couche de rémanents lorsque cela est possible et opportun au vu de la sylviculture. De manière générale, il est recommandé de prendre connaissance des guides  $PROSOL<sup>16</sup>$  et  $PARATIC'SOLS<sup>17</sup>$  pour une gestion durable des sols.

La pratique du labour dans certains contextes se révèle être déterminante pour la bonne croissance des plants. Il en résulte que le labour est autorisé par la méthode **pour les sols à texture à dominante sableuse et avec remontée de la nappe en hiver**, à condition qu'il se pratique en bandes et qu'il perturbe moins de 50 % de la surface de sol. Ces caractéristiques seront à démontrer à l'audit. **Le labour en plein est proscrit** ; seul le labour en bandes sur moins de 50 % de la surface est autorisé, modulo une perte de carbone plus importante sur le compartiment sol + litière (voir 7.1.4.).

Selon le type de préparation de sol, un taux de perte de carbone pour les compartiments de la litière et du sol sera à prévoir (cf. 7.1.4)

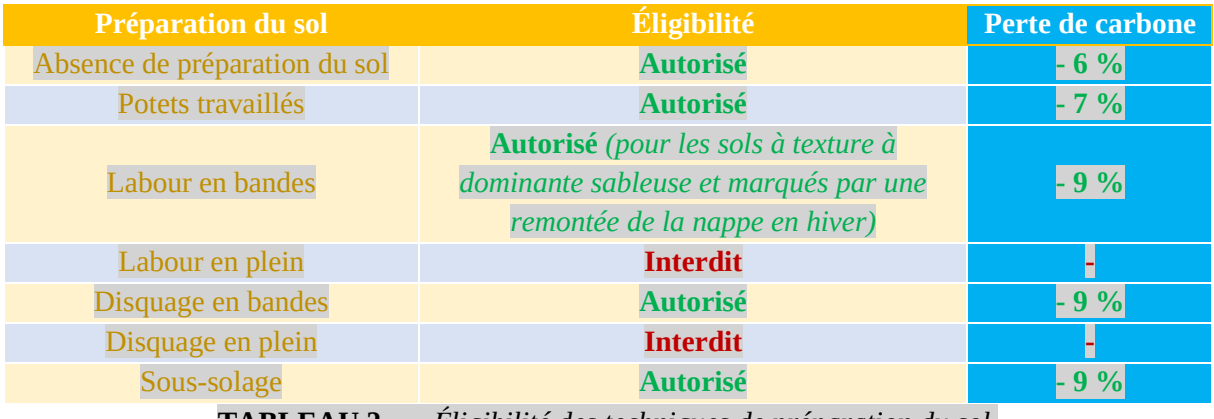

**TABLEAU 2. —** *Éligibilité des techniques de préparation du sol.*

**L'usage des produits agropharmaceutiques herbicides est interdit. Concernant les fongicides et insecticides, une autorisation expressément écrite peut être délivrée par le DSF, justifiée par la nécessité d'assurer la survie du peuplement ou de prévenir la propagation des maladies dans le cadre de la lutte ou de la prévention contre les pathogènes et ravageurs. Toute technique** 

<sup>16</sup> Prosol : PISCHEDDA Daniel (coord.), 2009. Pour une exploitation forestière respectueuse des sols et de la forêt « PROSOL » Guide pratique. Édition ONF- FCBA, 110 pages

<sup>&</sup>lt;sup>17</sup> Praticsol : PISCHEDDA Daniel, HELOU Tammouz Eñaut, 2017. PRATIC'SOLS – Guide sur la praticabilité des parcelles forestières. Édition ONF - FNEDT, 46 pages.

**alternative doit cependant être privilégiée. L'usage de produits répulsifs de biocontrôle contre les dégâts d'ongulés et de rongeurs est possible.**

#### <span id="page-16-0"></span>2.2.11. Le mélange d'essences

Afin de limiter au maximum de futurs dépérissements pouvant atteindre des surfaces conséquentes, **toute zone de boisement d'un seul tenant comprise entre 4 et 25 ha** devra associer un mélange d'**au moins deux essences**, avec un **minimum de 20 % (en surface) de la deuxième essence** (ou de l'ensemble des autres essences), sans quoi il ne pourra pas être éligible au label Bas-Carbone. Toute zone de boisement **d'un seul tenant supérieure à 25 ha** devra associer un mélange d'**au moins trois essences**, avec un **minimum de 20 % (en surface) des deux autres essences** (ou de l'ensemble des autres essences), sans quoi il ne pourra pas être éligible au label Bas-Carbone.

Exemple : Un tènement<sup>18</sup> d'un seuil tenant de 8 ha constitué de 80 % de pin maritime et de 20 % de bouleau est éligible. Un tènement d'un seul tenant de 5 ha constitué de 80 % de chêne, de 10 % de charme et de 10 % de cormier est éligible.

NB : ce critère est formulé au niveau d'une zone de boisement d'un seul tenant dépassant 4 ha et non à l'échelle d'un projet de plus de 4 ha. Par exemple, un projet de 5 ha constitué d'une zone A de 3 ha et d'une zone B (non contiguë à la zone A) de 2 ha n'est pas soumis à ce critère d'éligibilité. En revanche, un projet de 5 ha constitué d'une seule zone d'un seul tenant de 5 ha devra respecter ce critère d'éligibilité.

Pour les peupleraies et noyeraies plantées à densité définitive, les critères de surface précédents (4 à 10 ha et au-delà de 10 ha) ne s'appliquent pas en espèces différentes mais en cultivars différents.

#### <span id="page-16-1"></span>2.2.12. Le cas des projets collectifs

Un projet individuel est un projet porté par un même propriétaire forestier (éventuellement représenté par un mandataire) sur une ou plusieurs parcelles forestières situées sur dans le même département. Un projet collectif est constitué de plusieurs projets individuels associant des propriétaires différents, non regroupés au sein d'une structure de regroupement (comme par exemple une ASLGF). Les parcelles concernées doivent se situer sur le même département, sous réserve des éléments précisés plus bas.

L'objectif des projets collectifs est de pouvoir agréger des surfaces de propriétaires différents non représentés par une structure juridique ou associative les agrégeant. Ainsi, un projet porté par une ASLGF à laquelle plusieurs propriétaires ont fait adhérer leurs parcelles n'est pas considérée comme un projet collectif dans la mesure où l'ASLGF est la personne morale représentant les différents propriétaires.

Un projet porté par plusieurs propriétaires différents mais ayant un lien de parenté sera considéré comme un projet individuel (exemple : un propriétaire souhaite reboiser 5 ha lui appartenant et son enfant est propriétaire de 2 ha sur lequel il y a également un projet de reboisement). Un projet porté par des formes de propriété différentes (indivision, société civile, propriété en nom propre…) mais pour lequel un même propriétaire est impliqué sera également reconnu comme un projet individuel (exemple : un GFR dont

<sup>&</sup>lt;sup>18</sup> Un tènement est une zone de boisement d'un seul tenant. Un projet peut être constitué de plusieurs tènements non contigus.

le gérant est M. Dupont souhaite reboiser 3 ha et ce même M. Dupont possède en indivision une parcelle de 2 ha qu'il souhaite également reboiser).

Un projet collectif est limité à une échelle départementale. Toutefois, lorsque cela est pertinent, un projet collectif pourra se concrétiser sur des départements limitrophes (pouvant dépendre de deux régions administratives différentes). Exemple : trois propriétaires souhaitent reboiser des pinèdes incendiées, l'un est situé dans le Vaucluse (PACA), le deuxième dans les Bouches-du-Rhône (PACA) et le dernier dans le Gard (Occitanie).

Dans la mesure du possible et sans que cela ne soit obligatoire, le porteur de projet veillera à ce que les dossiers collectifs aient un intérêt pour une thématique partagée sur un territoire commun : par exemple, huit propriétaires ayant vu leur forêt détruite par le même incendie ou cinq propriétaires ayant des reconstitutions post-scolytes à réaliser sur le massif vosgien par exemple.

Il est à noter qu'il ne pourra pas y avoir d'échantillonnage au moment de la vérification (partie 8) en ce sens que tous les reboisements individuels constituant le projet collectif devront faire l'objet d'une vérification.

De la même façon, le rapport de suivi fournira un suivi individuel des projets.

Les co-bénéfices seront calculés à l'échelle de chaque projet individuel. Ensuite, une moyenne de ces co-bénéfices sera effectuée à l'échelle du projet collectif, basée sur l'ensemble des projets individuels pondérés par leur surface.

De la même façon, le rapport de suivi fournira un suivi individuel des projets.

Les co-bénéfices seront calculés à l'échelle de chaque projet individuel. Ensuite, une moyenne de ces co-bénéfices sera effectuée à l'échelle du projet collectif, basée sur l'ensemble des projets individuels pondérés par leur surface.

Pour faciliter les instructions, un projet collectif ne pourra pas associer plus de dix propriétaires différents.

# <span id="page-18-0"></span>**3. Choix du scénario de référence et démonstration de l'additionnalité**

# <span id="page-18-1"></span>3.1. Choix du scénario de référence

Le référentiel du label Bas-Carbone définit le scénario de référence (II.C.1) :

« *Le scénario de référence correspond à une situation au moins aussi défavorable que l'application :* 

- *des obligations découlant des textes législatifs et réglementaires en vigueur ;*
- *des différentes incitations à générer des réductions d'émissions qui existent, autres que celles découlant du label. Il s'agit notamment des incitations économiques, quelle qu'en soit l'origine ;*
- *des pratiques courantes dans le secteur d'activité correspondant au projet, à l'échelle nationale ou régionale selon ce qui est pertinent. La méthode précisera comment ces pratiques ont été déterminées, en se limitant aux données disponibles à la date du dépôt de la demande d'approbation.* »

La partie 2.2. détermine quatre types de projets de reboisements éligibles à la présente méthode dans le cadre du label Bas-Carbone. Par conséquent, il convient de déterminer trois scénarios de référence :

- Peuplements dévastés par une tempête (ou des neiges lourdes ou de la grêle) : le scénario de référence sera la vidange des chablis et volis puis une colonisation lente par des accrus, le propriétaire faisant le choix de ne pas reboiser et de reconstituer l'état boisé par cette colonisation naturelle ;
- Peuplements incendiés : le scénario de référence sera la commercialisation des bois calcinés puis une colonisation lente par des accrus, le propriétaire faisant le choix de ne pas reboiser et de reconstituer l'état boisé par cette colonisation naturelle ;
- Peuplements en situation de dépérissement intense : le propriétaire fait le choix de récolter son peuplement dépérissant dès l'année 0 puis une colonisation de sa parcelle par des accrus de la même essence (dans la plupart des cas) se met en place, le propriétaire faisant le choix de ne pas reboiser et de reconstituer l'état boisé par cette colonisation naturelle.
- Jeunes plantations de plus de 5 ans en échec : le scénario de référence sera une colonisation de sa parcelle par des accrus.

Le scénario de référence ne pourra pas être négligé même si un futur peuplement issu d'une colonisation naturelle se met en place de façon très lente après la catastrophe. Le choix entre un enfrichement feuillu ou résineux se fait sur la base de la constitution de l'ancien peuplement. Si une tempête a dévasté un peuplement de pin maritime, on fera l'hypothèse que ce seront des accrus de résineux qui coloniseront la parcelle dans le scénario de référence. Si la parcelle dévastée est isolée de tout peuplement résineux aux alentours, on fera l'hypothèse d'un enfrichement par des accrus feuillus. Le choix entre des accrus feuillus ou résineux pourra également se justifier par l'observation de parcelles similaires avoisinantes. Exemple : on remarque qu'après incendie les parcelles de telle commune sont rapidement colonisées par le pin d'Alep. Par conséquent on fera l'hypothèse que la dynamique naturelle de colonisation postincendie se fera avec cette essence.

# <span id="page-19-0"></span>3.2. Démonstration de l'additionnalité

Le référentiel du label Bas-Carbone définit l'additionnalité (II.C.1) : « *Pour démontrer l'additionnalité des réductions d'émissions, la méthode définit un scénario de référence. Seules les réductions d'émissions allant au-delà de ce scénario de référence sont reconnues dans le cadre du Label.* » L'additionnalité consiste à démontrer que le projet va au-delà des obligations légales et des pratiques courantes et qu'en l'absence de participation d'un financeur, *via* l'achat de réductions d'émissions certifiées, les réductions d'émissions n'auraient pas eu lieu.

# <span id="page-19-1"></span>3.2.1. Analyse légale et des aides publiques existantes

**Le porteur de projet ne saurait ignorer toutes les réglementations existantes pouvant empêcher ou contraindre un reboisement** (articles L122-7 et L122-8 du Code forestier). Les documents ou autorisations inhérentes à de telles réglementations devront être conservées par le porteur de projet mais ne seront pas à fournir pour l'instruction de son projet par l'autorité.

Le porteur de projet devra inventorier les aides publiques auxquelles il est potentiellement éligible pour son projet de reboisement. Le projet sera additionnel si une des conditions ci-dessous est remplie :

- aucune subvention liée au reboisement n'est proposée, qu'elle soit intercommunale, départementale, régionale ou nationale ;
- le projet ne rentre pas dans les critères d'éligibilité des aides publiques existantes ;
- les aides proposées pour les reboisements sont insuffisantes au regard de l'investissement chiffré dans le projet de reboisement. À ce titre, une enquête statistiquement significative des comportements des propriétaires du Massif central a démontré qu'en dessous de 50 % d'aide, les propriétaires sont peu enclins à s'engager dans des travaux de reboisement (Didolot, 2017<sup>19</sup>). On retiendra donc ce seuil comme limite à l'investissement pour le propriétaire ;
- il existe une aide mais le propriétaire s'engage à la refuser.

Dans le cas des territoires d'outre-mer, compte tenu du fait que les investissements pour la mise en place des projets forestiers sont beaucoup plus conséquents qu'en métropole (5 à 10 fois), le seuil est rehaussé à 80 %.

**Exemple 1 :** si le coût du reboisement du Porteur de projet est estimé à 6 000 €/ha et qu'il existe une aide publique pour le reboisement à hauteur de 80 % (soit 4 800 € financés), alors le projet ne sera pas additionnel et sera rejeté car l'aide existante est estimée suffisante pour la réalisation du projet.

**Exemple 2 :** s'il existe une aide publique à hauteur de 40 % pour réaliser des reboisements estimés à 12 000 €/ha (soit 4 800 € financés) alors l'aide existante sera jugée insuffisante pour la réalisation du projet de reboisement et l'additionnalité pourra être démontrée.

Ainsi, pour un même montant d'aide publique (4 800 € dans ces exemples), deux projets peuvent être jugés éligibles ou non au regard de l'additionnalité.

<sup>19</sup> https://www.cnpf.fr/sites/socle/files/cnpf-old/lesforestiersmassifcentral.pdf

Les aides autres que les aides publiques ne sont pas prises en compte pour la présente analyse.

Le coût total d'un projet comprend les travaux des **cinq premières années** (jusqu'à la vérification) tels que : la préparation du sol, l'achat et la pose des plants, l'achat et la pose éventuels de protections contre le gibier, l'achat et la pose éventuels de répulsif contre le gibier, l'achat et la pose éventuels d'une clôture contre le gibier, les dégagements et débroussaillements éventuels contre la concurrence herbacée, les regarnis éventuels, les broyages des interbandes, les tailles de formation, le premier élagage (peuplier)... L'ingénierie de conception du projet bas-carbone et la vérification ne pourront en revanche pas être intégrés dans le coût du projet.

Le porteur de projet pourra mobiliser des aides publiques existantes insuffisantes (inférieures à 50 % du coût total des travaux) ainsi que la rémunération attribuée grâce à la labellisation du projet.

Le cumul d'une aide publique et d'un financement obtenu *via* le label Bas-Carbone ne devront pas dépasser 100 % de la somme du coût total du projet, du coût d'ingénierie de conception du projet et de vérification. Ce seuil de 100 % du coût total du projet pourra toutefois être dépassé si aucune aide publique n'est sollicitée (cas où le financement du projet se fait uniquement *via* le label Bas-Carbone).

#### **L'analyse des aides publiques existantes est obligatoire**.

NB : pour de très grandes parcelles cadastrales, il est possible de mobiliser un financement public et un financement à travers le label Bas-Carbone à condition d'être en mesure de démontrer que ces deux financements ne se recoupent pas et correspondent à deux tènements bien distincts (quoique présent sur une même référence cadastrale). Pour le démontrer, le porteur de projet devra fournir une cartographie des deux zones donnant lieu à deux financements différents.

#### <span id="page-20-0"></span>3.2.2. Analyse économique

Pour éviter les effets d'aubaine, il convient d'effectuer une démonstration financière de l'additionnalité, autrement dit il faut démontrer que le projet de reboisement n'est pas la solution la plus rentable par rapport au scénario de référence.

#### *Option 1 : le porteur de projet ne fait pas d'analyse économique*

Le porteur de projet ne fait pas d'autre analyse que celle des aides existantes pré-exposée (3.2.1.). Un rabais de 40 % est alors appliqué.

*Option 2 : un calcul de la valeur actualisée nette (VAN) sur la durée de révolution du peuplement* Comme dans les deux scénarios (référence et projet), il y a une récolte initiale du peuplement à vidanger ou à récolter, on n'intègre pas cette recette ou ce coût puisqu'ils s'annuleront lorsqu'on comparera les deux scénarios.

Pour les projets de reboisement, une estimation des coûts de reboisement (nettoyage de la parcelle, broyage éventuel, travail du sol éventuel, achat des plants, mise en terre des plants, dégagements) devra être effectuée pour justifier de l'additionnalité, quel que soit le projet de reboisement (tempête, incendie, forte mortalité).

$$
VAN_{reboisement} = \sum_{n=0}^{R} \frac{R_n - C_n}{(1+r)^n}
$$

#### *Équation 1*

$$
VAN_{r\acute{e}f\acute{e}rence} = \frac{R_T - C_T}{(1+r)^T}
$$

#### *Équation 2*

On considère avec l'équation 2 (scénario de référence) que les bois (issus des accrus ou des régénérations) seront coupés à l'année T et qu'il n'y aura aucun investissement après vidange des bois à terre, brûlés ou dépérissants à l'année 0. Le propriétaire ne reboise pas dans le scénario de référence et laisse sa parcelle se coloniser par des accrus qui seront récoltés à l'année T. Par défaut, T sera égal à l'âge d'exploitabilité de l'essence de reboisement, sauf si le porteur de projet a des informations plus précises.

 $\Delta_{VAN} = VAN_{reboisement} - VAN_{reférence}$ 

#### *Équation 3*

Avec :

VAN = valeur actualisée nette (en  $\epsilon$ )

 $C_n$  = dépenses liées au projet de reboisement (en  $\epsilon$ ). Cela peut comprendre : la récolte du peuplement à substituer (chablis, incendiés, dépérissants, morts…), le débardage, le broyage éventuel, l'achat des plants, l'opération de plantation, les dégagements des plants, les coûts liés aux éclaircies…

 $C_T$  = dépenses liées à la coupe rase du peuplement issu des accrus post-tempête, post-incendie ou postdépérissement intense ;

 $R_n$  = recettes liées au projet (en  $\epsilon$ ). Elles concerneront la vente des bois issus du peuplement à substituer ;  $R_T$  = recettes liées à la coupe rase du peuplement issu des accrus post-tempête, post-incendie ou postdépérissement intense ;

 $R =$  durée de révolution de l'essence plantée (pour la plupart des essences,  $R > 30$  ans);

T = durée de révolution de l'essence constituant les accrus dans le scénario de référence (T peut être différent de R) :

r = taux d'actualisation, fixé par défaut à 4,5 %.

NB : Les aides publiques auxquelles le porteur de projet serait éventuellement éligible devront être intégrées dans les calculs économiques des VAN.

#### **L'additionnalité économique sera démontrée si ΔVAN < 0**.

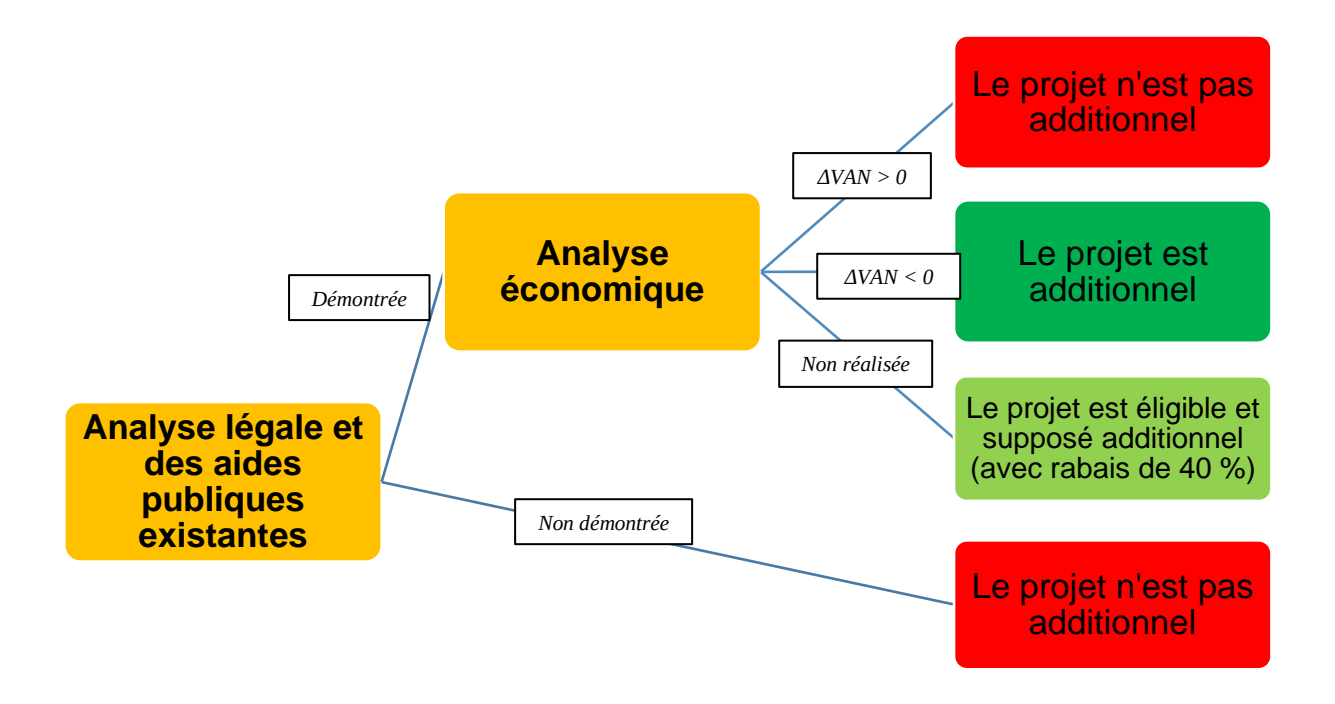

**FIGURE 3. —** *Bilan des étapes de démonstration de l'additionnalité d'un projet carbone.*

# <span id="page-22-0"></span>**4. Intégrité environnementale et co-bénéfices**

# 3.1. Un diagnostic préalable de la biodiversité avant récolte du peuplement à substituer

Les projets éligibles dans le cadre de cette méthode nécessitent souvent une coupe rase du peuplement à substituer et un nettoyage. Par conséquent, en l'état ils pourraient mener à une perte de biodiversité *in situ*. Or, la méthode veille au respect de critères environnementaux pour ne pas que les projets soient source de perte de biodiversité.

Pour tout projet de reconstitution d'un peuplement très dépérissant d'une contenance supérieure à 2 ha ayant donné lieu à la récolte d'un peuplement en place, un diagnostic IBP (indice de biodiversité potentielle) devra avoir été réalisé par un professionnel forestier formé à l'IBP pour que le projet soit éligible à la labellisation. Ce **diagnostic de la biodiversité taxonomique potentielle** (Larrieu et Gonin, 2008) visera à considérer localement les zones où la capacité d'accueil en espèces ordinaires est importante de façon à laisser des arbres d'intérêt écologique (vieux châtaigniers issus de verger, arbres en bordure de ruisseau ou de parcelle, arbres morts…) ; les interventions (coupe du peuplement à substituer) ne pourront donc pas s'effectuer sur les surfaces où des arbres seront maintenus de façon à conserver les éléments favorables à la biodiversité.

**Le demandeur devra justifier la façon dont il va préserver les éléments ressortant de son diagnostic IBP au moment de la coupe du peuplement.**

Dans la plupart des cas, les reboisements ne se feront donc pas sur l'intégralité de la surface prévue initialement en reboisement.

Pour les projets inférieurs à 2 ha, la réalisation d'un IBP est facultative et pourra être valorisée au niveau des co-bénéfices (cf. 4.2.).

En forêt privée, l'outil de diagnostic utilisé sera l'IBP.

En forêt publique, quand l'information est disponible, il sera reporté toute donnée présente dans l'aménagement forestier en vigueur permettant de rendre compte de la richesse biologique du site (cartographie des ilots de vieux bois, réseau de mares…). Dans le cas où ces données ne seraient pas suffisantes, l'IBP pourra être utilisé ou tout autre outil de diagnostic de la biodiversité développé par l'ONF.

Pour les projets en Outre-Mer, si le protocole IBP n'est pas réalisable, il conviendra d'utiliser toute autre méthode de diagnostic de la biodiversité reconnue.

**Exemple :** Soit un taillis de châtaignier avec une forte mortalité pour lequel l'IBP indique que sur 15 % de la surface il y a des gros châtaigniers à cavités issus de vergers à haute valeur écologique, alors ces zones seront maintenues et la coupe rase suivie du reboisement ne concernera que 85 % de la surface de la parcelle.

**NB :** le temps nécessaire pour la réalisation d'un IBP est d'environ **20 à 30 min par hectare**. Cela varie selon l'expérience du notateur, la connaissance qu'il a de la forêt et la pénétrabilité. Le notateur pourra se référer au protocole disponible en ligne<sup>20</sup> ou consulter toute information *via* le lien suivant : https://www.cnpf.fr/realiser-des-releves-ibp. La réalisation de ce diagnostic sur la biodiversité pourra se faire concomitamment au diagnostic stationnel (voir 6.1.) (et, le cas échéant, au diagnostic DEPERIS) de façon à limiter les coûts pour le porteur de projet. L'annexe 2 indique un protocole pour réaliser un diagnostic de la biodiversité potentielle.

Dans le cas d'un avis favorable de la délégation régionale du CNPF pour la réalisation d'une coupe d'urgence ou d'une coupe extraordinaire intervenant avant la demande de labellisation, le porteur de projet devra avoir réalisé le diagnostic IBP avant la coupe, sans quoi son projet ne pourrait pas recevoir de labellisation.

Pour les projets en situation de crise sanitaire<sup>21</sup> (crise des scolytes notamment) ou ayant subi un incendie, l'IBP est facultatif.

# <span id="page-23-0"></span>4.1. Le mélange d'essences

Conformément à la stratégie nationale biodiversité 2030, il est indiqué qu'il convient de *« relever dans la mesure du possible l'ambition des critères d'éligibilité en matière de biodiversité pour les projets sous label Bas-Carbone (par exemple, exigences renforcées en termes de diversification des essences d'arbres plantés dans les méthodes forestières) […] Cela permettra de renforcer progressivement le principe du « do no harm » prévu dans le cadre juridique du label Bas-Carbone* » (Gouvernement, 2023).

<sup>20</sup> https://www.cnpf.fr/realiser-des-releves-ibp

<sup>&</sup>lt;sup>21</sup> La crise sanitaire implique une urgence à récolter pour éviter la prolifération d'un pathogène. La chalarose du frêne ou l'encre du châtaignier par exemple ne peuvent pas être considérés comme des crises sanitaires, contrairement aux scolytes.

C'est dans ce cadre que la présente version de la méthode introduit deux critères de diversification, qui sont des critères d'éligibilité (voir 2.2.7) :

- Un mélange d'au moins deux essences ou plus dont l'essence minoritaire (ou l'ensemble des essences minoritaires) représente plus de 20 % pour toute zone de boisement d'un seul tenant comprise entre 4 et 25 ha ;
- Un mélange d'au moins trois essences ou plus dont les deux minoritaires (ou plus) représentent plus de 20 % pour toute zone de boisement d'un seul tenant de plus de 25 ha.

# <span id="page-24-0"></span>4.2. La grille d'évaluation des co-bénéfices

Conformément au référentiel du label Bas-Carbone, la méthode doit fournir une *« grille d'évaluation des impacts potentiels des projets et des co-bénéfices potentiels des projets, qui sont les éventuels impacts positifs des projets sur d'autres enjeux que la réduction des émissions de GES (environnementaux, sociaux ou économiques)* » (partie II.B.2) et définir « *des indicateurs simples pour démontrer que les éventuels impacts environnementaux, sociaux ou économiques sont maîtrisés* » (partie II.C.4).

Les porteurs de projet se référeront à la grille d'analyse présente dans le tableau 3 et qui répertorie cinq niveaux de co-bénéfices : socio-économiques, sur la préservation des sols, sur la biodiversité, sur le changement climatique et sur l'eau. Cette grille regroupe des actions pouvant valoriser des co-bénéfices, avec un système de bonus pouvant rapporter au projet entre 1 et 5 points.

Les totaux devront être effectués au niveau de chacune des cinq catégories. Il n'y aura pas lieu d'additionner les totaux des cinq catégories de co-bénéfices ; cette somme n'aurait aucune signification. Pour chaque catégorie de co-bénéfice, le porteur de projet pourra proposer des co-bénéfices supplémentaires inhérents à son projet ; chaque co-bénéfice ajouté ne pourra rapporter qu'un seul point. Un maximum de **deux co-bénéfices** pour chacune des cinq catégories pourra être ajouté.

Lorsque le porteur de projet fera le sous-total potentiel au niveau de chaque co-bénéfice, il conviendra d'additionner les valeurs maximales potentiellement atteignables. La performance du projet pour chaque co-bénéfice pourra ainsi être évaluée par rapport à ce potentiel maximal. Attention : certains cobénéfices ont deux notes possibles : par exemple + 3 ou + 2, qui sont exclusives. Il conviendra ainsi de ne pas les sommer.

Exemple : pour le co-bénéfice « préservation des sols » dans le tableau ci-après, le total réalisable est 8 (hors ajout de co-bénéfice supplémentaire) et non pas 14 puisqu'il y a deux co-bénéfices à bonus variable (dépendant de deux modalités).

Ces co-bénéfices seront suivis et vérifiés, tel qu'indiqué par la partie II.C.4 du référentiel : « *les indicateurs sont communiqués à l'Autorité dans le rapport de suivi et font l'objet de vérifications par un auditeur à l'occasion des vérifications de réductions d'émissions* ». Par conséquent, le porteur de projet devra avoir en tête que **chaque co-bénéfice ajouté devra être facilement vérifiable par l'auditeur** qui réalisera la vérification (partie 8), au risque d'engendrer un surcoût qu'il devra supporter financièrement au moment de la vérification.

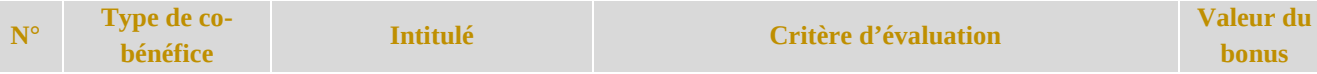

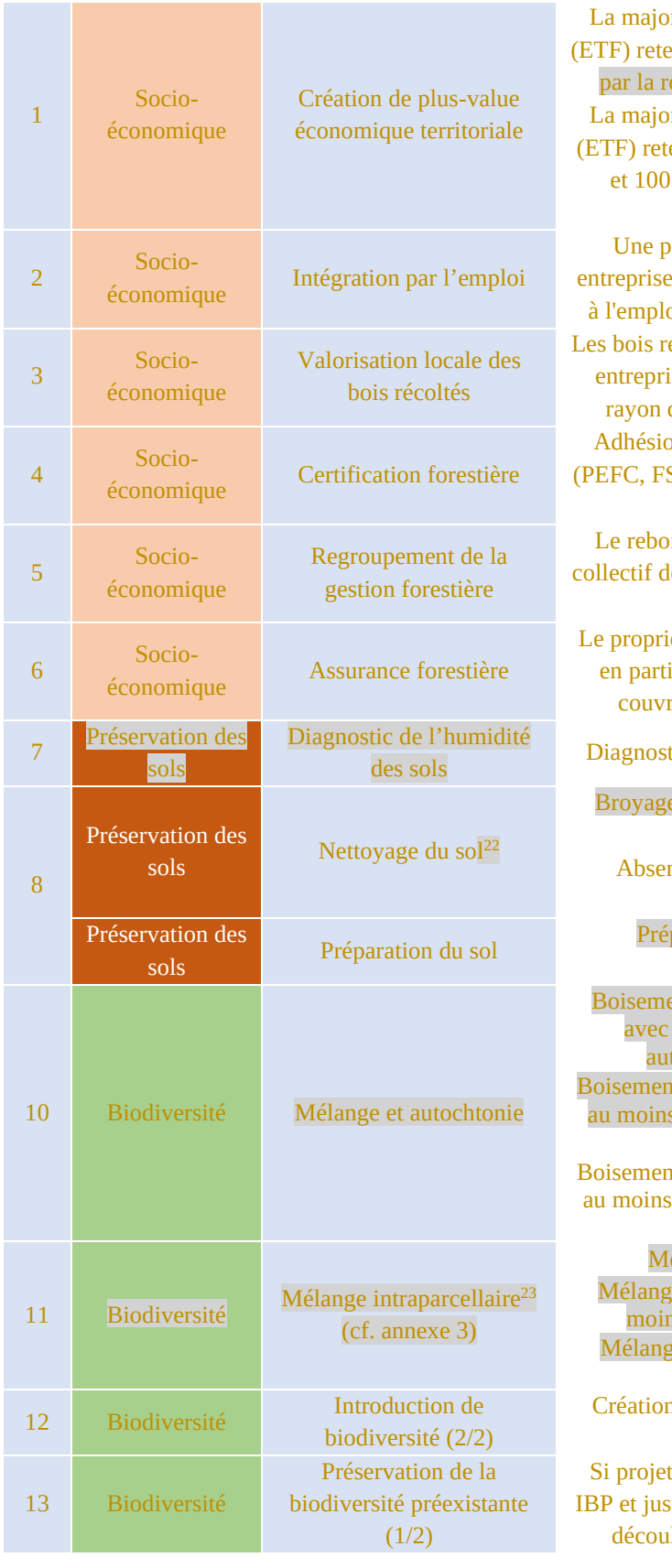

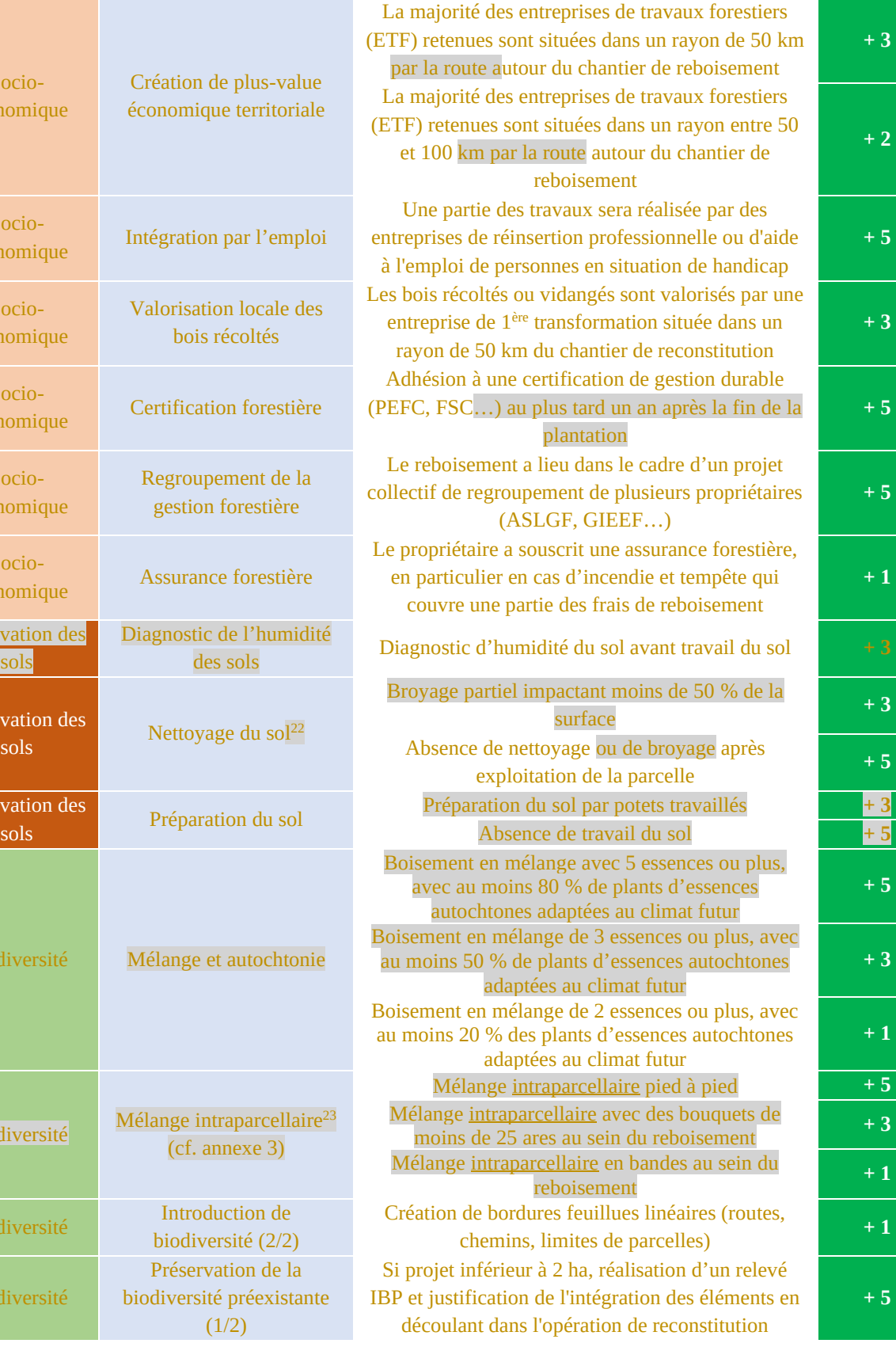

<sup>22</sup>Les techniques de l'andainage et du broyage intégral des rémanents, autorisées par la présente méthode, ne peuvent toutefois pas prétendre marquer les 3 points de ce co-bénéfice et ne peuvent pas donner lieu à un co-bénéfice supplémentaire <sup>23</sup> Le projet qui associerait plusieurs tènements d'essences différentes côte à côte, avec une seule essence sur chaque tènement,

ne peut pas se prévaloir de ce co-bénéfice.

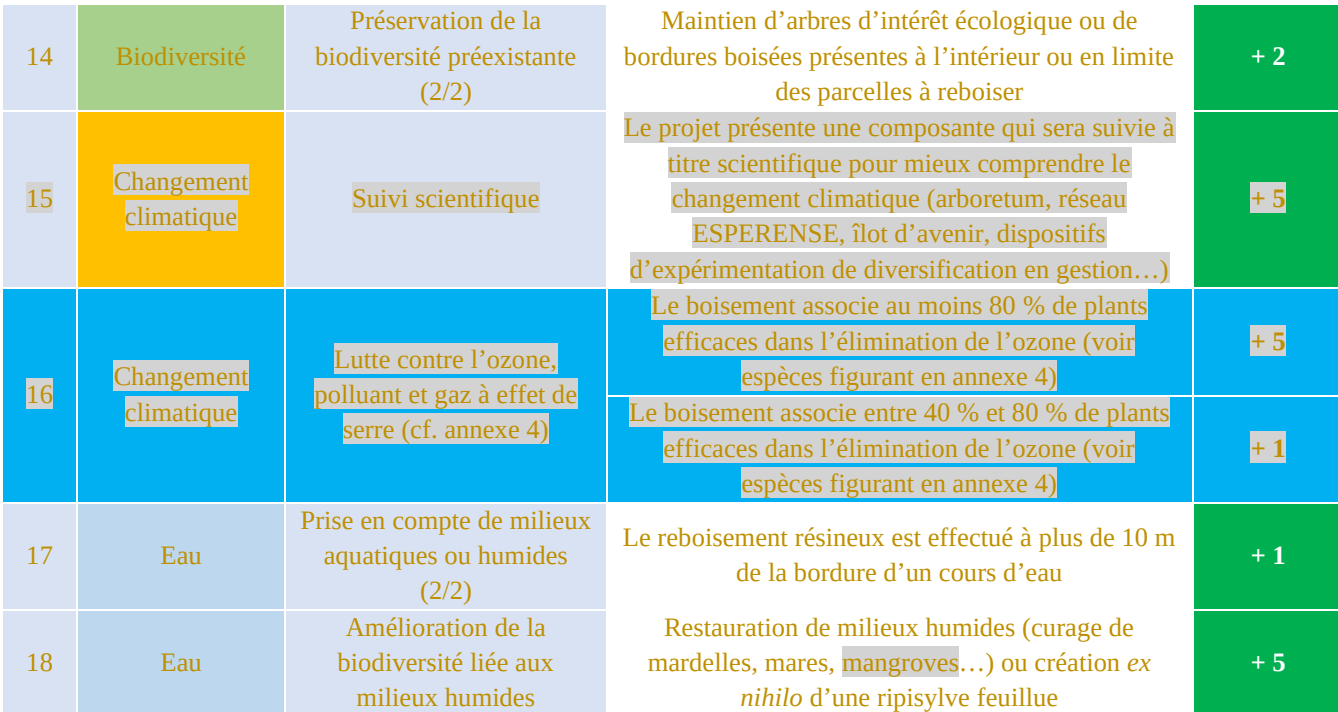

**TABLEAU 3. —** *Grille d'évaluation des co-bénéfices sociaux, économiques et environnementaux avec bonus afférents.*

| <b>Co-bénéfice</b>           | <b>Total</b>                                               |  |
|------------------------------|------------------------------------------------------------|--|
| Socio-économique             | 22 points                                                  |  |
| <b>Préservation des sols</b> | 13 points                                                  |  |
| <b>Biodiversité</b>          | 13 points si projet $> 2$ ha<br>18 points si projet < 2 ha |  |
| <b>Changement climatique</b> | 10 points                                                  |  |
| Eau                          | 6 points                                                   |  |

**TABLEAU 4. —** *Maximum total de bonus valorisables par co-bénéfice (hors ajout de co-bénéfice supplémentaire).*

NB : pour savoir si une essence est autochtone ou allochtone, on consultera les cartes de distribution Euforgen<sup>24</sup> et du *Chorological data* (Caudullo *et al.*, 2021)<sup>25</sup>. L'annexe 5 indique pour chaque essence quelle source consulter pour déterminer l'autochtonie ou l'allochtonie d'une essence, suite à une étude ayant comparé et actualisé les deux sources d'information pour chaque essence.

Pour la forêt tropicale, le caractère autochtone des essences sera déterminé en se référant aux références suivantes :

Guadeloupe & Martinique : *Flore illustrée des phanérogames de Guadeloupe et de Martinique*  $(Jacques$  Fournet,  $2002)^{26}$ . Les conservatoires botaniques locaux seront consultés pour l'actualisation des classements d'espèces ;

<sup>24</sup> Euforgen est le programme des ressources génériques forestières européennes (*European forest genetic resources programme*). Il fournit notamment des cartes de distribution de l'aire naturelle de différentes essences forestières : <https://www.euforgen.org/species/>

<sup>25</sup> Le *Chorological data for the main European woody species* est une initiative de la Commission européenne (*Joint Research Centre*) qui recense les aires naturelles de différentes essences forestières. Pour chacune d'entre elles, des fiches essences sont téléchargeables ainsi que des cartes de leur aire naturelle de distribution et les *shapefiles* correspondants : https://data.mendeley.com/datasets/hr5h2hcgg4/14

<sup>26</sup> <https://agritrop.cirad.fr/490202/>

- Guyane : la publication suivante sera consultée : Funk *et al.*, 1997 ;
- Mayotte : *Flore illustrée de Mayotte<sup>27</sup>* (Fabien Barthelat, 2019) ;
- Réunion : *Flore des Mascareignes<sup>28</sup>* (Autrey *et al.*, 2008).

# <span id="page-27-0"></span>**5. Intégration du risque de non-permanence**

Conformément au référentiel du label Bas-Carbone (II.C.6), le projet devra intégrer le risque de nonpermanence pour couvrir les risques survenant après la vérification ; c'est-à-dire le risque d'émissions de carbone imprévues : tempête, incendie, attaques sanitaires, dépérissement, défrichement …

Le risque de non-permanence ne sera pas intégré dans les modèles de croissance de la biomasse, pour des raisons évidentes de complexité pour le porteur de projet. La non-permanence sera prise en compte sous la forme de rabais pour chacun des risques identifiés.

# <span id="page-27-1"></span>5.1. Risque de dépérissement/inadéquation à la station

Un des principaux risques concernant le boisement est d'installer un peuplement qui ne soit pas adapté à la station (sol) ou aux conditions climatiques.

Pour tenir compte de ce risque, le demandeur devra fournir une analyse détaillée de l'adéquation entre la ou les essences du boisement et la station sur des critères pédologiques et climatiques. Les précisions de cette analyse sont apportés au paragraphe 2.2.6.

Aucun rabais ne sera pratiqué sur ce risque de non-permanence dans la mesure où le demandeur doit effectuer cette justification préliminaire.

**Cette justification est obligatoire.**

# <span id="page-27-2"></span>5.2. Risques naturels difficilement maîtrisables

Un certain nombre de risques de non-permanence sont généraux et difficilement quantifiables ou maîtrisables. Ils comprennent notamment les risques sanitaires (scolytes, ravageurs, maladies…), les tempêtes, et une décision de déboisement anticipée, liée ou non à ce type catastrophe naturelle. Toutefois, **l'encadrement légal et technique de la gestion forestière en France limite plus fortement qu'ailleurs les impacts carbone de tels risques**. Conformément à la partie II.C.6 du référentiel du label Bas-Carbone, un rabais forfaitaire de **10 %**, correspondant à la fourchette basse de la gamme de 10 à 40 % observée dans les labels internationaux, est systématiquement appliqué pour prendre en compte ces risques en forêt métropolitaine.

Ce risque de non permanence est fixé à **20 %** pour les projets situés en Guadeloupe, en Martinique, à Mayotte et à la Réunion. Il permet de tenir compte, en plus d'éventuels risques biotiques, des phénomènes de tsunamis pour les forêts littorales, de séismes, d'éruptions volcaniques et de cyclones. La Guyane étant protégée par ces types de phénomènes naturels extrêmes, le rabais à appliquer est fixé à **10 %** comme en forêt métropolitaine.

#### <span id="page-27-3"></span>5.3. Risque d'incendie

Un risque d'incendie est à considérer pour tout projet situé :

<sup>27</sup> <https://leclub-biotope.com/fr/librairie-naturaliste/1297-la-flore-de-mayotte>

<sup>28</sup> [https://horizon.documentation.ird.fr/exl-doc/pleins\\_textes/ed-06-08/010047723.pdf](https://horizon.documentation.ird.fr/exl-doc/pleins_textes/ed-06-08/010047723.pdf)

- dans un département ou un massif forestier considéré à risque par l'article L133-1 ou L 132-1 du Code forestier<sup>29</sup>
- ou dans une commune considérée à risque par un PDPFCI, PRDFCI, atlas incendie ou tout autre document classant le risque d'incendie par commune.

Les départements suivants sont réputés particulièrement exposés au risque incendie au sens de l'article

L 133-1 du code forestier :

- Alpes-de-Haute-Provence ;
- Hautes-Alpes ;
- Alpes-Maritimes;
- Ardèche ;
- Ariège ;
- Aude ;
- Aveyron ;
- Bouches-du-Rhône ;
- Corse-du-Sud ;
- Haute-Corse ;
- Dordogne ;
- Drôme;
- Gard ;
- Gironde :
- Hérault ;
- Landes ;
- Lot ;
- Lot-et-Garonne ;
- Lozère :
- Pyrénées-Atlantiques ;
- Hautes-Pyrénées ;
- Pyrénées-Orientales ;
- Tarn:
- Var:
- Vaucluse.

Certains massifs forestiers au sein de ces départements sont considérés à moindre risque incendie. Il conviendra de vérifier au sein de l'annexe 2 de l'arrêté du 6 février 2024<sup>30</sup> classant les bois et forêts exposés au risque d'incendie si le massif où se situe le projet est listé.

De plus, des bois et forêts sont classés au titre du L.132-1 du code forestier comme comportant un risque incendie dans des départements n'en comportant pas auparavant. Il conviendra de se rapporter à l'annexe 1 de l'arrêté cité ci-dessus afin de vérifier si le massif forestier où se situe le projet est classifié. Les départements comportant des massifs classés au titre du risque incendie sont :

- Charente:
- Charente-Maritime;

<sup>30</sup> https://www.legifrance.gouv.fr/jorf/id/JORFTEXT000049111873

<sup>&</sup>lt;sup>29</sup> Article L133-1 du Code forestier : « Sont réputés particulièrement exposés au risque d'incendie les bois et forêts situés dans les départements définis par arrêté conjoint des ministres chargés de la forêt, de l'environnement et de la sécurité civile, à l'exclusion de ceux situés dans des massifs forestiers à moindres risques listés par le même arrêté. »

- Cher;
- Eure ;
- Haute-Garonne;
- Gers :
- Ille-et-Vilaine;
- Indre-et-Loire :
- Isère ;
- Jura ;
- Loir-et-Cher ;
- Loire;
- Loiret ;
- Morbihan :
- Savoie:
- Deux-Sèvres ;
- Tarn-et-Garonne ;
- Vienne.

Attention, cet arrêté (au titre de l'article L.132-1 du code forestier comme du L. 133-1) est susceptible d'évolution afin de prendre en compte l'extension du risque incendie sur le territoire national. Il conviendra de se référer à la version de l'arrêté en vigueur.

Pour chacun des départements concernés, il conviendra de consulter le PDPFCI (ou PRDFCI ou atlas incendie ou tout autre document classant le risque d'incendie par commune) approuvé par le préfet. Le porteur de projet consultera les cartes départementales ou les atlas :

- Le risque est considéré comme négligeable ; aucun rabais ne sera appliqué sur les réductions d'émissions potentiellement générables ;
- Le risque est considéré comme très faible ou faible ; un rabais de 5 % sera appliqué sur les réductions d'émissions potentiellement générables ;
- Le risque est considéré comme moyen ; un rabais de 10 % sera appliqué sur les réductions d'émissions potentiellement générables ;
- Le risque est considéré comme fort ou très fort ; un rabais de 15 % sera appliqué sur les réductions d'émissions potentiellement générables.

D'autres départements non cités par l'article L133-1 du Code forestier (pour lesquels le risque d'incendie est mineur) ont fait approuver par le préfet un PDPFCI (et autres documents). Ces plans seront consultés et les mêmes rabais que ceux précités seront appliqués selon le classement des communes.

En l'absence d'un classement clair du risque comme étant « négligeable » sur la commune du projet dans le PDPFCI (et autres documents), celui-ci sera considéré comme faible ou très faible et un rabais de 5 % sera appliqué.

L'annexe 6 fournit l'ensemble des PDPFCI en France et leur état de validité (en cours ou échu en date de 2024). Pour les PDPFCI échus, le porteur de projet pourra partir du classement du risque en vigueur sur le précédent PDPFCI. Dans tous les cas, l'annexe 4 est donnée à titre indicatif : le porteur de projet devra se référer à la version la plus récente du PDPFCI et, le cas échéant, rechercher la nouvelle version du PDPFCI s'il en existe une plus récente que celle mentionnée dans le tableau.

# <span id="page-30-0"></span>5.4. Risque dû au gibier

Le risque que les plants d'un reboisement soient détruits par le gibier dépend de beaucoup de critères : la densité de gibier sur le territoire, la surface du projet (un petit projet de plantation est plus vulnérable qu'un grand), de l'appétence du gibier pour l'essence (certaines essences sont appétentes, d'autres non), de la localisation du massif…

Toutefois, aucun rabais ne sera appliqué sur ce risque dans la mesure où il y aura un contrôle que le reboisement est réussi (vérification). En situation de risque dû au gibier avéré, il sera nécessaire de protéger les plants (protections individuelles, pose de grillage, répulsif sur les plants…), ces opérations devront être incluses dans le budget estimatif du projet pour en garantir sa réussite.

### <span id="page-30-1"></span>5.5. Risque de déboisement à Mayotte

Compte tenu de l'énorme pression foncière existant à Mayotte en lien avec une croissance démographique importante, l'île connaît un taux de déboisement très élevé (il a été de l'ordre de 1,3 %/an entre 2011 et 2016 (DEAL Mayotte, 2020<sup>31</sup>). Les déboisements ont même été triplés sur la période 2019-2021. Par conséquent, le recours à un rabais pour intégrer le risque de déboisement à Mayotte s'impose ; il est fixé à **10 %**.

# <span id="page-30-2"></span>**6. Calcul des réductions d'émissions générables**

Conformément à l'arrêté du label Bas-Carbone, le projet bas-carbone va délivrer des réductions d'émissions (RE). Les projets de reboisement pourront délivrer des réductions d'émissions anticipées et des réductions d'émissions indirectes.

Leur définition est précisée dans l'arrêté du label Bas-Carbone. La communication du financeur quant au type de réductions d'émissions valorisées est précisée par l'arrêté du label Bas-Carbone (partie IV.B.4 du référentiel).

# <span id="page-30-3"></span>6.1. Calcul des réductions d'émissions anticipées générables

L'équation 4 fournit les réductions d'émissions anticipées (REA) pour lesquelles il sera possible de demander une certification :

$$
REA = REAL_{for\hat{e}t} + REAL_{products}
$$

#### *Équation 4*

Avec :

REA<sub>forêt</sub> = réductions d'émissions anticipées par le projet dans les compartiments forestiers (voir 6.1.1.) ; REA<sub>produits</sub> = réductions d'émissions anticipées par le projet dans les produits bois (voir 6.1.2.).

<sup>31</sup> Analyse de l'évolution de l'occupation du sol à Mayotte entre 2011 et 2016 – DEAL Mayotte, 2020.

#### **NB : le porteur de projet peut faire le choix de valoriser des REAforêt (sans REAproduits) ou des REA totales (REAforêt + REAproduits). En revanche, il ne peut pas valoriser uniquement des REAproduits.**

#### <span id="page-31-0"></span>6.1.1. REA générables du fait de la séquestration du carbone par l'écosystème forestier

Les REA générées ne sauraient logiquement excéder la différence de stockage de carbone par rapport à une situation sans reboisement, soit à l'issue de la durée du projet (c'est-à-dire au bout de 30 ans), soit sur la durée de vie moyenne des essences plantées. Afin d'être conservateur, la plus courte de ces deux durées doit être considérée, en tenant compte qu'un stock élevé juste avant une coupe n'est pas représentatif. L'annexe 7 explique l'équation 5. Pour le calcul des REA potentiellement générables, le calcul s'effectuera donc selon la « méthode du stock moyen de long terme » (Verra, 2011)<sup>32</sup>. Il s'agira d'estimer pour chaque année du projet une différence de séquestration nette selon les équations 5 et 6.

1) Pour tout projet de reboisement dont la révolution R de l'essence plantée est supérieure ou égale à 30 ans, l'équation 5 sera utilisée :

$$
REA_{for\hat{e}t} = min\left(\Delta S(30), \frac{1}{R} \times \sum_{n=0}^{R} S_{project}(n) - \frac{1}{R'} \times \sum_{n=0}^{R'} S_{ref}(n)\right)
$$
  
Equation 5

Avec :

ΔS (30) = différence de stock de carbone à l'année 30 entre le scénario de projet et le scénario de référence ;

 $S_{\text{project}}$  = le stock de carbone dans les compartiments forestiers du scénario de projet ;

 $S_{\text{ref}}$  = le stock de carbone dans les compartiments forestiers du scénario de référence ;

 $R =$  la durée de révolution de l'essence de projet (dans la plupart des cas,  $R > 30$  ans) ;

R' = la durée de révolution de l'essence du scénario de référence (dans la plupart des situations d'enfrichement par des accrus, R' > 30 ans). Si l'âge d'exploitabilité des accrus n'est pas connu, R' aura la durée de la révolution de l'essence qui a la plus courte révolution dans le reboisement

2) Pour tout projet de reboisement dont la révolution R de l'essence plantée est inférieure à 30 ans (exemple : peuplier récolté à 25 ans), l'équation 6 sera utilisée :

$$
REA_{fore\text{et}} = \frac{1}{R} \times \sum_{n=0}^{R} S_{project}(n) - \frac{1}{R'} \times \sum_{n=0}^{R'} S_{ref}(n)
$$

#### *Équation 6*

Dans tous les cas, le stock de carbone annuel présent dans les différents compartiments pour le reboisement objet du projet se calcule grâce à l'équation 7 :  $\overline{44}$ 

$$
S_{project}(n) = \left[ \left( B_A(n) + B_R(n) \right) \times \tau_c + S(n) + L(n) + M(n) \right] \times \frac{44}{12}
$$
  
Equation 7

Avec :

 $S_{\text{project}} =$  Stock de carbone total de l'écosystème forestier (en tCO<sub>2</sub>) ;

B<sup>A</sup> = Stock de la biomasse aérienne (en tMS) (voir 7.1.1.) ;

<sup>32</sup> http://verra.org/wp-content/uploads/2018/03/VCS-Guidance-Harvesting-Examples\_0.pdf

 $B_R$  = Stock de la biomasse racinaire (en tMS) (voir 7.1.2.); S = Stock de carbone organique du sol (en tC) (voir 7.1.4.) ;  $L =$  Stock de la litière, constante égale à 10 tC/ha (voir 7.1.5.);  $M =$  Stock de bois mort (en tC) (voir 7.1.6.) ;  $\tau_c$  = Taux de carbone dans la matière sèche, constante égale à 0,475 tC/tMS (voir 7.1.3.).

Sréf est également calculé avec l'équation 7.

#### <span id="page-32-0"></span>6.1.2. REA générables du fait du stockage du carbone dans les produits bois récoltés

L'équation 8 fournit le calcul des réductions d'émissions anticipées relatives au compartiment des produits bois :

$$
REA_{products} = \frac{1}{30} \times \sum_{n=0}^{30} \left( C_{project}(n) - C_{ref}(n) \right) =
$$

#### *Équation 8*

Avec :

Cprojet = le stock de carbone dans les produits bois qui seraient récoltés dans le scénario de projet (en  $tCO<sub>2</sub>)$ :

 $C_{\text{ref}}$  = le stock de carbone dans les produits bois qui seraient récoltés dans le scénario de référence (en  $tCO<sub>2</sub>$ ).

Il convient de déterminer le stock de carbone dans chaque catégorie de produits bois selon l'équation 9 :

$$
C(n) = C_{\text{SCI}}(n) + C_{\text{PAN}}(n) + C_{\text{PAP}}(n)
$$
  
Equation 9

Avec :

 $C(n)$  = stock total de carbone représenté par les produits bois à l'année n (en tCO<sub>2</sub>) ;

 $C_{\text{SCI}}(n)$  = stock de carbone des produits bois à destination du sciage (bois d'œuvre) à l'année n (en  $tCO<sub>2</sub>)$ ;

 $C_{PAN}(n)$  = stock de carbone des produits bois à destination des panneaux (bois d'industrie) à l'année n (en  $tCO<sub>2</sub>$ ) :

 $C_{PAP}(n)$  = stock de carbone des produits bois à destination de la pâte à papier (trituration) à l'année n (en  $tCO<sub>2</sub>$ ).

Les produits bois lorsqu'ils sont sciés puis valorisés vont prolonger le stockage du carbone. Le carbone dans les produits bois n'est pas une valeur constante : au cours des années, le bois va se dégrader et perdre au fur et à mesure le carbone stocké. Pour tenir compte de cette dynamique année après année, on se référera à l'équation 10 fournie par Pingoud et Wagner (2006) et reprise par la Commission européenne.

$$
C(n + 1) = e^{-k} \times C(n) + \frac{1 - e^{-k}}{k} \times Flux(n)
$$

#### *Équation 10*

Avec :

 $C(n)$  = stock de carbone au début de l'année n dans les produits bois déjà récoltés (en tCO<sub>2</sub>) ;

 $C(n+1)$  = stock de carbone au début de l'année n+1 dans les produits bois déjà récoltés (en tCO<sub>2</sub>);  $k = \ln(2)/t_{1/2}$  = constante de décomposition pour une décomposition du premier ordre (unité : an<sup>-1</sup>) ;  $t_{1/2}$  = temps de demi-vie des produits bois en années. Le temps de demi-vie étant le nombre d'années nécessaires pour perdre la moitié du carbone actuellement dans les produits bois ; Flux(n) = flux entrant de carbone au cours de l'année n (sur la période entre l'année n et l'année n+1), c'est-à-dire le stock de carbone des produits bois récoltés (**volume bois fort** éclairci) au cours de l'année

n (= 0 en l'absence d'éclaircie). Flux(n) est exprimé en tCO2/ha.

La Commission européenne<sup>33</sup> préconise d'utiliser les valeurs par défaut pour les temps de demi-vie (t<sub>1/2</sub>) présentes dans le tableau 6.

| <b>Bois de sciage</b> | Panneaux de bois Papier |       |
|-----------------------|-------------------------|-------|
| $35 \text{ ans}$      | 25 ans                  | 2 ans |

**TABLEAU 6. —** *Valeurs des temps de demi-vie préconisées par la Commission européenne.*

Pour estimer les REAproduits, le porteur de projet doit renseigner le **volume bois fort** issu de chaque éclaircie ou coupe, estimer leur répartition future probable en bois de sciage, panneaux bois et papier et y appliquer les temps de demi-vie afférents.

Le rendement sciage est fixé à 43 % pour le chêne, à 53 % pour le hêtre, à 55 % pour le sapin et l'épicéa, à 45 % pour le pin maritime (FCBA, 2020), à 60 % pour les mélèzes, à 57 % pour le pin sylvestre (Bourgeois, 2001), à 60 % pour les peupliers (El Haouzali, 2010) et à 30 % pour le robinier (dire d'expert). Les autres essences se voient affecter un rendement sciage par assimilation à des essences susmentionnées pour lesquelles des rendements sciage ont déjà été publiés.

Aucune REAproduits n'est délivrée pour le bois énergie.

# <span id="page-33-0"></span>6.2. Calcul des réductions d'émissions indirectes générables

L'utilisation des produits bois du reboisement peut permettre des effets de substitution « matériau » et « énergie » supplémentaires par rapport au scénario de référence. Utilisé dans la construction à la place de matériaux énergivores (PVC, aluminium, béton, acier…), l'utilisation du bois peut générer un effet de substitution matériau. Utilisé à des fins énergétiques à la place d'énergies fossiles (pétrole, charbon, gaz...) et dont l'extraction est émettrice de CO<sub>2</sub>, l'utilisation du bois peut induire un effet de substitution énergétique.

L'équation 11 indique comment calculer ces réductions d'émissions indirectes.

$$
REE_{substitution} = CS \times \sum_{n=0}^{30} \left( Flux_{project}(n) - Flux_{ref}(n) \right)
$$
  
Equation 11

Avec :

<sup>&</sup>lt;sup>33</sup> Règlement (UE) 2018/841 du Parlement européen et du Conseil du 30 mai 2018 relatif à la prise en compte des émissions et des absorptions de gaz à effet de serre résultant de l'utilisation des terres, du changement d'affectation des terres et de la foresterie dans le cadre d'action en matière de climat et d'énergie à l'horizon 2030, et modifiant le règlement (UE) n° 525/2013 et la décision (UE) nº 529/2013 [: https://eur-lex.europa.eu/legal-content/FR/TXT/PDF/?uri=CELEX:32018R0841&from=EN](https://eur-lex.europa.eu/legal-content/FR/TXT/PDF/?uri=CELEX:32018R0841&from=EN)

 $CS =$  la substitution moyenne générée par un mètre cube de bois récolté en France (en t $CO<sub>2</sub>/m<sup>3</sup>$ ). Les valeurs à utiliser sont données dans le tableau 7 ;

Fluxprojet (n) = flux entrant issu des produits bois récoltés au cours de l'année n (sur la période entre l'année n et l'année n+1) dans le scénario de projet (en m<sup>3</sup>) ;

Fluxref (n) = flux entrant issu des produits bois récoltés au cours de l'année n (sur la période entre l'année n et l'année n+1) dans le scénario de référence (en m<sup>3</sup>).

# <span id="page-34-0"></span>6.2.1. Calcul des réductions d'émissions indirectes générables dans le scénario de reboisement

Ne pouvant pas utiliser un coefficient de substitution moyen national qui serait surestimé dans la mesure où un reboisement produit peu ou pas de bois d'œuvre sur les 30 premières années, la méthode propose par conséquent des coefficients de substitution selon quatre reboisements très différents du point de vue des produits bois escomptés en se basant sur les coefficients de substitution du tableau 7 :

- Cas des feuillus : il est assez rare qu'une première éclaircie soit effectuée dans les 30 premières années pour les feuillus, sauf pour les plus productifs mais il n'y a pas de commercialisation de bois d'œuvre à cet âge-là. La destination est supposée être de 100 % pour le bois de chauffage (bois énergie) ;
- Cas du peuplier : la sylviculture du peuplier se fait par des révolutions inférieures à 30 ans. On connaît généralement bien la répartition BO/BI de la récolte d'une peupleraie (d'autant qu'il n'y a pas d'éclaircies) (cf. annexe 8) ;
- Cas des résineux : généralement une seule éclaircie est réalisée dans les résineux avant 30 ans (sauf cas particuliers). On fait ici l'hypothèse que l'éclaircie d'entrée en sylviculture produit 100 % de BI. On utilisera également le coefficient de substitution inhérent à cette destination de produit pour le pin maritime faisant l'objet de gestion non dynamique ;
- Cas du pin maritime en gestion dynamique (ou intensive) : cette essence est généralement gérée de manière intensive avec une sylviculture très normée qui induit trois éclaircies durant les 30 premières années (voir annexe 8) ; un coefficient de substitution spécifique peut donc être calculé.

Le tableau 7 propose des coefficients de substitution pour chacun des quatre cas susmentionnés qu'il conviendra d'utiliser dans l'équation 11.

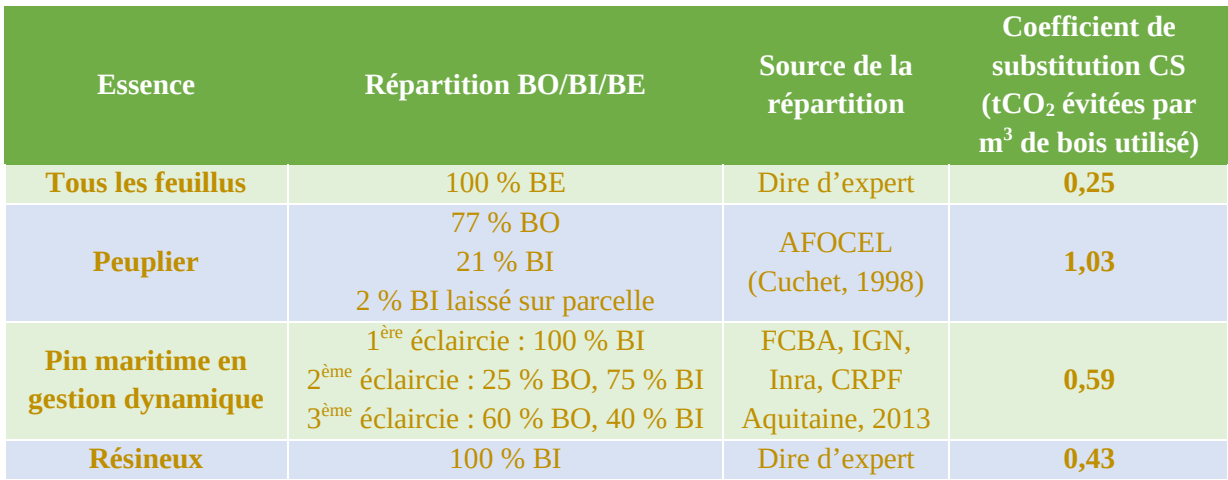

**TABLEAU 7. —** *Coefficients de substitution moyens calculés pour quatre situations de reboisements durant les 30 premières années, à appliquer au volume bois fort récolté durant les 30 premières années.*

#### <span id="page-35-0"></span>6.2.2. Calcul des réductions d'émissions indirectes générables dans le scénario de référence

Le scénario de référence étant un enfrichement de la parcelle, on distinguera deux cas :

- Enfrichement par des feuillus : on admettra qu'au vu de la relative lenteur en moyenne de ce type de processus naturel, aucune éclaircie n'est envisageable dans des accrus feuillus sur les 30 premières années. Par conséquent, il n'y aura pas d'autre effet de substitution joué par le bois dans le scénario de référence ;
- Enfrichement par des résineux pionniers (pin maritime, pin d'Alep, pin sylvestre…) : on fera l'hypothèse qu'une éclaircie sera envisageable dans cette situation et que l'intégralité de l'éclaircie aura pour destination le bois d'industrie. On appliquera alors le coefficient de substitution de 0,43 (cf. tableau 7).

# <span id="page-35-1"></span>6.3. Calcul des réductions d'émissions de l'empreinte générables

Tel que l'indique la partie I.C.2 de l'arrêté, « *les « réductions de l'empreinte » comprennent à la fois une part de réductions d'émissions classiques (réductions effectuées ou réductions anticipées) et une part de réductions d'émissions indirectes* ».

Par conséquent, l'équation 12 permet de calculer les réductions d'émissions de l'empreinte (REE) :  $REE = REAL_{for\hat{e}ts} + REAL_{products} + REL_{substitution}$ 

#### *Équation 12*

NB : les rabais indiqués dans cette méthode doivent être appliqués aux  $REA<sub>for</sub>$ aux  $REA<sub>produits</sub>$ et aux REIsubstitution.

# <span id="page-35-2"></span>**7. Quantification carbone des itinéraires**

#### <span id="page-35-3"></span>7.1. Quantification générale du carbone

#### <span id="page-35-4"></span>7.1.1. Estimation de la biomasse aérienne (BA)

Le porteur de projet devra convertir les volumes fournis par les tables de production en tonnes de CO2. L'équation 13 permet de calculer la biomasse aérienne.

$$
B_A(n) = V_7(n) \times FEB \times d_i
$$

#### *Équation 13*

Avec :

B<sup>A</sup> = biomasse aérienne (en tMS) ;  $V_7$  = volume bois fort tige (m<sup>3</sup>); FEB = facteur d'expansion « branches » ;  $d_i$  = infrandensité de l'essence i (voir annexe 9).
Pour convertir les volumes bois fort tige en volumes totaux, on utilisera un **facteur d'expansion « branches » de 1,3 pour les conifères<sup>34</sup> et de 1,56 pour les feuillus** (Inra, 2016).

Pour convertir les mètres cube en tonnes de matière sèche, il faut multiplier la biomasse totale aérienne par l'infradensité, qui est le ratio entre une masse de bois anhydre et son volume de bois frais. Les infradensités utilisées ne seront pas celles préconisées par le Giec mais celles fournies dans l'annexe 9, (Leban *et al.*, 2022), issues du programme de recherche XyloDensMap (Inrae, IGN, 2016-2019), qui a fourni une base de données de référence sur les infradensités représentative de la diversité des espèces forestières et de leurs conditions de croissance en France métropolitaine, grâce à l'analyse de 110 605 carottes prélevées sur 156 essences par l'IGN pour l'inventaire forestier national.

**NB** : Certaines tables de production ne fournissent pas un volume bois fort à la découpe 7 cm mais un volume total. Lorsque cela sera possible, on **privilégiera toujours** le recours à des volumes totaux plutôt qu'à des volumes bois fort tige du fait du **caractère imprécis des facteurs d'expansion « branches »** ; ceux-ci ne sont pas des constantes et présentent une grande variabilité avec l'âge, le diamètre, l'essence, les conditions de croissance (Longuetaud *et al.*, 2013). Dans le cas d'une utilisation de volumes totaux, l'équation 13 susmentionnée devient l'équation 14 :

$$
B_A(n) = V_t(n) \times d_i
$$

#### *Équation 14*

Avec :  $V_t$  = volume total (en m<sup>3</sup>)  $d_i$  = infradensité de l'essence i (en tMS/m<sup>3</sup>)

L'établissement de volumes totaux pourra nécessiter d'avoir recours à des équations allométriques. On se réfèrera alors aux équations fournies par le projet EMERGE (Deleuze *et al.*, 2014) en annexe 10.

Pour la biomasse des arbres des territoires d'outre-mer, il faudra utiliser l'équation allométrique 15 de Chave *et al.* (2014) :

$$
B_A(n) = 0.0673 \times (\rho \times D^2 \times H)^{0.976} \times d_i
$$
  
Equation 15

## 7.1.2. Estimation de la biomasse racinaire (BR)

Pour déterminer la biomasse représentée par le système racinaire de l'arbre, on utilisera les équations de Cairns (Cairns *et al.*, 1997) (voir annexe 11) qui sont des fonctions dépendant de la biomasse aérienne. Pour la forêt métropolitaine, on utilisera la cinquième équation adaptée au contexte de forêt tempérée, avec une constante latitudinale.

L'équation 16 ci-dessous est l'équation de Cairns adaptée à la forêt tempérée que l'on utilisera pour les projets en forêt métropolitaine :

$$
B_R(n) = exp(-1,0587 + 0,8836 \times ln ln (B_A(n)) + 0,2840)
$$

*Équation 16*

<sup>34</sup> Le facteur d'expansion branches du pin parasol est fixé à 2,4 pour tenir compte d'un port large « en boule » (Correia *et al.*, 2010)

Avec  $B_R$  = biomasse racinaire (en tMS).

## Pour les forêts d'outre-mer, on utilisera l'équation 17 donnée par Mokany *et al.* (2006) :  $B_R(n) = 0,489 \times B_A(n)^{0,89}$

*Équation 17*

#### 7.1.3. Taux de carbone dans la matière sèche

Pour convertir les tonnes de matière sèche en tonnes de carbone, on retiendra la valeur de 0,475 tC/tMS (Giec, 2006).

## 7.1.4. Estimation du stock de carbone dans les sols (S) et dans la litière (L)

La valeur de référence sera de 91 tC/ha (Inrae, 2020) sur les 30 premiers cm du sol pour les forêts de métropole avec la litière.

La coupe rase (que l'on retrouve dans le scénario de référence et dans le scénario de projet) engendre une perte de carbone au niveau du sol, essentiellement dans la litière (- 28 %) et dans la couche minérale supérieure (- 10 %), les changements dans les couches plus profondes étant en moyenne non significatifs (Augusto *et al.*, 2023 in Landmann *et al.*, 2023). On estime que la perte de carbone au niveau du haut du profil de sol correspond à environ 5 à 7 % du stock total du sol en carbone organique (Augusto *et al.*, 2023 in Landmann *et al.*, 2023).

Par conséquent, la perte de carbone est fixée à 6 % dans les compartiments du sol et de la litière pour le scénario de référence, soit une perte de  $-5.5$  tC/ha (soit  $-20$  tCO<sub>2</sub>/ha).

## *7.1.4.1. En absence de préparation du sol*

Dans le cas d'une absence de préparation du sol, la perte de carbone dans les compartiments du sol et de la litière est la même que pour le scénario de référence. Les deux s'annulent donc ; le différentiel entre le scénario de projet et le scénario de référence est donc nul.

## *7.1.4.2. Dans les cas d'une préparation du sol*

La littérature scientifique a démontré que les pertes de carbone organique du sol augmentent sensiblement lorsque le sol fait l'objet d'un travail mécanique pour préparer une plantation, cette perte est en moyenne de – 20,5 % dans les premiers horizons de sol contre – 9 % pour un sol non préparé suite à une coupe rase (Augusto *et al.*, 2023 in Landmann *et al.*, 2023). Une partie de ce carbone n'est pas perdu car il sera généralement enfoui plus en profondeur. Afin d'avoir une donnée exploitable sur le profil de sol (litière + [0 ; 30 cm]), une valeur par défaut est fixée à – 12 % pour un sol travaillé en plein. L'équation 18 donne la perte de carbone pour un sol travaillé.

$$
P = (S_p \times \tau_p + S_{np} \times \tau_{np}) \times 91 \times \frac{44}{12}
$$

#### *Équation 18*

 $S_p$  = surface de sol non perturbée (en %);  $\tau_p$  = taux de perte pour un sol perturbé (fixé par défaut à – 12 %);  $S_{\text{np}}$  = surface de sol non perturbée (en %);  $\tau_{np}$  = taux de perte pour un sol non perturbé (égal à – 6 %).

**Cas où le sol est préparé avec labour partiel en bandes avec moins de 50 % de surface travaillée** Pour les projets faisant appel à une préparation du sol en labour partiel en bandes (en disquage en bandes ou en sous-solage), on fera l'hypothèse que 50 % de la surface du sol sera perturbée. Les projets présenteront une perte de carbone dans les compartiments du sol et de la litière de  $-30$  tCO<sub>2</sub>/ha.

$$
P = [50\% \times (-12\%) + 50\% \times (-6\%)] \times 91 \times \frac{44}{12} = -30 tCO_2/ha
$$

Par conséquent, la différence entre le scénario de projet et le scénario de référence sera une perte de carbone de  $-10$  tCO<sub>2</sub>/ha.

#### **Cas où le sol est préparé par potets travaillés**

Pour les projets faisant appel à une préparation du sol par potets travaillés (moins impactante pour le sol que la pratique du labour partiel en bandes), on fera l'hypothèse que  $1\,250$  m<sup>2</sup>/ha sont perturbés (correspondant à 1 250 potets travaillés de 1 m<sup>2</sup> par hectare) soit une surface travaillée de 12,5 %. Les projets présenteront donc une perte de carbone dans les compartiments du sol et de la litière  $de - 22.5$  tCO<sub>2</sub>/ha.

$$
P = [12.5\% \times (-12\%) + 87.5\% \times (-6\%)] \times 91 \times \frac{44}{12} = -22.5\ tC_2/ha
$$

Par conséquent, la différence entre le scénario de projet et le scénario de référence sera une perte de carbone de  $-2,5$  tCO<sub>2</sub>/ha.

## 7.1.5. Estimation du stock de carbone dans le bois mort (M)

La durée d'un projet de reboisement étant de 30 ans, les entretiens des premières années (dégagements) devant être effectués, **le bois mort au sol, sur pied ou chablis sera négligé à la fois dans le scénario de projet et dans le scénario de référence**, sauf les stocks déterminés comme d'intérêt écologique par l'inventaire IBP préalable. Les stocks de bois mort laissés sur la parcelle au moment du reboisement devront donc faire l'objet d'une estimation et seront ajoutés au compartiment du bois mort à condition qu'ils soient significatifs.

## 7.2. Modélisation de l'évolution du carbone dans le scénario de référence

## 7.2.1. Colonisation post-tempête

 $\hat{A}$  l'issue de la vidange du peuplement détruit par la tempête (ou par des neiges lourdes, des orages de grêle, des séismes, des cyclones), le propriétaire fait le choix de ne pas reboiser en l'absence de projet carbone et laisse l'état boisé se reconstituer par une colonisation lente par des accrus (scénario de référence).

Une parcelle détruite par une tempête et non reconstituée — c'est-à-dire non reboisée — se voit être colonisée progressivement par des essences pionnières puis par des essences objectif qui constitueront le peuplement d'avenir.

L'observatoire des dynamiques naturelles des peuplements dévastés par la tempête de 1999 montre que de nombreuses parcelles laissées en libre évolution se reconstituent de façon satisfaisante par des accrus (Dietz, 2021). Toutefois une analyse rapide du jeu de données montre que 19 ans après la tempête, l'écrasante majorité des parcelles réinventoriées en 2018 présentent moins de 20 m<sup>3</sup>/ha (soit une vitesse de colonisation inférieure à 1 m<sup>3</sup>/ha/an).

Pour être conservateur, le scénario de référence post-tempête sera une colonisation lente par des accrus ayant une croissance linéaire de **1 m<sup>3</sup> /ha/an en volume bois fort** (dès l'année 0), donc aboutissant à un volume bois fort de 30 m<sup>3</sup>/ha au bout de 30 ans.

Pour les projets situés dans les GRECO de l'IGN « Méditerranée » et « Corse », pour tenir compte de conditions de production plus faibles et être plus réaliste, cette valeur par défaut sera fixée à **0,5 m<sup>3</sup> /ha/an en volume bois fort**.

Pour les projets situés en outre-mer, les valeurs retenues sot celles présentées à l'annexe 13 (colonnes "Stock de CO2 si colonisation accrus" des tableaux spécifiqus à chaque territoire).

## 7.2.2. Colonisation post-incendie

À l'issue de la vidange du peuplement détruit par l'incendie (ou par une éruption volcanique), le propriétaire fait le choix de ne pas reboiser en l'absence de projet carbone et laisse l'état boisé se reconstituer par une colonisation lente par des accrus (scénario de référence).

La colonisation post-incendie varie beaucoup selon le contexte géographique, la station, la situation, l'essence incendiée et d'autres facteurs. Par conséquent, en l'absence de modèles génériques de simulation d'une colonisation lente post-incendie, une croissance linéaire de **1 m<sup>3</sup> /ha/**an en volume bois fort (dès l'année 0) sera appliquée, aboutissant à un volume bois fort de 30 m<sup>3</sup>/ha au bout de 30 ans.

Pour les projets situés dans les GRECO de l'IGN « Méditerranée » et « Corse », pour tenir compte de conditions de production plus faibles et être plus réaliste, cette valeur par défaut sera fixée à **0,5 m<sup>3</sup> /ha/an en volume bois fort**.

Pour une les projets situés en outre-mer, les valeurs retenues sot celles présentées à l'annexe 13 (colonnes "Stock de CO2 si colonisation accrus" des tableaux spécifiqus à chaque territoire)

## 7.2.3. Dépérissement intense

.

À l'issue de la coupe rase de son peuplement dépérissant (intervenant dès l'année 0), le scénario de référence est une colonisation lente par des accrus car le propriétaire fait le choix de ne pas reboiser en l'absence de projet carbone. À l'instar des deux autres situations et en l'absence de données plus précises, le scénario sera une colonisation lente et linéaire de **1 m<sup>3</sup> /ha/an en volume bois fort** (dès l'année 0), aboutissant à un volume bois fort de 30 m<sup>3</sup>/ha au bout de 30 ans.

Pour les projets situés dans les GRECO de l'IGN « Méditerranée » et « Corse », pour tenir compte de conditions de production plus faibles et être plus réaliste, cette valeur par défaut sera fixée à **0,5 m<sup>3</sup> /ha/an en volume bois fort**.

Pour une les projets situés en outre-mer, les valeurs retenues sot celles présentées à l'annexe 13 (colonnes "Stock de CO2 si colonisation accrus" des tableaux spécifiqus à chaque territoire)

## 7.3. Modélisation de l'évolution du carbone dans l'itinéraire de reboisement

Pour toutes les essences listées dans le tableau 8, le porteur de projet devra utiliser les tables de production proposées par l'ONF (Fournier *et al.*, 2022). Aucune autre table de production produite par l'ONF et antérieure à cette publication ne pourra être utilisée pour ces essences.

Concernant ces essences, le porteur de projet aura toute liberté d'utiliser une autre table de production lorsque le projet se situe en dehors de l'aire de validité de ces tables. Par exemple, pour un reboisement de hêtre en Normandie, le porteur de projet ne sera pas tenu d'utiliser la table de production de l'ONF du hêtre valide pour les Pyrénées, il pourra par exemple utiliser les tables de production britanniques du hêtre. En revanche, la table de production du douglas ayant été construite sur toute la France, aucune autre table de production ne pourra être utilisée pour cette essence.

Par défaut de données plus précises, les tables de production de l'ONF pourront être utilisées pour des projets situés en dehors des aires géographiques de validité des tables. Il est donc possible d'utiliser les tables de production de l'ONF du chêne sessile pour un projet situé dans le Sud-Ouest par exemple.

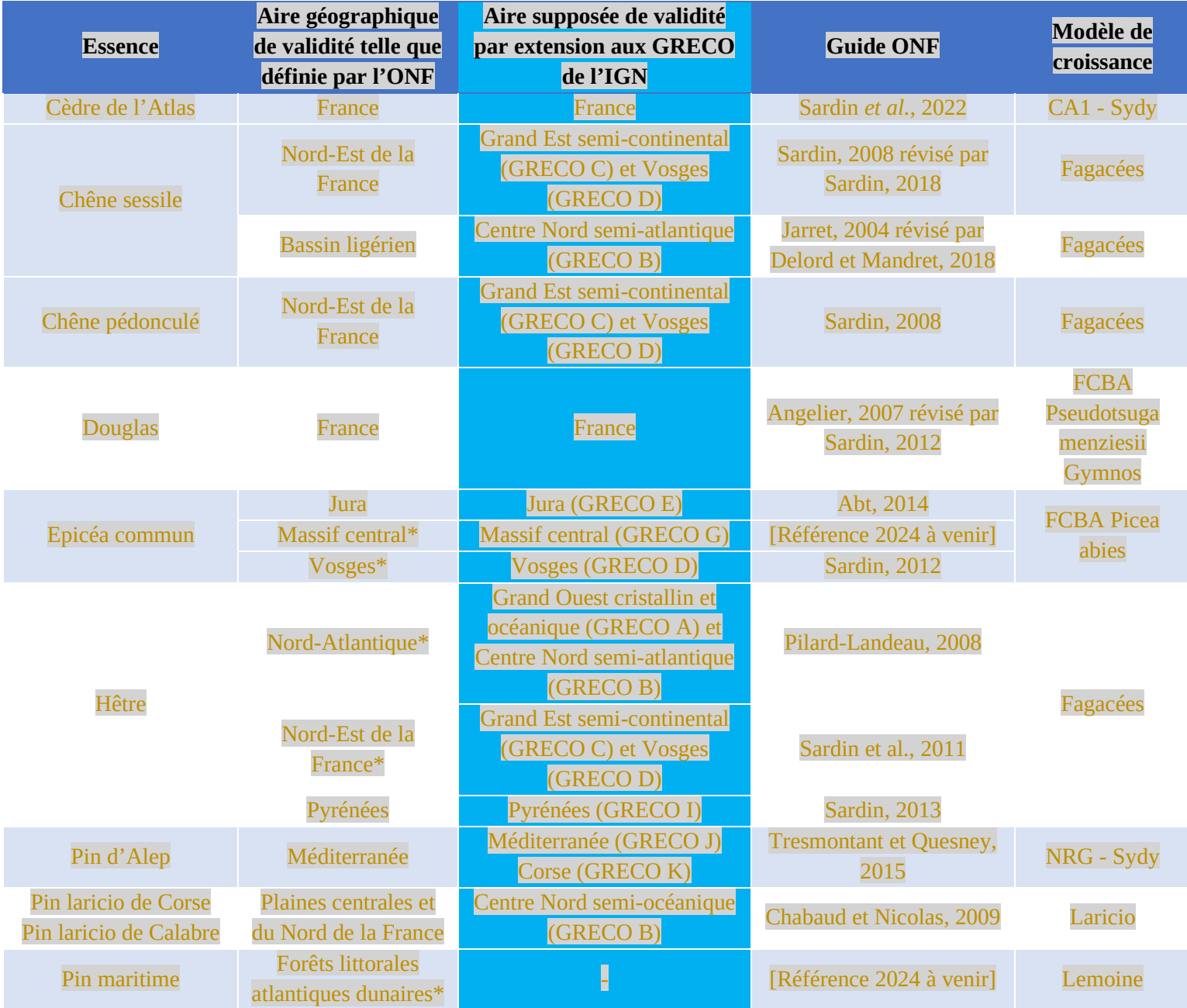

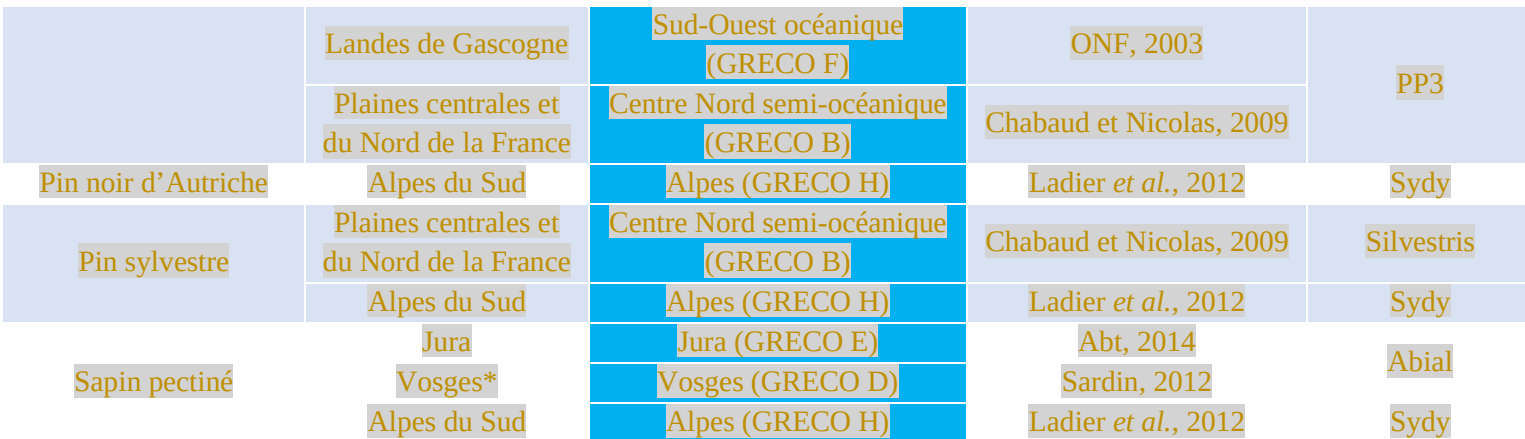

**TABLEAU 8. —** *Liste des essences pour lequel l'utilisation des modèles ONF pour la quantification carbone est obligatoire à tout le moins pour les aires géographiques précisées (\*guides disponibles en 2024).*

## **Pour les projets utilisant les tables ONF susmentionnées, il conviendra de prendre les volumes totaux et de les diviser par le facteur d'expansion branches correct (1,3 pour les résineux et 1,56 pour les feuillus) dans le calculateur carbone.**

Pour certaines essences, il n'existe pas de tables de production (essences peu introduites en France, essences ne présentant pas d'intérêt pour la production de bois, essences d'accompagnement ou de diversification…). Le porteur de projet pourra en quantifier certaines en utilisant le tableau 20 (annexe 12) d'équivalence qui indique sur quelle autre essence il est envisageable de réaliser la quantification carbone, notamment par analogie de croissance entre deux essences.

Pour les essences ne figurant pas dans le tableau 8, le porteur de projet devra utiliser des tables de productions ou des modèles de croissance issus :

- De guides de sylviculture de l'ONF ;
- De livres de sylviculture du CNPF-IDF ;
- De tout autre ouvrage de sylviculture ;
- De toute publication scientifique internationale (*Scientific Reports*, *Forest Ecology and Management*, *Journal of Cleaner production*, *Science of the Total environment*, *Nature*, *Research Journal of Forestry*, *Journal of sustainable forestry…*) ;
- De modèles de croissance (CAPSIS...) ;
- De toute publication issue d'une revue forestière (*Forêt-entreprise*, *Rendez-vous techniques*, *Forêt méditerranéenne*, *Revue forestière française*, *Forêt wallonne*…) ;
- De mémoires de thèse ou de stage de fin d'études ENGREF (base Infodoc d'AgroParisTech...) ;
- Pour le contexte des départements d'outre-mer où il n'existe pas forcément de tables de production, la méthodologie de Poorter *et al.* (2016) peut être utilisée afin de baser l'évaluation locale en fonction de la valeur de référence en forêt naturelle du cortège d'espèces retenu. Les valeurs à utiliser dans ce cas, sont indiquées à l'annexe 13.
- De toute autre source pertinente.

**Dans tous les cas, la référence bibliographique utilisée sera clairement énoncée dans le document de projet.** En cas d'utilisation d'un modèle CAPSIS, le porteur de projet devra indiquer les critères utilisés (description du peuplement initial, durée de révolution, régime de coupes…) pour s'assurer de la bonne utilisation du modèle.

Le porteur de projet devra alors renseigner les volumes de la table de production retenue dans le calculateur en ligne afin de simuler la croissance du peuplement sur la révolution, en se basant **sur les accroissements courants**. L'utilisation d'un accroissement moyen constant pour modéliser le carbone du scénario de projet au cours du temps est proscrite.

S'il n'existe pas de table de production pour l'essence concernée, le porteur de projet ne pourra pas quantifier le carbone précisément. Toutefois, il pourra se référer à une table de production d'une essence ayant une productivité semblable à celle de l'essence sans table. Dans tous les cas, il devra justifier ce choix avec la démonstration de la classe de fertilité. Cette démonstration peut se faire à l'unité stationnelle et non pas à l'échelle de l'essence. Par exemple si un guide de stations indique que la potentialité de production est « moyenne », le porteur de projet pourra indiquer qu'il quantifie toutes les essences dans des fertilités intermédiaires (moyennes) et il détaillera ainsi les fertilités retenues essence par essence.

Pour choisir la classe de fertilité, le porteur de projet aura le choix entre deux options :

- Justifier de la classe de fertilité choisie en fournissant une attestation signée par un professionnel forestier incluant le jugement de ce tiers et les raisons sur lesquelles se base ce jugement. Il n'y aura pas de rabais dans cette option ;
- Opter pour la plus mauvaise classe de fertilité

Certaines tables de production ne donnent qu'une classe de fertilité ; dans ce cas le porteur de projet devra l'indiquer dans le document 4. Il n'y aura alors pas de rabais.

## **8. Vérification**

## 8.1. Objectifs et périmètre de la vérification

La vérification indépendante des projets de reboisement vise à évaluer la conformité du projet au regard des éléments transmis à l'autorité compétente ayant conduit à l'attribution du label Bas-carbone. La vérification doit permettre de certifier un nombre de réductions d'émissions et de vérifier les cobénéfices déclarés.

Tout projet est audité au regard des exigences suivantes :

1) pour les conditions d'éligibilité et les calculs, de la version de la méthode au moment de la labellisation du projet ;

2) pour les conditions d'audit, de la dernière version révisée, à savoir la version 3

3) de la réglementation en vigueur, notamment MFR, au moment de la labellisation du projet.

#### **Les règles décrites dans cette partie s'appliqueront** *de facto* **à tous les projets labellisés sous les versions 1 et 2 de la méthode.**

**Pour les vérifications de densité, on ne tiendra compte que de la surface réellement boisée.**  Exemple : un projet de 5 ha contient un reboisement de 4 ha, une mare et des haies sur 1 ha. Ainsi, les calculs de plants vivants ne porteront que sur le reboisement de 4 ha.

#### 8.2. Rapport de suivi

Au moment de la vérification, le porteur de projet ou son mandataire font parvenir à l'auditeur le rapport de suivi qui aura été rempli tout au long des cinq premières années du reboisement. L'auditeur s'appuie sur le rapport de suivi pour préparer la vérification du projet.

Un modèle de rapport de suivi est fourni sur le site internet du label Bas-Carbone.

En cas d'éléments de non-conformité, l'auditeur peut exiger du porteur de projet des corrections à apporter au rapport de suivi ainsi qu'à la quantité de réductions d'émissions.

## 8.3. Liste des auditeurs

Conformément à la partie IV.A.2, « *le demandeur choisit un auditeur dans la liste fixée dans la méthode applicable à son projet ou répondant aux critères précis définis par elle* ».

Toute personne exerçant les professions suivantes sera *de facto* reconnue comme ayant la **compétence** de réaliser des vérifications de projets de reboisement :

- Auditeur de PEFC ou de FSC ;
- Auditeur accrédité par la CCNUCC pour les inventaires nationaux de GES sur le secteur des terres (CITEPA…) ;
- Agent spécialisé forêt en cabinet d'audit (notamment les cabinets accrédités sur un standard existant) ;
- Conseiller forestier de l'ONF ;
- Conseiller forestier du CNPF ;
- Conseiller forestier de coopératives forestières ;
- Expert forestier ;
- Cabinet ou entreprise de gestion forestière ou bureau d'études réalisant des expertises forestières ;
- Gestionnaire forestier professionnel (GFP);
- Conseiller forestier de syndicats départementaux ou régionaux Fransylva ;
- Conseiller forestier de chambre d'agriculture.

Pour pouvoir respecter la condition d'**indépendance** vis-à-vis du porteur de projet, les intermédiaires ou mandataires des porteurs de projet ou gestionnaires ne peuvent pas auditer les projets qu'ils ont conçus ou fait labelliser ou dont ils ont eu la maîtrise d'œuvre des travaux (même partielle). Conformément aux conditions d'indépendance mentionnées dans la partie IV.A.2 du référentiel « *Un auditeur ne peut pas intervenir sur un projet en cas de relations contractuelles avec le porteur du projet ou avec le mandataire ne résultant pas du contrat conclu en vue de la vérification ou de contrats organisant d'autres vérifications indépendantes du label Bas-Carbone* ». Par conséquent, un auditeur de PEFC ou de FSC peut auditer un projet labellisé dont la forêt serait par ailleurs certifiée par son label.

Aucun agent ONF ne pourra auditer un projet en forêt publique, y compris pour des projets situés dans des régions sur lesquelles il n'exerce pas d'activité. De la même façon, un agent du CNPF ne pourra pas faire appel à un de ses collègues d'une autre délégation régionale pour auditer son projet. Même fonctionnement pour des gestionnaires présents sur plusieurs régions. Enfin, pour un maximum de transparence, les contrôles entre coopératives forestières ou entre experts forestiers ou entre gestionnaires forestiers sont proscrits. Un expert ou un GFP pourront toutefois auditer un projet réalisé par une coopérative et vice-versa.

L'ONF ne pourra auditer que des projets en forêt privée. Un projet en forêt publique pourra être audité indifféremment par un auditeur de PEFC ou de FSC, un conseiller forestier de coopérative, du CNPF, de chambre d'agriculture, de syndicat forestier, un expert forestier, un GFP, ou tout autre cabinet ou entreprise de gestion forestière ou d'audit forestier.

Pour préparer son audit, l'auditeur aura accès aux documents ayant fait l'objet de l'instruction par l'autorité quelques années plus tôt.

#### 8.4. Vérification documentaire par un auditeur

**Cette vérification documentaire est obligatoire pour tout projet labellisé Bas-Carbone. Elle sera réalisée par un auditeur (cf. liste en partie 8.2), aux frais du porteur de projet. Cette vérification devra être réalisée par le même auditeur que la vérification de terrain.**

#### 8.4.1. Vérification des conditions d'éligibilité et de l'additionnalité

Conformément au référentiel du label Bas-Carbone, « *L'auditeur procède à des vérifications documentaires (examen des factures ou de tout élément justifiant de la réalité des travaux engagés et de l'effectivité des réductions d'émissions)* » (IV.A.3). Le porteur de projet devra démontrer que le chantier de reboisement a bien été réalisé et que les conditions d'éligibilité du projet ont été respectées, à savoir : la plantation a eu lieu après la date de notification (sur la base d'une attestation de fin de chantier), aucun labour ni disquage en plein n'a été fait (sur la base de la facture des travaux), labour sur moins de 50 % de la parcelle (sur la base de la facture des travaux)... Pour ce faire, il fournira à l'auditeur l'ensemble des preuves documentaires liées à la réalisation des travaux entrepris jusqu'à date de l'audit, *a minima* :

- une attestation de réception des travaux signée de l'entreprise ayant réalisé les travaux de plantation ;
- une copie de la facture d'achat des plants, des semences ou des travaux de plantation ;
- une copie de la facture des travaux d'entretiens ou des regarnis éventuels ;
- une copie de l'agrément ou de la révision du document de gestion durable ;
- toute autre facture ou document jugé pertinent ;
- la preuve d'une ORE signée en cas de non-application du rabais associé.

L'auditeur contrôlera l'attribution d'aides publiques éventuellement perçues, avant la labellisation et pendant la première année, en veillant à ce qu'elle ne contredise pas la justification de l'additionnalité apportée par le porteur de projet dans le dépôt de son dossier

Les documents fournis par le porteur de projet sont confidentiels et seuls l'auditeur et l'autorité compétente y ont accès.

## 8.4.2. Vérification des co-bénéfices

L'auditeur vérifiera l'ensemble des co-bénéfices qui ont été déclarés par le porteur de projet :

- **Socio-économique** : sur la base de documents justificatifs pertinents
- **Préservation des sols < Diagnostic de l'humidité des sols et Préparation du sol :** sur la base de la facture des travaux et d'un document justifiant de la réalisation d'un diagnostic d'humidité ;
- **Changement climatique < suivi scientifique :** sur la base d'un document justifiant le suivi scientifique
- **Eau < Amélioration de la qualité de l'eau :** sur la base d'une cartographie

En cas de non atteinte ou de non réalisation de co-bénéfices, les nouveaux pourcentages des co-bénéfices seront modifiés en conséquence par l'auditeur.

8.5. Vérification additionnelle de terrain par un auditeur pour un reboisement issu de plantation

Conformément à la partie IV.A.3 du référentiel, « *Si la méthode le prévoit, l'auditeur effectue également une vérification sur place et/ou une vérification par mesure directe des émissions de gaz à effet de serre* ».

**Cette vérification additionnelle est obligatoire** en ce sens qu'elle permet de générer les réductions d'émissions anticipées qui seront attribuées au financeur. **Cette vérification sera à la charge financière du porteur de projet (partie IV.A.3).**

Elle aura lieu après cinq saisons de végétation et sera réalisée par un auditeur qui devra juger de la réussite du jeune reboisement afin de déterminer si les réductions d'émissions calculées *a priori* paraissent cohérentes.

À partir de la date de la fin du chantier de reboisement, le porteur de projet laissera s'écouler au minimum cinq saisons de végétation (la vérification peut ainsi être réalisée à n+4 : si le projet est boisé en mars 2024, une vérification peut être réalisé en septembre 2028). Le porteur de projet contacte alors l'auditeur de son choix pour faire réaliser les vérifications obligatoires. Une fois les vérifications effectuées, il adresse une demande formelle à l'autorité compétente de se voir reconnaître les réductions d'émissions ; pour ce faire il joint son rapport de suivi et le rapport délivré par l'auditeur.

La vérification de terrain sera réalisée :

- pour les projets majoritairement feuillus et les peupleraies ou noyeraies : à la fin de la cinquième saison de végétation des plants, soit sur les mois d'août à octobre.
- pour les projets constitués majoritairement résineux : à partir du mois d'août de la cinquième saison de végétation, sans date butoir.
- pour tout projet majoritairement feuillu ayant fait auditer son projet au-delà de la cinquième saison de végétation : entre mai et octobre (sur la saison de végétation).

Si le projet a fait l'objet d'un regarni dépassant 50 % du nombre de plants à l'année n, alors l'audit devra être décalé de 5 saisons de végétation suivant l'année n. Par exemple un projet regarni à l'année 2 à hauteur de 60 % du nombre de plants ne pourra pas être audité à partir de l'année 5 mais le sera à partir de l'année 7.

Tout projet pourra faire l'objet d'un regarni aux années n+1, n+2 ou n+3. En revanche, les regarnis aux années n+4 et n+5 seront proscrits (sauf s'ils concernent un nombre de plants supérieur à 50 % de la densité initiale de plantation).

## 8.5.1. Éléments à auditer sur le terrain

## *8.5.1.1. Conditions d'éligibilité du projet*

L'auditeur vérifiera que les éléments pré-existants ressortant de l'IBP sur les parcelles ont été conservés (au regard du document d'engagements rédigé en début de projet), ainsi que les seuils de diversification d'essences nécessaires pour valider l'éligibilité du projet et les co-bénéfices biodiversité éventuels. De plus, si un labour a été fait sur moins de 50% de la parcelle, l'auditeur vérifiera que le sol est bien à texture à dominante sableuse et avec remontée de la nappe en hiver. Enfin l'auditeur vérifiera que les rémanents n'ont pas été récoltés.

*8.5.1.2. Co-bénéfices*

L'auditeur vérifiera l'ensemble des co-bénéfices qui ont été déclarés par le porteur de projet :

- **Préservation des sols < Nettoyage du sol :** par passage dans les peuplements, l'auditeur vérifiera qu'il y a eu un broyage partiel, voire une absence de nettoyage ou de broyage
- **Biodiversité :** par passage dans les peuplements, l'auditeur vérifiera que les pourcentages de diversification et l'autochtonie des essences sont respectées, que la façon dont le mélange est planté est conforme au co-bénéfices, que des bordures feuillues ont bien été créées, que des arbres d'intérêt écologique ou de bordures boisées ont été conservés
- **Changement climatique < lutte contre l'ozone :** par passage dans les peuplements, l'auditeur vérifiera que les pourcentages d'essences efficaces dans l'élimination de l'ozone sont bien respectés
- **Eau :** par passage dans les peuplements, l'auditeur appréciera la distance des résineux au cours d'eau, et la restauration ou création de milieux

#### *8.5.1.3. La densité de plants vivants pour les reboisements « classiques »*

Cette partie traite de la vérification des reboisements classiques, hors cas particuliers des peupleraies et des noyeraies (traité en 8.3.1.2).

**Dans tout ce qui suit, la référence est la surface d'un tènement d'un seul tenant**. Un projet peut être constitué de plusieurs tènements distants. **Tout tènement devra faire l'objet d'un comptage**, que le projet soit individuel ou collectif.

Pour tout tènement de moins de 4 ha, on optera pour un comptage statistique à 20 %. L'auditeur se positionnera en début de plantation et tirera au sort un chiffre entre 1 et 5. Ce chiffre sera alors le numéro de la première ligne de plantation qu'il auditera. Ensuite, il se décalera de 5 lignes jusqu'à arriver en fin de plantation. Exemple (cf. figure 4) : si l'auditeur tire au sort le chiffre « 3 », il auditera les lignes 3, 8, 13, 18, 23, 28…

Selon la conformation des parcelles et le tirage au sort (exemple de parcelles en longueur), ce comptage statistique peut amener à auditer bien moins de 20 % des plants. Par conséquent, on veillera pour ce type de « petits » projets particuliers que 20 % des plants initialement plantés sont bien audités. Par exemple, pour un reboisement de 0,5 ha avec une densité initiale de 1 250 plants/ha (soit 625 plants), 125 plants (soit 20 %) au minimum devront faire l'objet de la vérification.

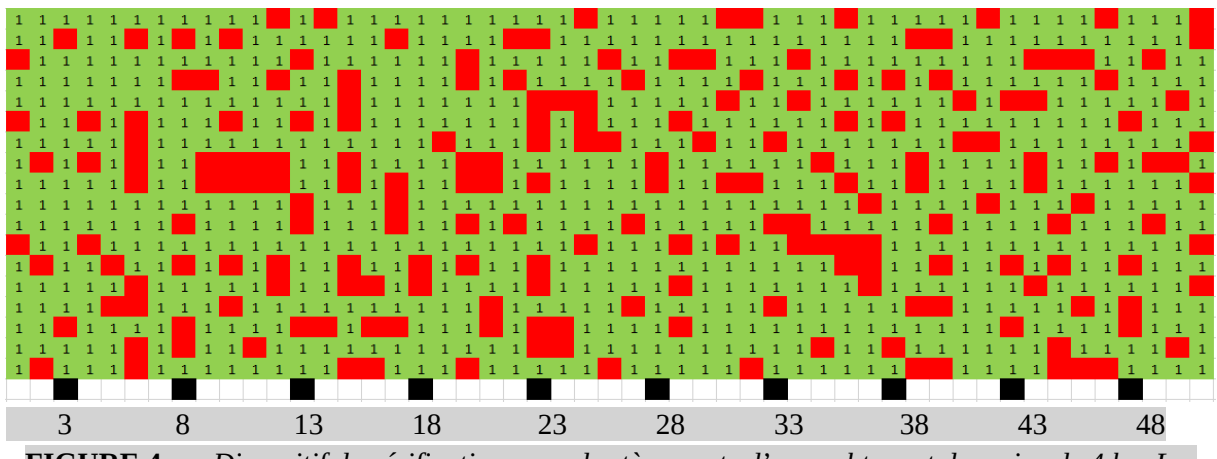

**FIGURE 4.** — *Dispositif de vérification pour des tènements d'un seul tenant de moins de 4 ha. Les cases vertes représentent les plants vivants et les cases rouges les plants morts ou absents.*

Pour tout tènement supérieur à 4 ha, on optera pour un comptage statistique à 10 %. L'auditeur se positionnera en début de plantation et tirera au sort un chiffre entre 1 et 10. Ce chiffre sera alors le numéro de la première ligne de plantation qu'il auditera. Ensuite, il se décalera de 10 lignes jusqu'à arriver en fin de plantation. Exemple : si l'auditeur tire au sort le chiffre « 7 », il auditera les lignes 7, 17, 27, 37, 47, 57…

Lors de la réalisation du projet (pouvant survenir plusieurs mois ou années après la labellisation), il peut y avoir un problème de disponibilité de plants. Il y aura une tolérance et le porteur de projet pourra mettre une autre essence pour remplacer l'essence manquante, **dans la mesure où cela concerne moins de 20 % des plants du projet**. Le porteur devra veiller à ce que cette modification permette toujours que le projet respecte les conditions d'éligibilité, notamment sur le respect des arrêtés MFR et la diversification.

Dans ce cas, le porteur de projet devra faire une nouvelle quantification des réductions d'émissions générées, intégrant la modification des essences, et la présenter à l'auditeur au moment de la vérification. Cette quantification sera faite selon la version du calculateur v15/10/2021 associée à la version 2 de la méthode, mais en suivant les préconisations de choix de tables de production précisées dans cette version 3 de la méthode. Les rabais éventuels appliqués seront conservés sur leur valeur indiquée dans le dossier de labellisation.

NB : pour les projets en dessous des seuils de densité à atteindre au bout des cinq saisons de végétation, les essences issues de recru naturel présentes sur les lignes auditées pourront être comptabilisées dans l'inventaire, jusqu'à une part de 20 % du seuil à atteindre. Exemple : une plantation sous les 900 plants vivants/ha au bout de cinq saisons de végétation pourra comptabiliser jusqu'à 180 accrus/ha (20 % de 900) pour calculer le nombre de plants vivants au bout de 5 ans.

Selon le contexte de terrain, l'auditeur peut être plus exigeant sur les taux d'échantillonnage susmentionnés (en faisant du taux d'échantillonnage à 20 % pour un projet de 5 ha par exemple ou en choisissant de faire une vérification en plein pour un petit projet de 1 ha par exemple).

*8.5.1.4. La densité de plants vivants pour les peupleraies et noyeraies*

Pour les peuplements à densité très lâche (peupleraies et noyeraies notamment), l'auditeur fera un inventaire en plein, quelle que soit la taille du projet à auditer. Il comptabilisera les arbres vivants et les arbres morts ou manquants.

Dans le cas d'un projet composé d'un peuplement « classique » et d'une partie en peuplier ou noyer, l'auditeur auditera le peuplement dit « classique » selon les modalités décrites au titre 8.3.1.1. et la partie en peuplier ou noyer sera auditée en plein.

8.5.2. Calculs à effectuer par l'auditeur

*8.5.2.1. Calcul de la densité de plants vivants au bout de cinq saisons de végétation*

À l'issue de son inventaire de terrain, l'auditeur calculera un taux de plants vivants pour chaque tènement de reboisement non contigu en appliquant la formule suivante :

$$
\tau_{v} = 100 \times \frac{N_{v}}{N_{v} + N_{m}}
$$

*Équation 19*

Avec :

 $\tau_{\nu}$  : taux d'arbres vivants ;

 $N_{\nu}$  : nombre de plants vivants ;

 $N_m$ : nombre de plants morts ou absents (disparus).

La densité de plants vivants au bout de 5 ans est donnée par l'équation suivante :

$$
d_5 = \tau_v \times d_i
$$

*Équation 20*

Avec :

 $d_5$ : densité réelle constatée au bout de 5 saisons de végétation ;

 $d_i$ : densité initiale au moment de la plantation.

Si l'auditeur ne retrouve pas dans les factures la densité initiale de plantation, il la calculera directement sur le terrain en constatant l'écart moyen entre les plants sur la ligne et sur l'interligne en utilisant l'équation suivante :

$$
d_i = \frac{10\ 000}{(L \times l)}
$$
  
Equation 21

Avec :

 $d_i$ : densité initiale au moment de la plantation ;

L : distance entre deux lignes de plantations ;

l : distance entre deux plants sur la même ligne.

Une plantation peut être constituée de plusieurs zones de reboisements (ou tènements) non contigües ; dans ce cas, l'auditeur calculera la densité réelle d<sup>r</sup> en ayant préalablement pondéré la densité de chaque tènement par sa surface.

Par exemple : un projet de 10,5 ha est constitué des 3 zones de reboisements non contigües suivantes :

▪ la première zone fait 1 ha et l'Auditeur a constaté une densité de 930 plants vivants/ha ;

▪ la deuxième zone fait 3,5 ha et l'Auditeur a constaté une densité de 700 plants vivants/ha ;

▪ la troisième zone fait 6 ha et l'Auditeur a constaté une densité de 1 070 plants vivants/ha.

#### Alors la densité constatée au bout des cinq saisons de végétation sur le projet sera de :

 $d_5 =$  $1 \times 930 + 3.5 \times 700 + 6 \times 1070$  $\overline{10,5}$  = 933 plants vivants/ha

#### *8.5.2.2. Rabais éventuel à appliquer au projet*

Conformément à l'instruction technique DGPE/SDFCB/2016-851<sup>35</sup> prise par le ministère de l'Agriculture, de l'Agroalimentaire et de la Forêt le 2 novembre 2016, **et sous-réserve de densités différentes dans les arrêtés régionaux pris par les préfets de Région (cf. tableau 9)**, un projet de reboisement sera considéré comme réussi et conforme à la trajectoire des séquestrations de carbone prévue initialement s'il présente au bout de cinq saisons de végétation une densité de :

- 900 plants vivants/ha pour les essences, hors feuillus précieux, peupliers et noyers ;
- 800 plants vivants/ha pour les feuillus précieux (avec possibilité de comptabiliser avec les plants issus de la plantation, les plants d'essences objectif issus du recru naturel) ;
- 130 plants vivants/ha pour les peupliers et les noyers.

Le tableau 9 suivant indique les dérogations prises régionalement sur certaines essences. Dans ce cas, il convient de prendre en compte les densités listées dans ce tableau (sauf exceptions pour la zone méditerranéenne en Occitanie, PACA et Corse et le cas des départements d'outre-mer).

| <b>Région</b><br>administrative               | <b>Essences concernées</b>                                                                                                    | Densité minimale à atteindre<br>$\hat{a}$ 5 ans | Date arrêté<br>préfectoral |  |
|-----------------------------------------------|----------------------------------------------------------------------------------------------------|-------------------------------------------------|----------------------------|--|
| Île-de-France                                 |                                                                                                    |                                                 | 15 juillet 2019            |  |
| <b>Bourgogne-</b><br><b>Franche-</b><br>Comté | Futaies de peupliers et<br>noyers installés à densité<br>définitive                                                             | 150 plants/ha                                   | 24 juillet 2023            |  |
| Pays-de-La-<br>Loire                          |                                                                                                    |                                                 | 27 novembre 2020           |  |
| <b>Grand Est</b>                              |                                                                                                    |                                                 | 15 janvier 2021            |  |
| <b>Nouvelle</b><br><b>Aquitaine</b>           |                                                                                                    |                                                 | 27 octobre 2023            |  |
| <b>Centre-Val-de-</b><br>Loire                |                                                                                                    |                                                 | 22 février 2021            |  |
|                                               | Hêtre, chênes (sessile,<br>pédonculé, pubescent), tous<br>les résineux                                                          | 900 plants/ha d'essences<br>objectif            |                            |  |
| Hauts-de-<br><b>France</b>                    | Autres feuillus à densité<br>non définitive, dont érables,<br>chêne rouge, merisier,<br>noyer, sorbier, tilleul,<br>châtaignier | 800 plants/ha                                   | 5 mars 2021                |  |
| <b>Auvergne-</b><br><b>Rhône-Alpes</b>        |                                                                                                    | F                                               | 2 janvier 2024             |  |

<sup>35</sup> <https://info.agriculture.gouv.fr/gedei/site/bo-agri/instruction-2016-851>

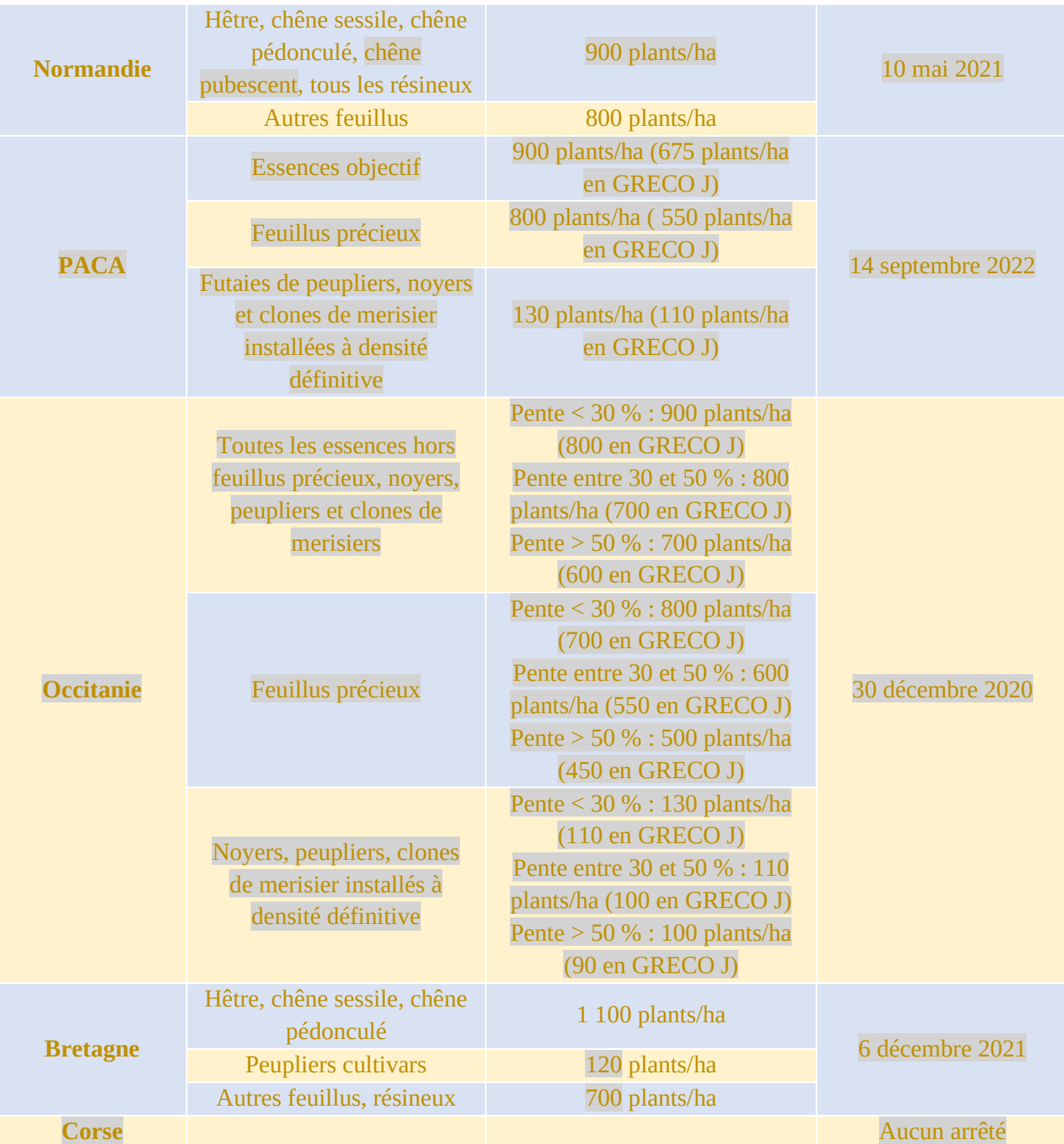

**TABLEAU 9. —** *Différences prises par arrêtés préfectoraux par rapport à l'instruction technique DGPE/SDFCB/2016-851 du ministère concernant les densités minimales à atteindre pour des projets de reboisement.*

Au vu d'une disponibilité en eau plus faible en Méditerranée qu'ailleurs en France et de pratiques de boisement à plus faible densité, du fait des différences entre les arrêtés de la DRAAF Occitanie sur la GRECO J « Méditerranée » et de la DRAAF PACA, de la complexité du système proposé en Occitanie (densités dépendant des pentes et ne prenant pas suffisamment en compte la plus faible densité des plantations en contexte méditerranéen), et de l'absence d'arrêté MFR en Corse, par souci d'homogénéisation sur la zone méditerranéenne, la densité de plants à atteindre au bout de 5 ans sera fixée à 675 plants/ha pour les GRECO J et K (zone méditerranéenne) quelle que soit l'essence (hors noyers, peupliers et clones, de merisiers installés à densité définitive où il conviendra de respecter les arrêtés MFR en vigueur).

Pour les plantations de peupliers et noyers à densité définitive en Corse, la densité objectif à atteindre est fixée à 100 plants/ha.

En l'absence d'arrêtés MFR pour les départements d'outre-mer, du fait de densités de plantation plus élevées en général en forêt tropicale qu'en forêt métropolitaine, un boisement sera considéré comme réussi au bout de cinq saisons de végétation s'il présente une densité de 1 100 plants/ha.

Pour les projets qui associent des feuillus précieux avec d'autres essences, l'objectif cible à atteindre sera la densité la plus exigeante des deux. Exemple : une plantation associant 60 % de feuillus précieux (avec un objectif de 800 plants vivants/ha) et 40 % de hêtre (avec un objectif à 900 plants vivants/ha) devra présenter une densité de 900 plants vivants/ha.

Un boisement associant des essences "classiques" et une partie en peuplier sera audité au regard des deux densités différentes cibles à 5 ans. Exemple : une plantation associant 60 % de feuillus (avec un objectif de 900 plants vivants/ha) et 40 % de peuplier (avec un objectif à 130 plants vivants/ha) devra présenter une densité de 900 plants vivants/ha pour les feuillus et de 130 plants vivants/ha pour les peupliers.

#### **Cas de non application d'un rabais**

Si les densités minimales précitées sont vérifiées au bout des cinq saisons de végétation, le projet sera considéré comme suivant la projection de séquestration du carbone initialement réalisée et **aucun rabais supplémentaire** (par rapport à ceux décrits dans la partie 5) **ne sera appliqué** sur les réductions d'émissions potentiellement générables par le projet.

#### **Cas d'application d'un rabais**

Si le projet fait état de densités inférieures à ces densités minimales, on ne pourra pas considérer que le projet suit totalement la projection de séquestration du carbone initialement réalisée ; par conséquent un rabais sera appliqué au nombre de réductions d'émissions certifiées cinq ans plus tôt au prorata de ces densités minimales, défini par l'équation 22 :

Rabais vérification 
$$
=
$$
  $\frac{d_5 - d_r}{d_5} \times 100$   
Equation 22

Avec :

d<sub>5</sub> : densité minimale à atteindre au bout de cinq ans pour considérer le reboisement comme réussi ; d<sup>r</sup> : densité réelle observée par le vérificateur au bout de 5 ans.

Cette équation ne s'applique que lorsque  $d_5 > d_r$ , dans le cas contraire il n'y a pas de rabais à appliquer.

NB : Il n'y aura pas de rabais complémentaire à appliquer si le risque d'incendie est modifié en cours de projet.

## 8.6. Vérification additionnelle de terrain par un auditeur pour un reboisement issu de semis

Pour les reboisements réalisés par semis, la densité de graines (pin maritime) ou de glands (chênes) est très importante ; elle ne se prête donc pas à un contrôle de densité (les densités sont très nettement supérieures à 3 000 plants/ha). Par conséquent, pour les plantations par semis, il n'est pas jugé utile de contrôler la densité de plants au moment de la vérification.

Pour le pin maritime, le premier dépressage enlevant entre 2/3 et 3/4 des plants est une opération importante qui garantit la pérennité de la future futaie. Par conséquent, une vérification interviendra après ce dépressage survenant généralement à la 3<sup>ème</sup> ou 4<sup>ème</sup> année de végétation. La vérification pourra se faire comme pour les plantations à la cinquième saison de végétation. L'auditeur contrôlera de façon aléatoire plusieurs lignes de plantation et vérifiera que le dépressage a bien été effectué.

Pour les chênes, on optera pour un comptage statistique à 20 %. L'auditeur se positionnera en début du reboisement et tirera au sort un chiffre entre 1 et 5. Ce chiffre sera alors le numéro de la première ligne de semis qu'il auditera. Ensuite, il se décalera de 5 lignes jusqu'à arriver en fin de plantation. Exemple (cf. figure 5) : si l'auditeur tire au sort le chiffre « 2 », il auditera les lignes 2, 7, 12, 17, 22, 27… Sur chaque ligne, l'auditeur fera un calcul du nombre de chênes vivants sur une longueur de 20 m puis il se décalera sur la ligne suivante pour auditer une longueur de 20 m… De façon à ce que les bandes de 20 m ne soient pas toutes localisées au même endroit, l'auditeur se décalera à chaque fois de 5 m sur la ligne suivante, comme sur la figure 3.

S'il y a une moyenne de 10 chênes vivants par ligne pour l'ensemble du projet, le reboisement sera considéré comme réussi.

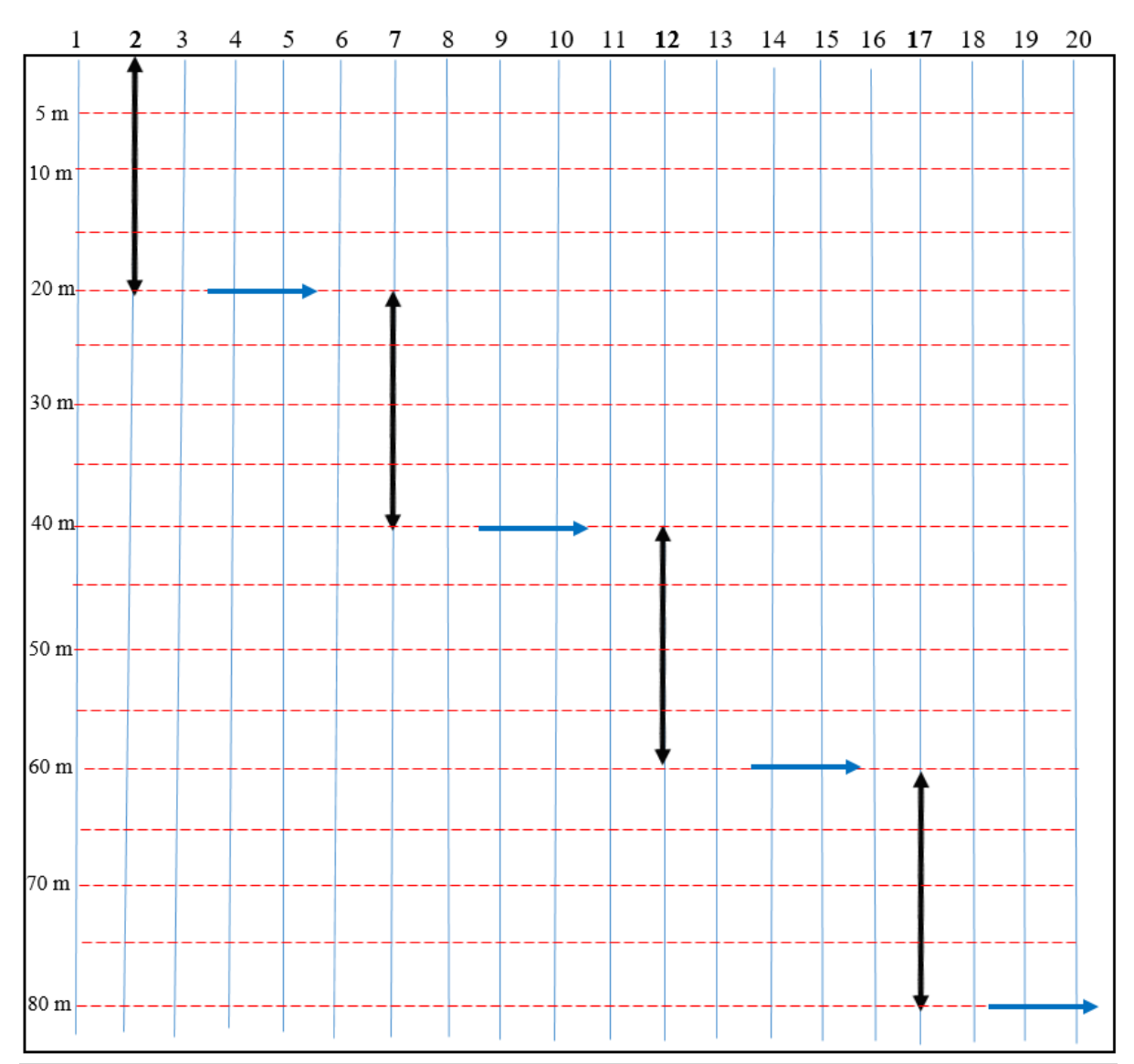

**FIGURE 5. —** *Modèle d'échantillonnage pour la vérification d'un reboisement en chênes réalisé par semis. Le déplacement se fait en « escalier » avec un comptage sur des échantillons de 20 m de long (traits en noir)*

## 8.7. Vérification additionnelle de terrain par un auditeur pour un reboisement par placeaux

Les projets plantés par placeaux seront audités selon les mêmes modalités des projets plantés en plein ; leur réussite sera évalué quant aux densités à n+5 mentionnées en partie 8.5.2.2.

De fait, les placeaux constitués initialement de 16 plants devront présenter un minimum de 12 plants/ha vivants et ceux de 9 plants un minimum de 7 plants vivants/ha.

L'auditeur concentrera sa vérification de terrain sur les placeaux. Le recru présent dans les placeaux pourra être comptabilisé à hauteur de 3 plants maximum si le placeau était constitué initialement de 16 plants et de 2 plants maximum si le placeau était constitué initialement de 9 plants.

Pour un projet constitué initialement de placeaux de 16 plants, l'auditeur fera une vérification avec un échantillonnage de 20 % soit 15 placeaux/ha.

Pour un projet constitué initialement de placeaux de 9 plants, l'auditeur fera une vérification avec un échantillonnage de 20 % soit 25 placeaux/ha.

## 8.8. Vérification de la station

L'auditeur procèdera à un ou plusieurs sondages à la tarière pour déterminer la station et s'assurer que la station identifiée correspond bien à celle qui avait été décrite par le porteur de projet. Il vérifiera notamment la correspondance entre la station et la fertilité justifiée dans le document de diagnostic stationnel et de justification des classes de fertilité.

En cas d'incohérence notable et facilement démontrable, l'auditeur procèdera à un **rabais automatique de 40 % sur le tonnage de CO<sup>2</sup> potentiellement générable par le projet**. Il détaillera dans son rapport de vérification l'écart éventuel constaté entre la station et la fertilité. Par exemple, ce rabais sera appliqué si le porteur de projet a fait une quantification carbone en utilisant les meilleures classes de fertilité alors que l'auditeur constate que la station est médiocre, qu'il y a une dalle calcaire à 20 cm de profondeur, que la plantation a échoué pour des raisons d'inadéquation à la station…

Pour faciliter son travail, l'auditeur aura accès au diagnostic stationnel et à la justification des classes de fertilité ayant fait l'objet de l'instruction par l'autorité quelques années plus tôt.

## 8.9. Livrables de l'auditeur

Le porteur de projet ou son mandataire pourront participer à la vérification de terrain pour faciliter le déplacement de l'auditeur.

Comme prévu par l'arrêté du label bas carbone (IV.A.4.), « *L'auditeur rédige ensuite un rapport de vérification, indiquant si les réductions indiquées ont bien été effectuées et si le rapport de suivi est conforme au projet, à la méthode et aux dispositions du présent arrêté. Le cas échéant, le rapport de vérification recense les éléments de non-conformité et indique en conséquence les corrections à apporter au rapport de suivi et à la quantité de réductions d'émissions que l'auditeur propose d'affecter au projet. En cas de non-conformité, celle-ci peut être inférieure à la quantité demandée par le porteur de projet ou le mandataire, voire être nulle.* »

L'auditeur remplira le modèle de rapport de vérification disponible sur le site internet du label Bas-Carbone) et l'enverra ensuite au porteur de projet ou à son mandataire. Le rapport de vérification mentionnera *a minima* :

- La référence et le nom du projet labellisé ;
- L'identité de l'auditeur et son statut (organisme, compétences) ;
- La date de la vérification;
- Les parties et personnes consultées ;
- La méthodologie de contrôle (taux d'échantillonnage par tènement) ;
- Le niveau de conformité de chacun des critères évalués, et notamment les essences plantées et leur répartition, les co-bénéfices, le total de réductions d'émissions vérifiées résultant des paramètres audités et des éventuels rabais appliqués ;
- Les résultats par tènement (zone d'un seul tenant de reboisement) audité ;
- La source des écarts observés ;
- La valeur du rabais éventuel à appliquer après constatation d'une densité inférieure au minimum requis ;
- Les conclusions en matière de valorisation des co-bénéfices.

En cas de densité inférieure à la densité minimale requise, l'auditeur indiquera dans le rapport de vérification la raison s'il est en mesure de la documenter : négligence du propriétaire, dégagements prévus mais non réalisés, protections gibier prévues dans les devis mais non posées, problème climatique, faible pluviométrie printanière ou estivale…

Le porteur de projet ou son mandataire sera chargé de transmettre le rapport de vérification à l'autorité compétente accompagné de son rapport de suivi afin de permettre la vérification des réductions d'émissions.

Le porteur de projet demande lors de la vérification ou dans une procédure ultérieure, la reconnaissance des réductions d'émissions au profit du ou des financeurs du projet.Conformément à la partie IV.5.B.1 du référentiel, si le porteur de projet bénéficie d'un financement, il sera chargé d'indiquer à l'autorité compétente « *les noms des bénéficiaires des réductions et la quantité de réductions d'émissions à attribuer à chacun d'eux* » et « *un document prouvant la relation contractuelle avec les bénéficiaires des réductions* ». Dans ce cas, la décision de vérification sera également une décision de reconnaissance des réductions d'émissions vérifiées.

## **9. Réductions d'émissions anticipées « forêt » générables et générées après application des rabais**

Le tableau 10 ci-après récapitule les rabais applicables dans la méthode reboisement, en indiquant leur applicabilité ainsi que la valeur correspondante.

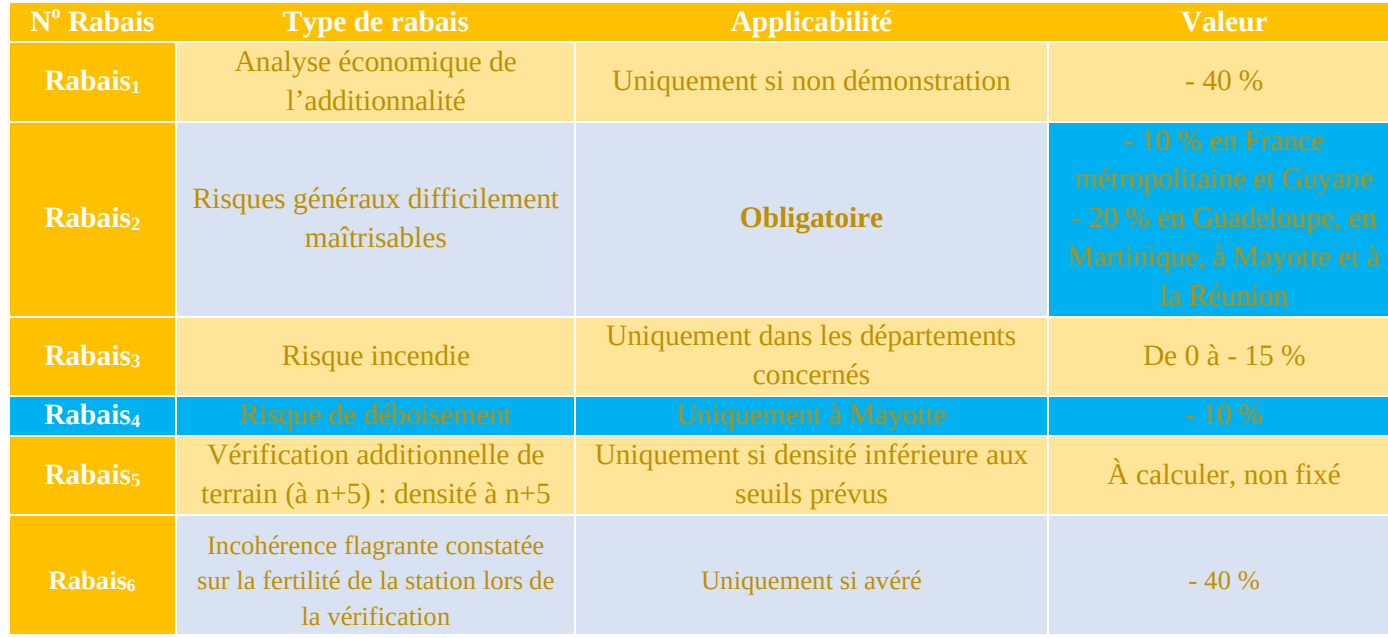

#### **TABLEAU 10. —** *Liste des rabais applicables.*

Les quatre premiers rabais déterminent dès le début du projet le nombre de réductions d'émissions générables au moment de la labellisation bas-carbone du projet. L'accord de gré à gré sur un prix de la tonne de CO<sup>2</sup> doit se faire sur les REA générables (forêt ou forêt + produits bois) ou sur les REE générables (si le porteur de projet fait le choix de valoriser également des REI substitution), calculables par les équations 23 après application de tous les rabais :

$$
REA_{for\hat{e}t\ g\hat{e}n\hat{e}rables} = REA_{for\hat{e}t} \times \prod_{n=1}^{4} \quad (1 - Rabais_n)
$$

$$
\hat{E}_{\text{quation 23a}}
$$
\n
$$
REA_{\text{products}} = REA_{\text{products}} \times \prod_{n=1}^{4} (1 - Rabais_n)
$$
\n
$$
\hat{E}_{\text{quation 23b}}
$$
\n
$$
REI_{\text{substitution}} = REI_{\text{substitution}} \times \prod_{n=1}^{4} (1 - Rabais_n)
$$

#### *Équation 23c*

La somme des RE des équations 23a, 23b et 23c donne des réductions d'émissions de l'empreinte REE (cf. équation 12).

Par voie de conséquence, après la vérification additionnelle de terrain, lors de la remise du rapport de suivi, le nombre de **réductions d'émissions générées** se calcule avec l'équation 24 après application du rabais de la vérification (Rabais<sub>6</sub>, à calculer selon l'équation 22) :

 $REA_{générées}$  ou  $REE_{générées} = REA_{générables}$  (ou  $REE_{générées}$ )  $\times$  (1  $Rabais<sub>5</sub>$ )  $\times$  (1  $Rabais<sub>6</sub>$ )

*Équation 24*

## **10. Bilan des éléments à fournir**

Le tableau 11 liste les pièces à fournir lors de la demande de labellisation pour justifier son éligibilité **quel que soit le projet**.

NB : dans le cas d'indivisions, les documents 0 et 9 seront signés par tous les propriétaires, sauf s'il est produit un document 10 « Pouvoir » qui mandate un des membres de l'indivision à représenter et à signer les documents 0 et 9 pour l'indivision. Ce document 10 devra alors être signé de l'ensemble des indivisaires. Dans le cas d'une société civile (GF, GFA, GFR, EARL…), ce document 10 sera un Kbis permettant de s'assurer que la personne signataires des documents 0 et 9 agit bien comme gérant de la société et est donc bien habilitée à porter le projet.

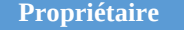

**Propriétaire Forêts privées Forêts des collectivités Forêts de l'État**

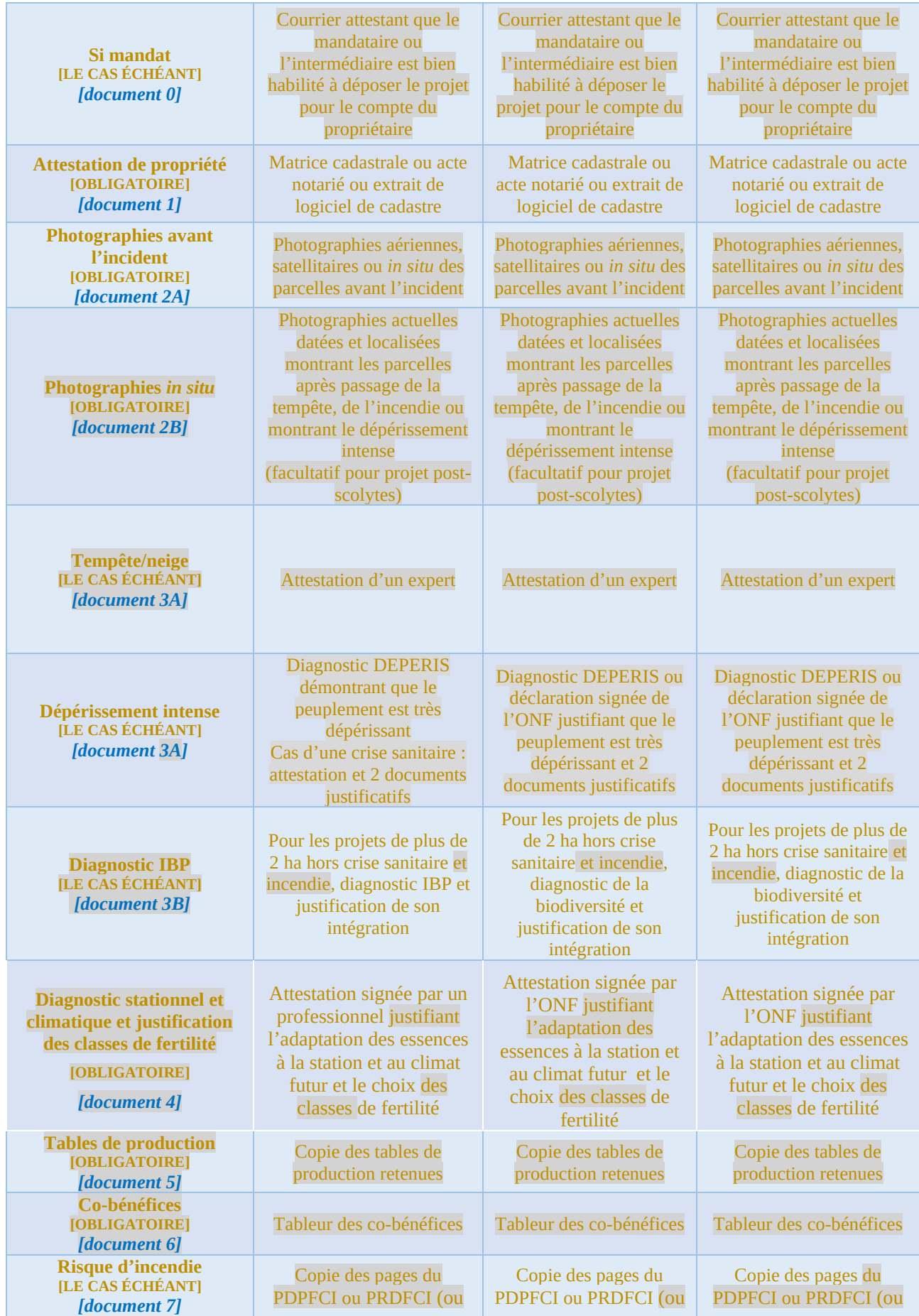

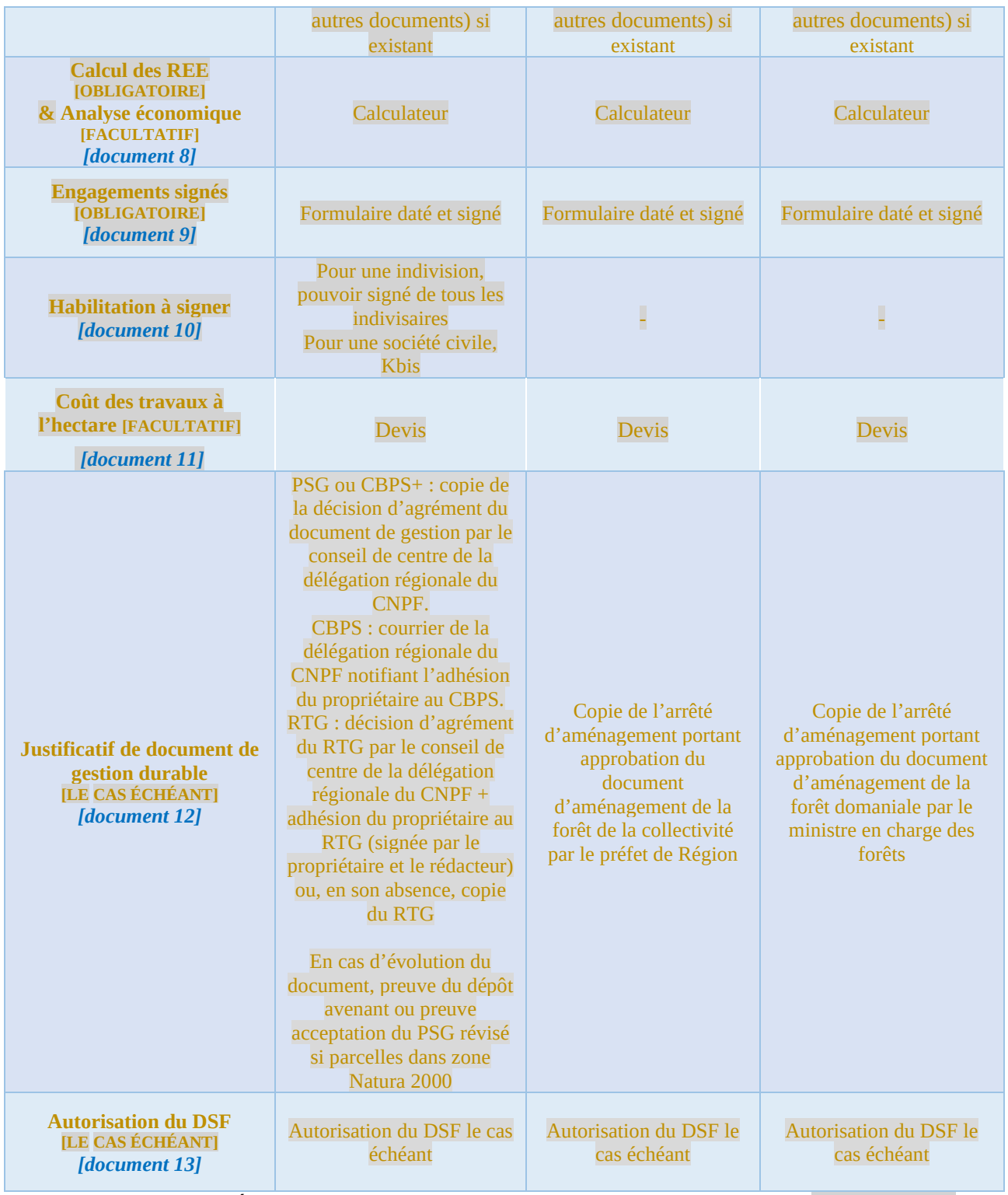

**TABLEAU 11. —** *Éléments obligatoires pour être éligible, quel que soit le projet de reboisement.*

## **Annexe 1 : Protocole de dépérissement DEPERIS**

Le protocole DEPERIS a été mis au point par le Département de la santé des forêts en 2017 pour attribuer une note de dépérissement à un peuplement et caractériser son intensité.

Ce protocole est basé sur l'observation du houppier d'un arbre depuis le sol et vise à noter deux critères (cf. protocole DEPERIS) :

- La mortalité de branches (MB) ;
- La transparence du houppier : pour les feuillus, le manque de ramification (MR) et pour les résineux le manque d'aiguilles (MA).

Pour chacun des deux critères symptomatologiques, une note d'intensité qualitative est attribuée selon les classes décrites dans le tableau ci-après.

| <b>Note</b> | <b>Intensité</b>    | <b>Fréquence</b>                   | <b>Nombre</b>           | % indicatif |
|-------------|---------------------|------------------------------------|-------------------------|-------------|
|             | Nulle à très faible | Nulle à très faible                | 0 à quelques rares      | $0$ à 5     |
|             | Légère              | Faible                             | Quelques à peu nombreux | 6 à 25      |
|             | Assez forte         | Modérée                            | Assez nombreux          | 26 à 50     |
| 3           | Forte               | Importante                         | Nombreux                | 51 à 75     |
|             | Très forte          | Très importante                    | Très nombreux           | 76 à 95     |
|             | <b>Total</b>        | Toute la partie<br>notée concernée | <b>Total</b>            | 96 à 100    |

**TABLEAU 12. —** *Note qualitative d'intensité des critères symptomatologiques observés sur les arbres.*

Une formule permet d'attribuer une note à chaque arbre analysé.

$$
DEPERIS = \left(\frac{5 - MB}{5} \times MR \text{ ou } MA\right) + MB
$$
  
Equation 24

On peut également utiliser l'abaque suivant (tableau 13) pour attribuer la note globale DEPERIS. Un arbre sera considéré comme très dépérissant lorsqu'il a les notes de D, E ou F.

|                                                 |  | Manque de Ramification (feuillus) MR<br>Manque d'Aiguilles (résineux sauf mélèze) MA |             |    |    |  |             |  |
|-------------------------------------------------|--|--------------------------------------------------------------------------------------|-------------|----|----|--|-------------|--|
| Mortalité<br>de<br><b>Branches</b><br><b>MB</b> |  |                                                                                      |             |    |    |  |             |  |
|                                                 |  | A                                                                                    | $\mathbf B$ |    |    |  | $\mathbf F$ |  |
|                                                 |  |                                                                                      |             |    |    |  | F           |  |
|                                                 |  |                                                                                      |             |    | F. |  | F           |  |
|                                                 |  |                                                                                      |             | F. | E. |  | F           |  |
|                                                 |  |                                                                                      |             | F. |    |  | F           |  |
|                                                 |  |                                                                                      |             | Ħ  |    |  |             |  |

**TABLEAU 13. —** *Abaque pouvant être attribuée pour donner une note de dépérissement.*

**Si au moins 40 % des arbres dominants ou co-dominants de la parcelle présentent une note DEPERIS supérieure ou égale à 3 (classes D, E ou F), alors le peuplement sera considéré comme éligible.** 

## **Annexe 2 : Relevé de l'Indice de Biodiversité Potentielle (IBP)**

L'IBP est une évaluation à un instant donné de la capacité du peuplement à accueillir les espèces liées à la forêt (plantes, oiseaux, insectes...). Il est constitué de dix facteurs : 7 facteurs liés aux peuplements et à la gestion forestière (A à G) et 3 facteurs plutôt liés au contexte (H à J). Un score 0, 2 ou 5 est donné à chacun des facteurs selon une échelle de valeurs seuils précisée dans la fiche de définition IBP. La somme des scores donne la valeur IBP.

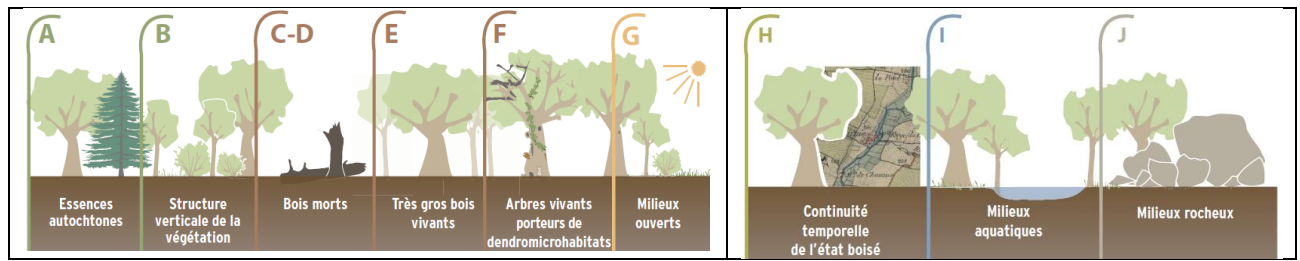

L'IBP est décrit séparément dans chaque peuplement homogène composant une parcelle, avec l'une des trois méthodes :

- parcours en plein : la totalité du peuplement est parcourue par virées régulières ;
- parcours partiel : seule une fraction représentative du peuplement est parcourue et décrite (par exemple : relevé une virée sur deux ou sur quelques placettes circulaires) ;
- échantillonnage par transect : les relevés IBP sont réalisés dans plusieurs placettes de 1 ha judicieusement réparties dans le peuplement pour décrire au mieux la variabilité des situations.

Une 4<sup>e</sup> méthode d'échantillonnage systématique (par exemple : placettes de 0,2 ha tous les ha) n'a d'intérêt que dans les grandes forêts dans lesquelles on réalise un autre inventaire systématique (dendrométrique…).

Le parcours en plein est la méthode la plus simple, nécessitant peu de matériel ni de calculs compliqués, et il permet de localiser les éléments intéressants en matière de capacité d'accueil (très gros bois, zones rocheuses…). Les autres méthodes sont plus rapides, mais plus complexes. Le choix d'une méthode est fonction des caractéristiques du peuplement, comme l'indique le tableau suivant.

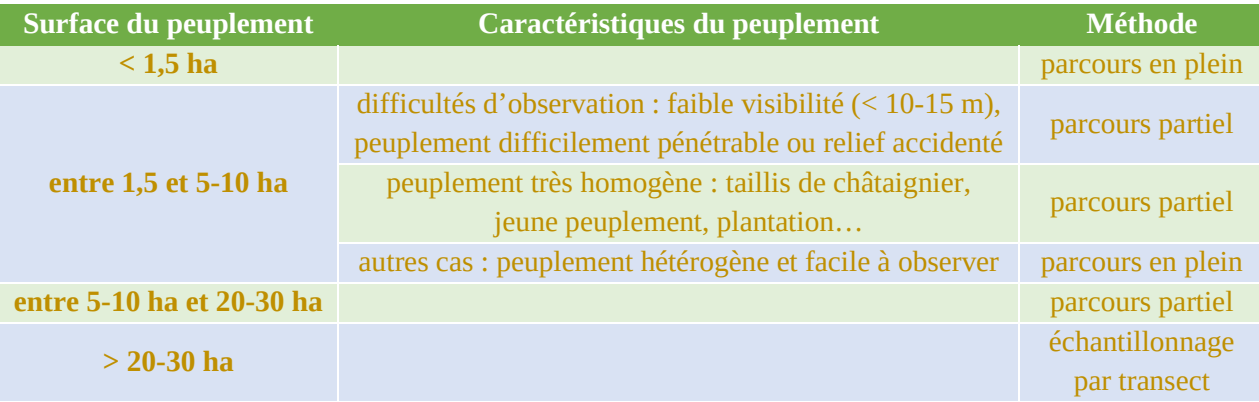

Pour réduire le temps imputable au diagnostic IBP, il est préférable de **relever l'IBP conjointement avec une autre opération de description ou d'inventaire** dans le peuplement, ce qui permet de mutualiser le temps de parcours et un certain nombre d'observations (essences, grosseur des bois...).

Tous les documents nécessaires au relevé de l'IBP (fiche de définition et de relevé, description détaillée des méthodes de relevé...) sont disponibles sur internet :<https://www.cnpf.fr/realiser-des-releves-ibp>

## **Annexe 3 : Exemples de mélanges intraparcellaires**

Dans les exemples qui suivent, les essences proposées le sont uniquement à titre d'illustration des types de mélange et ne représentent en aucun cas une préconisation de modèles de mélange. *MEL = mélèze d'Europe, ERS = érable sycomore, CHÂ = châtaignier, TIL = tilleul, CHS = chêne sessile, CHP = chêne pédonculé, CORM = cormier, MER = merisier, ALT = alisier torminal*

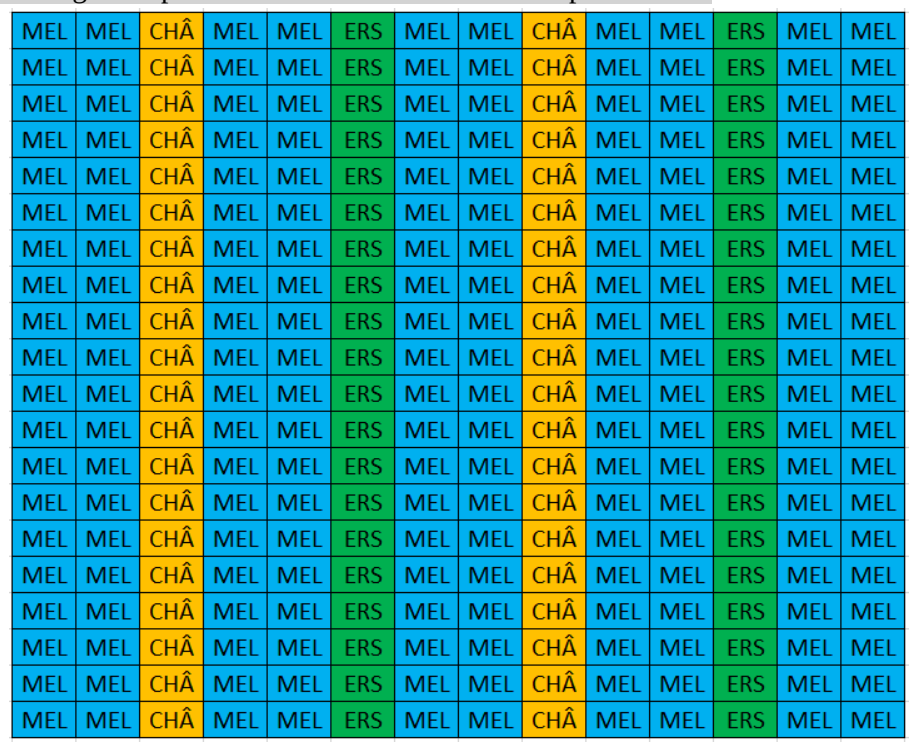

Exemple de mélange intraparcellaire mixte résineux/feuillus par bandes :

Exemple de mélange intraparcellaire mixte résineux/feuillus par bouquets :

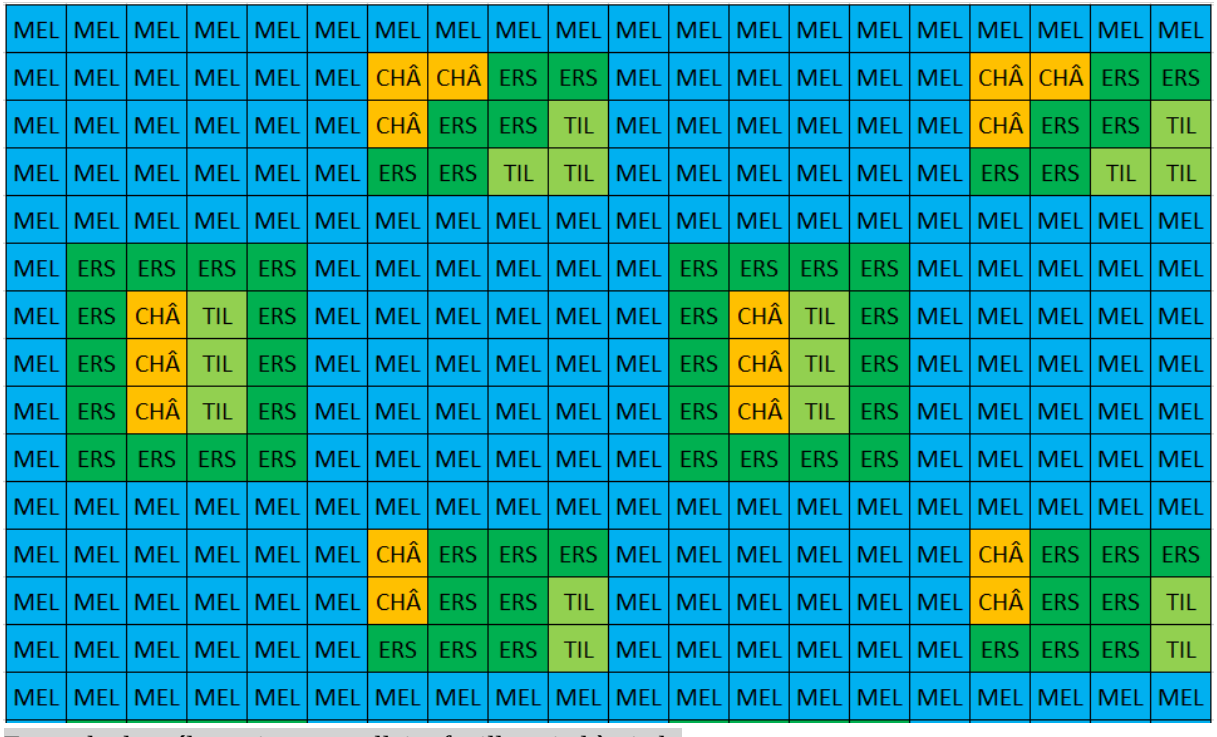

Exemple de mélange intraparcellaire feuillus pied à pied :

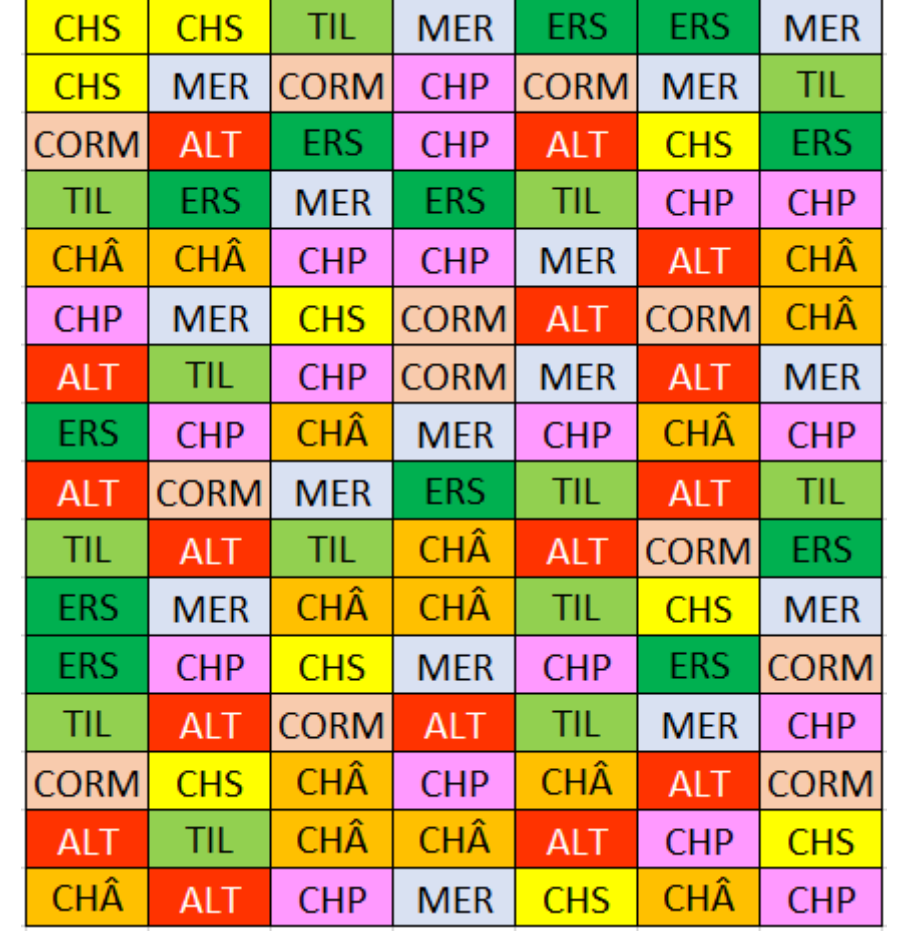

## **Annexe 4 : Efficacité de certaines essences dans l'élimination de l'ozone troposphérique**

*\*Annexe rédigée par la DREAL Auvergne-Rhône-Alpes, la DREAL PACA et Pierre Sicard, docteur en chimie atmosphérique*

#### **L'ozone troposphérique, un gaz à effet de serre**

Dans la stratosphère, l'ozone joue un rôle d'écran naturel et bénéfique vis-à-vis des ultraviolets solaires (UV) dangereux pour la matière vivante (= **bon ozone**). Dans la troposphère (basse couche de l'atmosphère où nous vivons), l'ozone est un polluant (= **mauvais ozone**) produit principalement par la transformation, sous l'effet du rayonnement solaire, des oxydes d'azote  $(NO<sub>x</sub>)$  et des Composés Organiques Volatils (COV) émis majoritairement par les activités humaines et la végétation (origine biogénique). L'ozone troposphérique (O<sub>3</sub>) est le troisième plus important gaz à effet de serre en termes de forçage radiatif (= un quart du pouvoir réchauffant du CO<sub>2</sub>) contribuant au changement climatique. Les données horaires d'O<sub>3</sub> de 332 stations de surveillance, réparties en France, ont été analysées sur la période 1999-2012 (Sicard *et al.*, 2016). Pour l'O3, la région à haut risque est le Sud-Est de la France. Pour protéger la végétation de l'O<sub>3</sub>, les normes européennes utilisent actuellement l'AOT40 (*Accumulated Ozone over Threshold* exprimé en en ppb heures) un critère basé sur les concentrations en O<sup>3</sup> dans l'air supérieures à 40 ppb (parties par milliard), cumulées sur la période où les stomates sont ouverts (8-20 h) durant la période de croissance pour la végétation (1<sup>er</sup> mai au 31 juillet) et les forêts  $(1<sup>er</sup>$  avril au 30 septembre). En Europe, une valeur cible de 3 000 ppb heures est recommandée pour la protection de la végétation. Pour la protection des forêts, une valeur cible de 5 000 ppb heures est recommandée.

Les concentrations moyennes annuelles en  $O_3$  les plus élevées sont mesurées en zone rurale et forestière  $\sim$  30-35 ppb), notamment en haute altitude (> 40 ppb), tandis que les concentrations les plus faibles sont enregistrées en zone urbaine (~ 20-25 ppb).

L'O<sup>3</sup> devient un problème sanitaire, affectant la biodiversité, les arbres, le bien-être des citoyens (irritations des muqueuses, problèmes respiratoires et cardiovasculaires, crises d'asthme) et les matériaux.

#### **L'ozone : polluant le plus préoccupant pour la végétation**

 $\hat{A}$  ce jour, l'O<sub>3</sub> troposphérique est considéré comme le polluant atmosphérique le plus dommageable en termes d'effets néfastes sur la végétation (Agathokleous *et al.*, 2020). L'O<sub>3</sub> pénètre dans les feuilles, à travers les stomates, et se dégrade instantanément au contact des cellules, entraînant des réactions en chaîne pouvant aboutir à la mort de celles-ci. Les niveaux actuels d'O<sub>3</sub> sont suffisamment élevés pour affecter les arbres en induisant des nécroses foliaires (taches de couleur jaune), une chute prématurée des feuilles, une diminution de la teneur en chlorophylle des feuilles (chlorose), une modification de l'ouverture des stomates et donc une réduction du taux d'activité photosynthétique, de la croissance, de la productivité et de la séquestration du carbone, et les prédisposant aux attaques de ravageurs (Sicard et Dalstein-Richier, 2015).

#### **Réduction de la pollution de l'air par les arbres**

La végétation facilite le dépôt des matières particulaires et des polluants gazeux sur la surface des feuilles/aiguilles, tronc et branches, et absorbe les polluants gazeux ( $NO<sub>2</sub>$ ,  $CO<sub>2</sub>$  et  $O<sub>3</sub>$ ) à travers les stomates des feuilles (Nowak *et al.*, 2018).

La capacité d'élimination (ou d'absorption) des polluants atmosphériques est spécifique à chaque espèce végétale et dépend principalement de la surface foliaire et de la conductance stomatique (vitesse à

laquelle la vapeur d'eau passe au travers les stomates). La dynamique des stomates (ouverture/fermeture) dépend du rayonnement solaire, de la température de l'air, de la teneur en eau du sol et du déficit de pression de vapeur.

**Quelles espèces végétales pour réduire les niveaux d'ozone ?**

Pour chaque espèce végétale, l'absorption nette d'O<sub>3</sub> (g/arbre/ jour) est estimée de la façon suivante : Absorption nette d'O<sub>3</sub> = élimination d'O<sub>3</sub> au travers des stomates (valeur négative) – potentiel de formation d'ozone à partir des COV (valeur positive).

Il faut sélectionner les espèces végétales dont la capacité d'élimination est supérieure au potentiel de formation d'ozone, c'est-à-dire avec une absorption nette < 0 (figure 6, les essences les plus à gauche du graphique).

Les espèces végétales émettant le plus de COV sont les eucalyptus, le robinier, les peupliers, les platanes, les chênes, les saules... Les espèces végétales qui forment le plus d'ozone sont le robinier, les peupliers, les chênes, les pins, les eucalyptus...

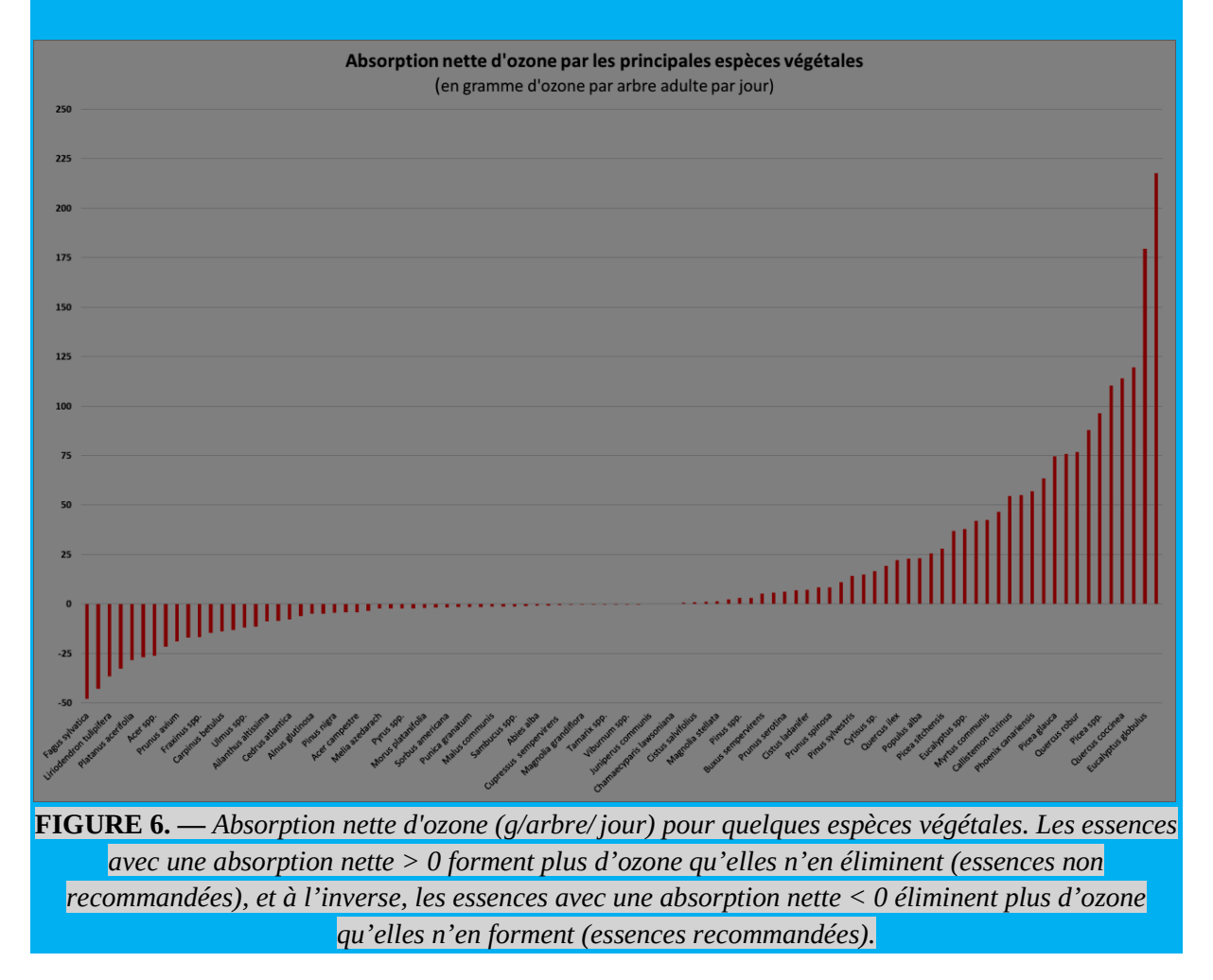

Le tableau 14 ci-dessous répertorie l'efficacité de plusieurs essences dans l'élimination de plusieurs gaz à effet de serre ou polluants : l'ozone  $(O_3)$ , le dioxyde d'azote  $(NO_2)$  et les particules  $(PM_{10})$ . Les essences efficaces dans l'élimination de ces gaz à effet de serre ou polluants apparaissent en vert, tandis que les essences moyennement efficaces apparaissent en orange et les essences pas ou peu efficaces en rouge. La dernière colonne du tableau précise la tolérance de l'essence à la pollution à l'ozone : pas ou peu tolérante (rouge), modérément tolérante (orange) et tolérante (vert). Attention, certaines essences citées ne font pas partie des arrêtés préfectoraux régionaux MFR.

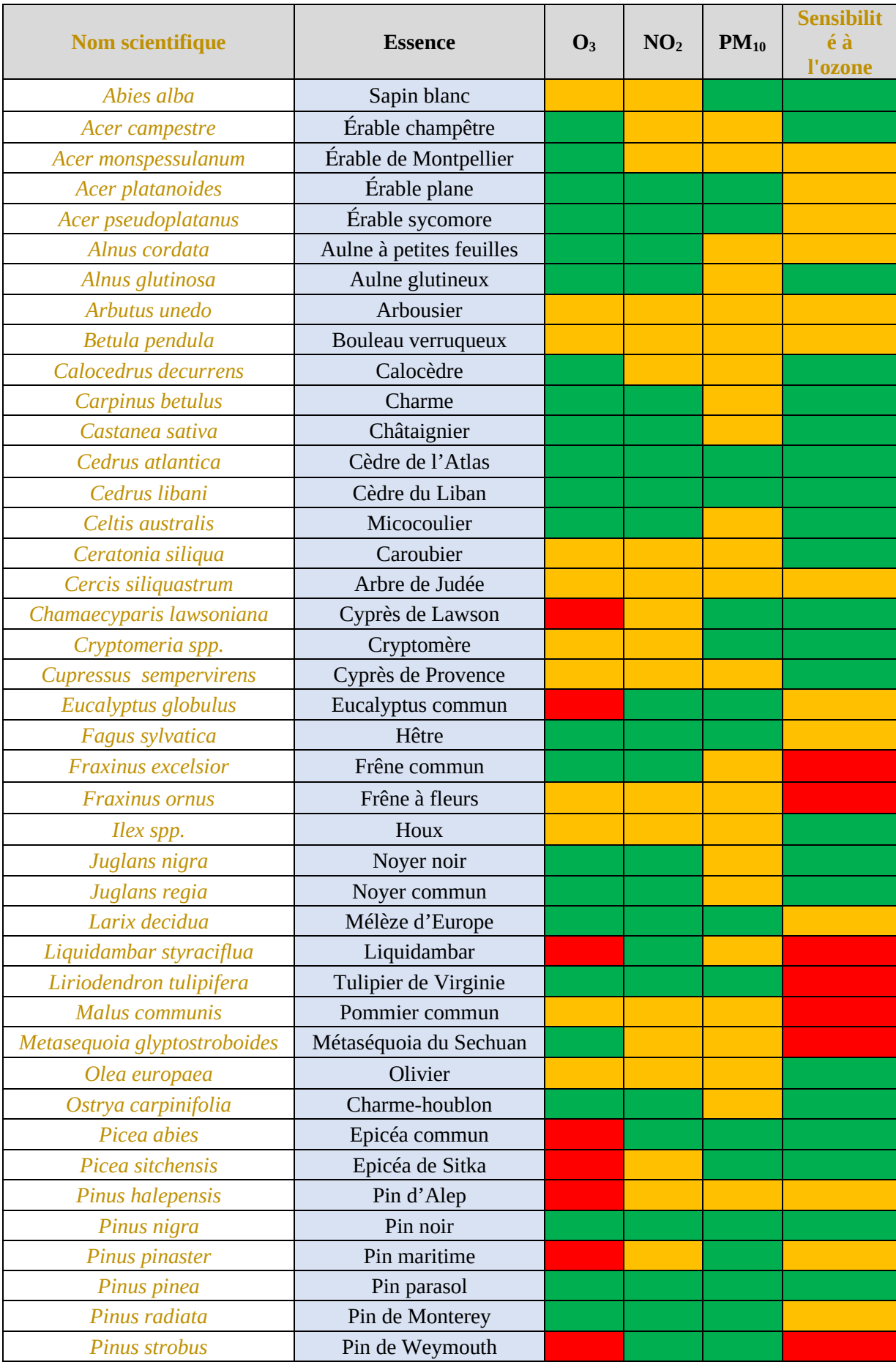

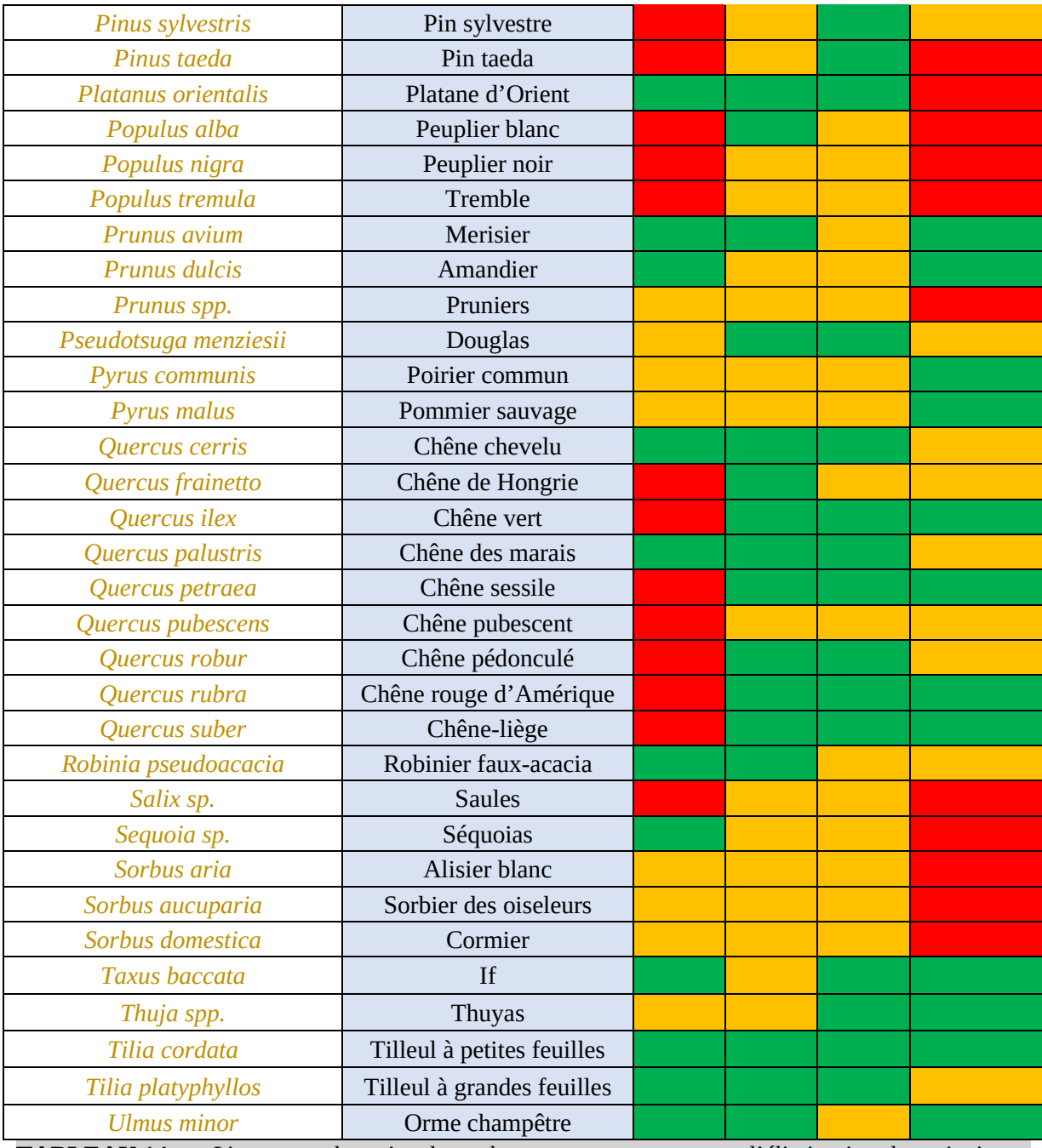

**TABLEAU 14. —** *Liste non exhaustive de quelques essences en termes d'élimination des principaux polluants de l'air et gaz à effet de serre.*

# **Annexe 5 : Source pour identifier l'indigénat d'une essence**

Le tableau 15 ci-après liste des essences susceptibles autochtones dans certaines zones de France.

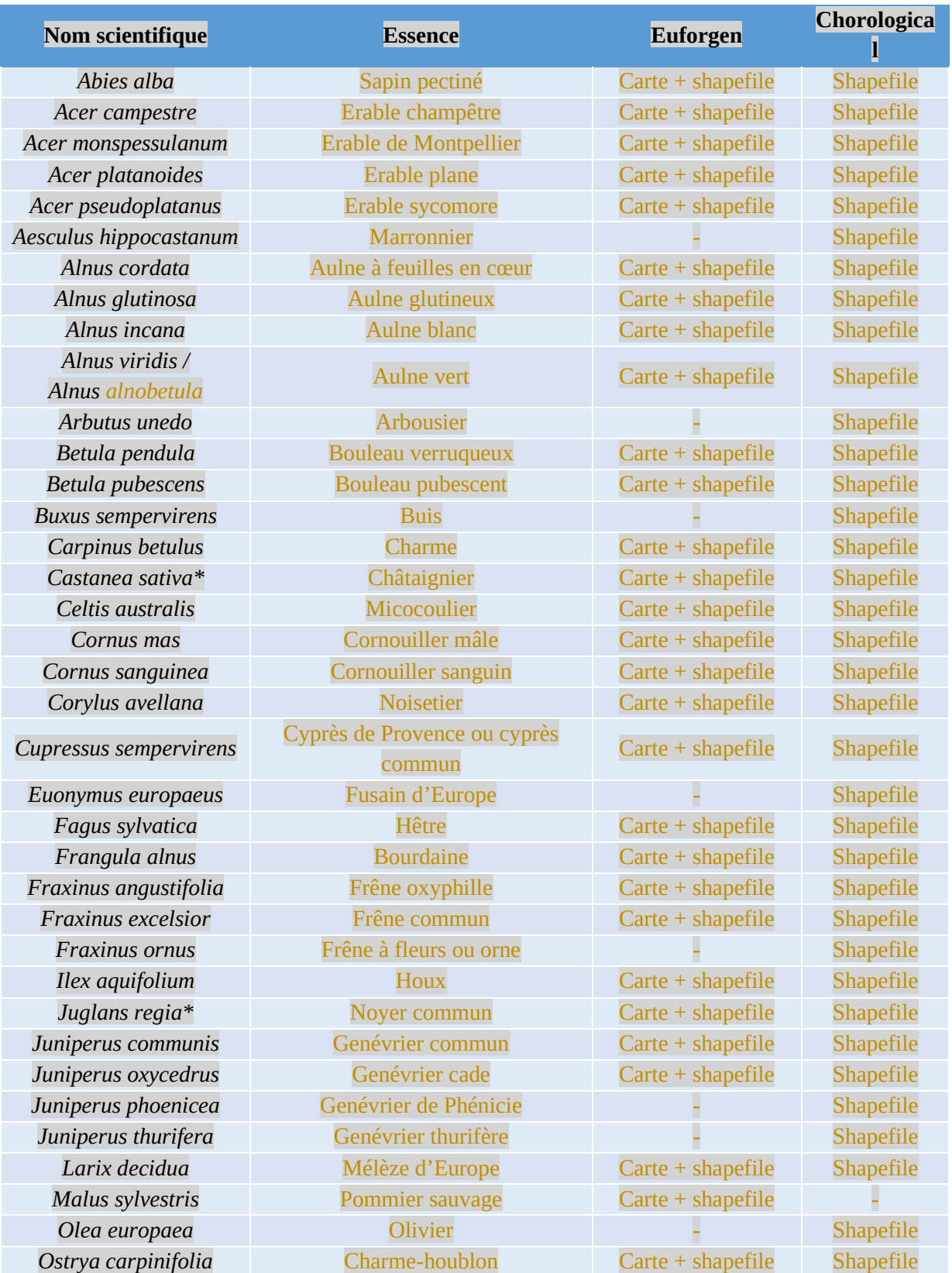

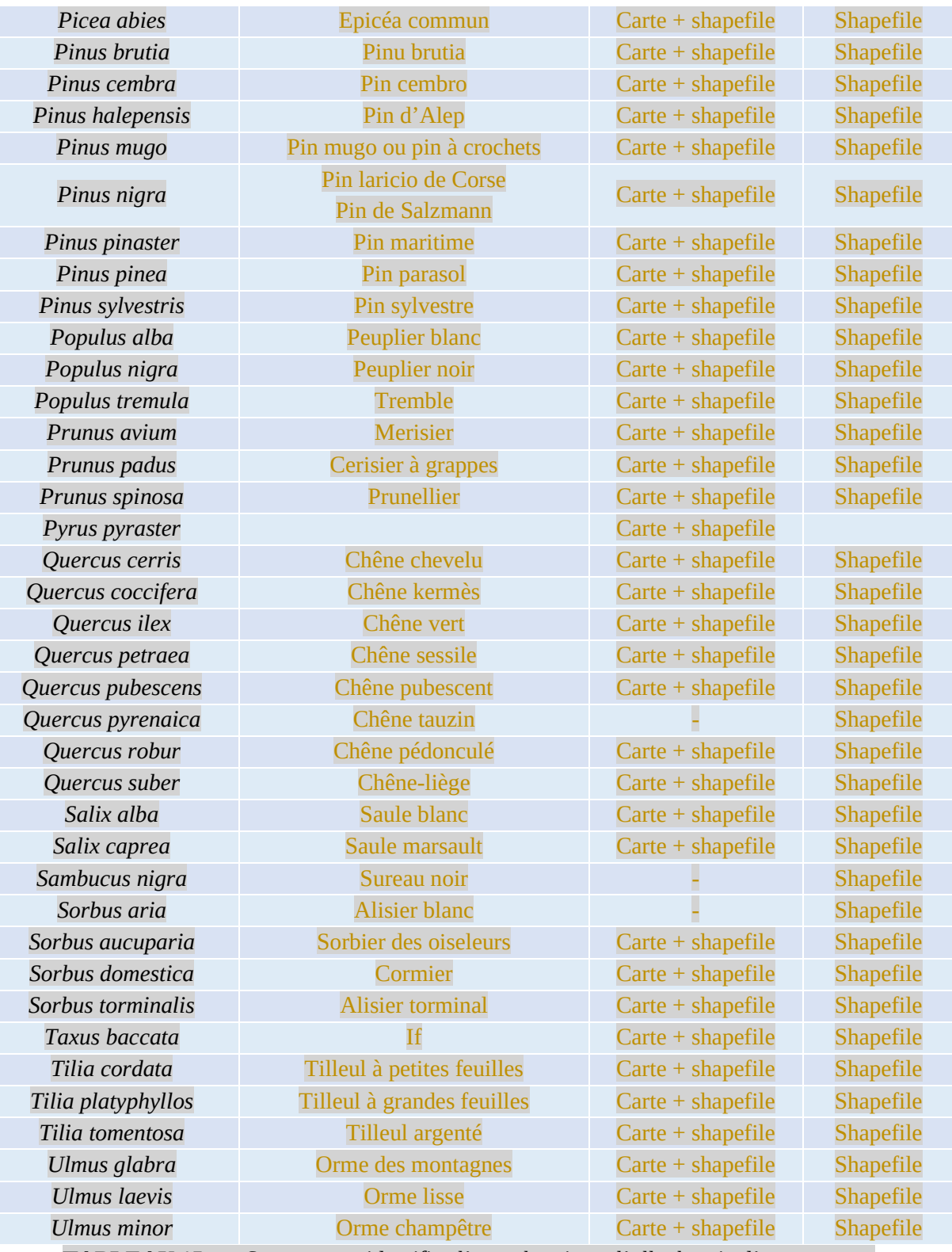

**TABLEAU 15. —** *Source pour identifier l'autochtonie ou l'allochtonie d'une essence.*

#### **Cas particuliers pour lesquels il n'y a pas besoin de consulter le tableau 15**

#### **\*Châtaignier et noyer commun**

Le châtaignier et le noyer commun sont des essences archéophytes pouvant être considérées comme autochtones, comme indiqué dans la publication de référence : *Dix facteurs clés pour la diversité des*  espèces en forêt (Emberger et al., 2016)<sup>36</sup>. Elle indique en p. 8 une définition pour les essences « archéophytes » : « *On considère généralement qu'une essence présente depuis plusieurs siècles sur un territoire et s'y développant désormais spontanément est acclimatée. En fonction de son ancienneté sur le territoire, on peut distinguer les « archéophytes », présents avant le début du commerce mondial en 1500, et les « néophytes » introduits après cette date. Pour l'IBP, les « archéophytes » tels que le Châtaignier et le Noyer commun sont considérées comme essences autochtones.* »

#### **\*\*Cyprès de Provence**

L'aire de distribution du cyprès de Provence n'est pas claire, du fait de son long historique horticole dans la région méditerranéenne. Sa distribution naturelle est attribuée aux îles égéennes, à Chypre, à la Turquie, au Moyen-Orient et au Nord-Est africain, bien que de récentes études sur la génétique et des enregistrements paléobotaniques supposent la présence de populations naturelles dans la Méditerranée centrale. La distribution de l'espèce a été favorisée par les cultures humaines depuis l'époque des civilisations anciennes<sup>37</sup>. Par conséquent, nous considérerons le cyprès de Provence comme archéophyte — et donc comme « autochtone » — sur toute son aire de répartition actuelle, matérialisée en orange sur la figure 7.

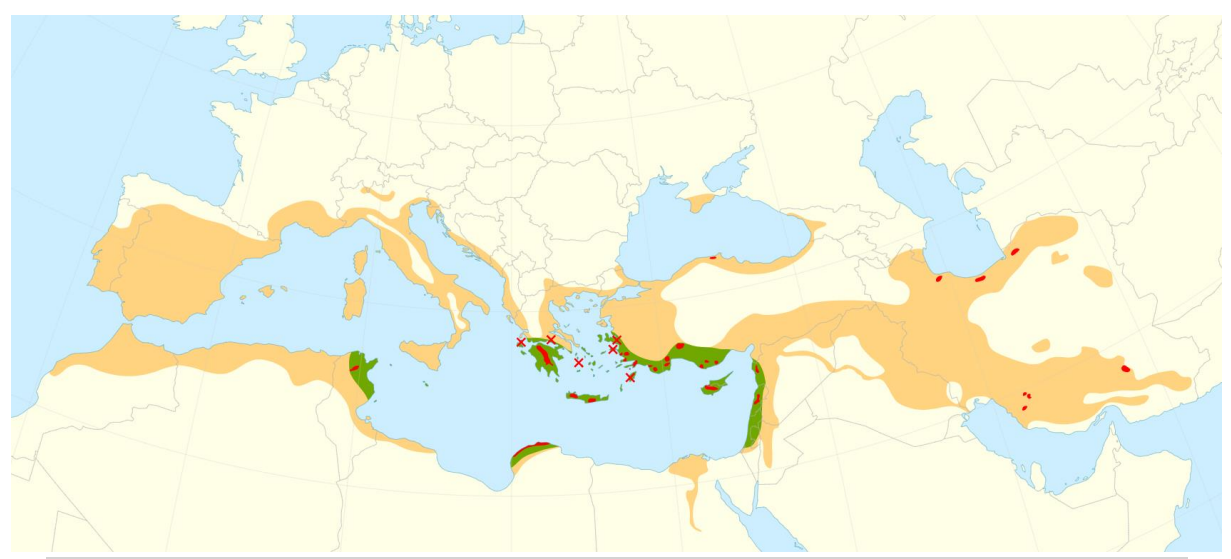

**FIGURE 7. —** *Aire d'indigénat (en vert) et de répartition actuelle (en orange) pour le cyprès de Provence (source : Euforgen)*

#### **\*\*\*Pin parasol (ou pin pignon)**

L'aire de distribution naturelle du pin parasol\* est incertaine et difficile à établir du fait d'une longue histoire de plantation. L'espèce a largement été introduite dans la région méditerranéenne grâce à ses pignons comestibles<sup>38</sup>; la plus ancienne trace d'utilisation humaine de cette espèce a été récemment trouvée à Gibraltar et date de plus de 49 200 ans. Par conséquent, nous considérerons le pin parasol comme une essence archéophyte — et donc comme « autochtone » — sur toute son aire de répartition actuelle, matérialisée en orange sur la figure 8.

<sup>36</sup> https://www.foretpriveefrancaise.com/publications/voir/632/dix-facteurs-cles-pour-la-diversite-des-especes-en-foret/n:541

<sup>&</sup>lt;sup>37</sup> https://ies-ows.jrc.ec.europa.eu/efdac/download/Atlas/pdf/Cupressus\_sempervirens.pdf

<sup>38</sup> https://ies-ows.jrc.ec.europa.eu/efdac/download/Atlas/pdf/Pinus\_pinea.pdf

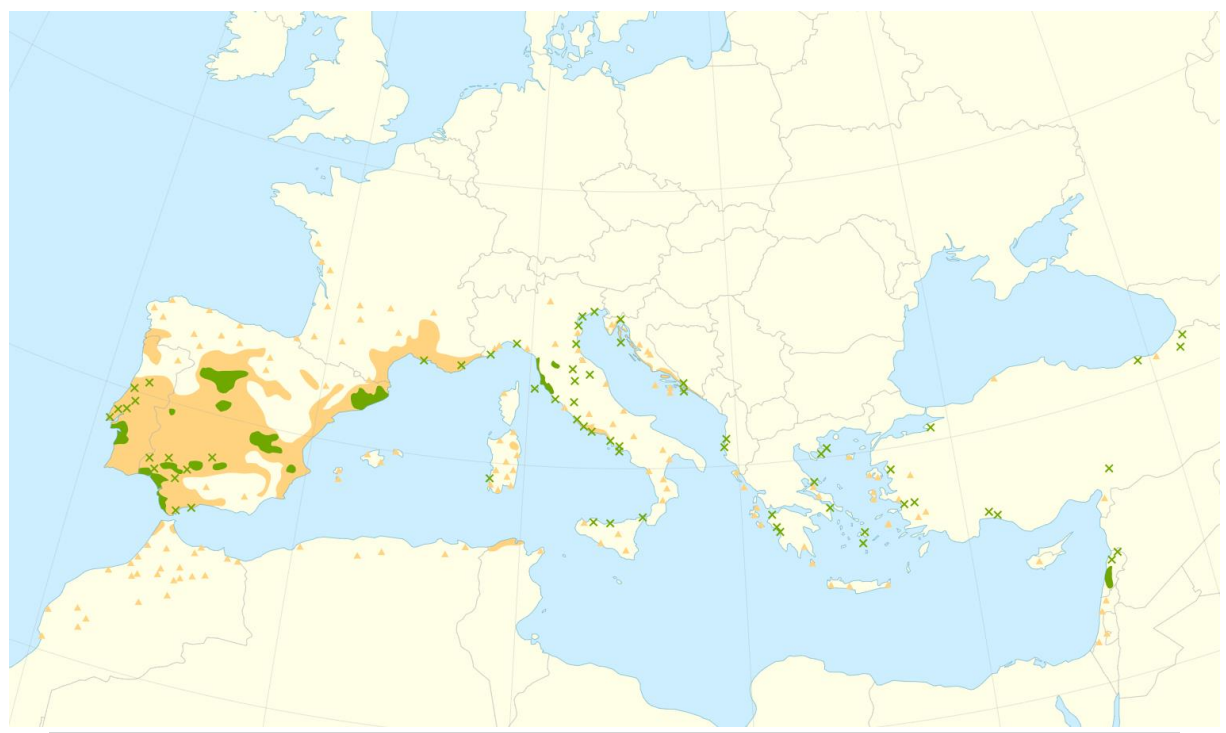

**FIGURE 8. —** *Aire d'indigénat (en vert) et d'introduction (en orange) du pin parasol (source : Euforgen)*

#### **Essences à considérer comme exotiques partout en France**

La liste suivante comporte des essences autochtones en Europe ou dans le bassin méditerranéen mais qui ne sont pas autochtones sur le territoire de la France métropolitaine :

- *Abies borisii-regis* (sapin de Bulgarie ou sapin du roi Boris),
- *Abies bornmuelleriana* (sapin de Bornmüller),
- *Abies cephalonica* (sapin de Céphalonie),
- *Abies cilicica* (sapin de Cilicie),
- *Abies equi-trojani* (sapin de Turquie),
- *Abies marocana* (sapin du Maroc),
- *Abies nebrodensis* (sapin de Sicile),
- *Abies nordmanniana* (sapin Nordmann),
- *Abies numidica* (sapin de Numidie ou sapin d'Algérie),
- *Abies pinsapo* (sapin d'Andalousie ou sapin d'Espagne),
- Acer heldreichii (érable des Balkans),
- *Buxus balearica* (buis des Baléares),
- *Carpinus orientalis* (charme d'Orient),
- *Cedrus atlantica* (cèdre de l'Atlas),
- *Cedrus libani* (cèdre du Liban),
- *Cupressus dupreziana* (Cyprès du Tassili),
- *Fagus orientalis* (hêtre d'Orient),
- *Juniperus excelsa* (genévrier grec),
- *Liquidambar orientalis* (copalme d'Orient),
- *Picea omorika* (épicéa de Serbie),
- Pinus brutia (pin brutia),
- *Pinus heldreicheii* (pin de Bosnie),
- *Pinus nigra* subsp. *nigra* (pin noir d'Autriche),
- *Pinus nigra* subsp. *dalmatica* (pin dalmate),
- *Pinus nigra* subsp. *pallasiana*,
- *Pinus peuce* (pin de Macédoine),
- *Platanus orientalis* (platane d'Amérique),
- *Quercus faginea* (Chêne du Portugal ou chêne faginé),
- *Quercus frainetto* (chêne de Hongrie),
- *Quercus trojana* (chêne de Troie),
- *Tilia tomentosa* (tilleul argenté),
- *Tetraclinis articulata* (cyprès de l'Atlas ou thuya de Barbarie).

## **Annexe 6 : Liste des PDPFCI, PRDFCI, atlas feux de forêt et autres documents en vigueur en octobre 2023**

| ${\bf N}^{\rm o}$ | <b>Département</b>       | État et durée du PDPFCI en vigueur                                                                 |  |  |  |
|-------------------|--------------------------|----------------------------------------------------------------------------------------------------|--|--|--|
| 04                | Alpes-de-Haute-Provence  | Échu, PDPFCI 2006-2012                                                                             |  |  |  |
| 05                | <b>Hautes-Alpes</b>      | <b>PDPFCI 2021-2031</b>                                                                            |  |  |  |
| 06                | <b>Alpes-Maritimes</b>   | <b>PDPFCI 2019-2029</b>                                                                            |  |  |  |
| 07                | <b>Ardèche</b>           | <b>PDPFCI 2015-2025</b>                                                                            |  |  |  |
| 09                | Ariège                   | <b>PDPFCI 2018-2028</b>                                                                            |  |  |  |
| 11                | <b>Aude</b>              | <b>PDPFCI 2018-2027</b>                                                                            |  |  |  |
| 12                | Aveyron                  | <b>PDPFCI 2017-2026</b>                                                                            |  |  |  |
| 13                | Bouches-du-Rhône         | Échu, PDPFCI 2009-2016, prorogé jusqu'en 2019                                                      |  |  |  |
| 16                | Charente                 | <b>PDPFCI 2017-2026</b>                                                                            |  |  |  |
| 17                | <b>Charente-Maritime</b> | <b>PDPFCI 2018-2027</b>                                                                            |  |  |  |
| 2A                | Corse-du-Sud             | <b>PPFENI 2013-2022</b>                                                                            |  |  |  |
| 2B                | <b>Haute-Corse</b>       | <b>PPFENI 2013-2022</b>                                                                            |  |  |  |
| 15                | Cantal                   | Échu, PDPFCI 2006-2011                                                                             |  |  |  |
|                   |                          | Atlas du risque de feux de forêt en Centre-Val de Loire                                            |  |  |  |
| 18                | Cher                     | 2021                                                                                               |  |  |  |
| 22                | Côtes-d'Armor            | <b>PRDFCI Bretagne approuvé en 2010</b>                                                            |  |  |  |
| 24                | Dordogne                 | <b>PidPFCI 2019-2029</b>                                                                           |  |  |  |
| 26                | <b>Drôme</b>             | <b>PDPFCI 2027-2026</b>                                                                            |  |  |  |
|                   |                          |                                                                                                    |  |  |  |
|                   |                          | Atlas du risque de feux de forêt en Centre-Val de Loire                                            |  |  |  |
| 28                | Eure-et-Loir             | 2021                                                                                               |  |  |  |
| 29                | Finistère                | <b>PRDFCI Bretagne approuvé en 2010</b>                                                            |  |  |  |
|                   |                          | Échu, PDPFCI 2012-2018, sortie prévue en 2024                                                      |  |  |  |
| 30                | Gard                     | Se référer aux cartes communales sur l'aléa feu de forêt                                           |  |  |  |
| 31                | <b>Haute-Garonne</b>     | Échu, consulter la carte de l'aléa p. 9                                                            |  |  |  |
| 32                | Gers                     | Absence de PDPFCI, rabais de - 5 % à appliquer partout <sup>39</sup>                               |  |  |  |
| 33                | Gironde                  | PidPFCI 2019-2029                                                                                  |  |  |  |
| 34                | Hérault                  | Échu, PDPFCI 2013-2019, sortie prévue 2024                                                         |  |  |  |
|                   |                          | À défaut de PDPFCI, la carte p. 158 du <b>DDRM</b> d'Ille-et-                                      |  |  |  |
| 35                | <b>Ille-et-Vilaine</b>   | Vilaine listant les communes exposées au risque feux de                                            |  |  |  |
|                   |                          | forêts sera consultée                                                                              |  |  |  |
| 36                | Indre                    | Atlas du risque de feux de forêt en Centre-Val de Loire                                            |  |  |  |
|                   |                          | 2021                                                                                               |  |  |  |
|                   |                          | À défaut de PDPFCI, la carte de sensibilité aux incendies<br>des massifs forestiers sera consultée |  |  |  |
| 37                | Indre-et-Loire           | Ou                                                                                                 |  |  |  |
|                   |                          | Atlas du risque de feux de forêt en Centre-Val de Loire                                            |  |  |  |
|                   |                          | 2021                                                                                               |  |  |  |

<sup>&</sup>lt;sup>39</sup> Arrêté préfectoral portant classement des massifs forestiers du département du Gers en massifs à risque faible du 30 juin : « *La totalité des massifs forestiers du département du Gers est exclue des dispositions prévues à l'article L.321-6 du code forestier modifié. Ainsi, le principe de non-classement en massif à risque est retenu pour l'ensemble du massif forestier du Gers* »

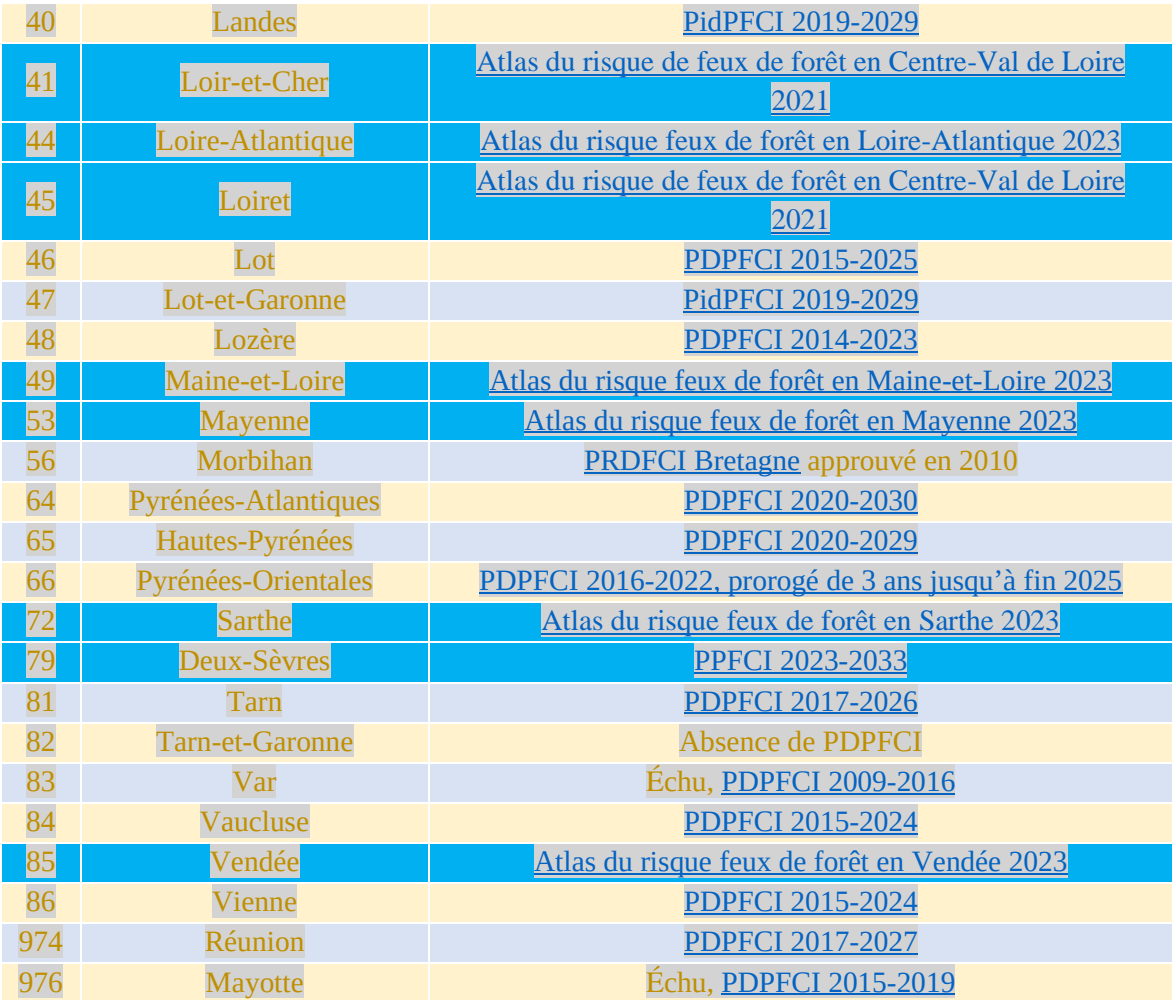

Suite à l'immense surface de forêt détruite par les incendies survenus au cours de l'été 2022, il est hautement probable que des PDPFCI échus soient de nouveau approuvés ou que des départements qui n'avaient pas fait approuver de PDFPCI choisissent de s'en doter. Il conviendra donc de procéder à ces vérifications en permanence afin de consulter la version du PDPFCI la plus récente en vigueur.

### **Annexe 7 : Explication de la formule de calcul du gain en carbone**

La formule de l'équation 7 vise à prendre la plus petite valeur entre la différence de stock à 30 ans et la différence des stocks moyens de long terme entre le scénario de projet et le scénario de référence. Cette formule va la plupart du temps sélectionner la différence de stock à 30 ans, sauf pour les résineux les plus productifs (exemple du douglas ou du pin maritime) et quelques feuillus très productifs où c'est la différence de stock moyen de long terme qui sera retenue ; cela permet de tenir compte du fait que le gain en carbone aurait été moindre en moyenne sur la révolution et qu'on aurait surestimé ce gain en  $CO<sub>2</sub>$  si on avait pris la différence de stock à 30 ans.

Cette formule permet aussi de réduire l'avantage compétitif qu'ont les résineux à forte croissance sur les feuillus, biologiquement moins rapides en croissance.

L'exemple ci-après montre qu'à 30 ans le douglas (en fertilité 1) séquestre environ trois fois plus de carbone qu'un chêne a 30ans ; or en prenant la différence de stock moyen de long terme pour le douglas, cette avantage sur le chêne n'est de l'ordre que du double et non plus du triple. Autre exemple : le pin maritime a un gain en carbone de plus de  $100$  tCO<sub>2</sub> par rapport au chêne à 30 ans. Toutefois, cette séquestration carbone étant surévaluée à l'horizon 30ans pour le pin maritime, la formule nous oblige à prendre son stock moyen de long terme qui est sensiblement du même ordre de grandeur que celui du chêne.

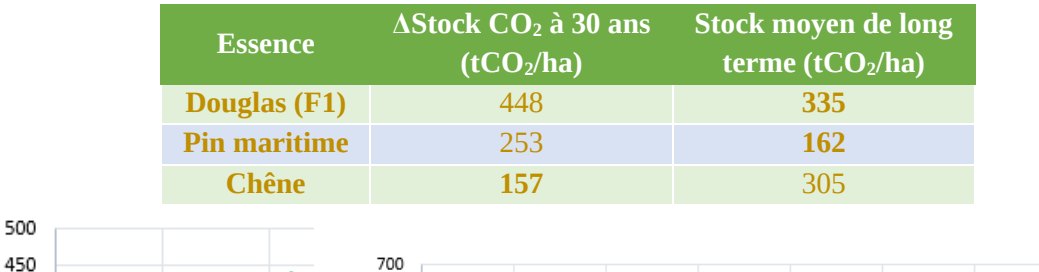

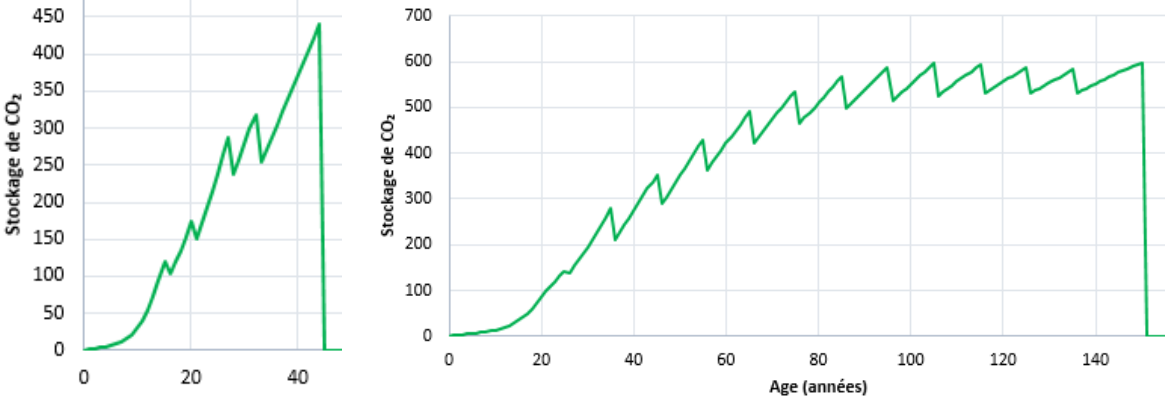

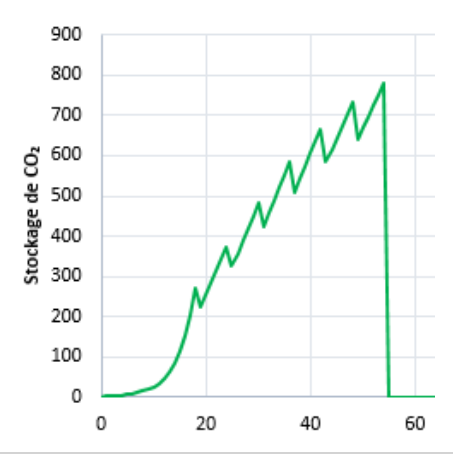

*En haut à droite le pin maritime, en haut à gauche le chêne, en bas le douglas.*

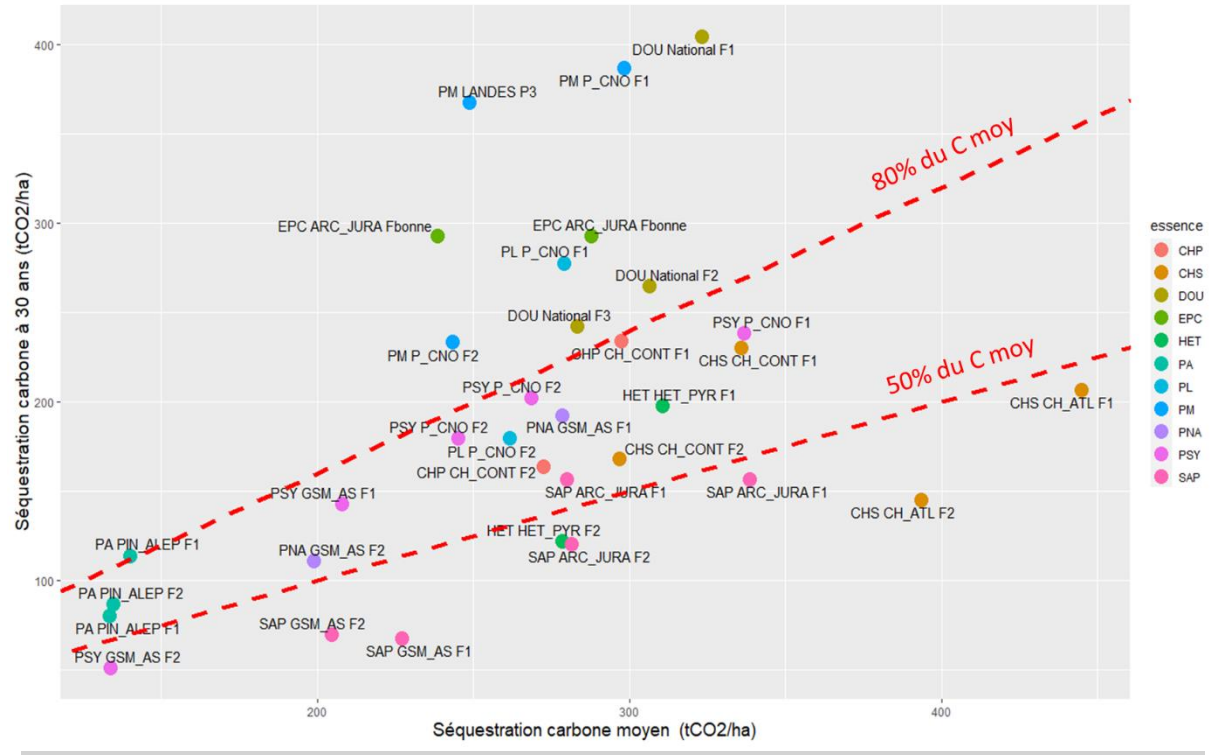

**FIGURE 9. —** *Disposition des essences du data paper de l'ONF (Fournier* et al.*, 2022) sur les axes gain en carbone à 30 ans (ordonnées) et stock moyen de long terme (abscisses). Ce graphique permet de distinguer les essences à croissance rapide dans le jeune âge (en haut du graphe et plutôt à gauche) de celles à révolution plus longues et à croissance plus lentes qui vont constituer d'importants stocks sur leur révolution (plutôt en bas et à droite du graphe) (Source : ONF)*

# **Annexe 8 : Calcul des coefficients de substitution relatifs au peuplier et au pin maritime**

Pour le calcul des coefficients de substitution spécifiques au peuplier et au pin maritime, il est important de tenir compte du rendement matière de l'opération de sciage : 60 % pour le peuplier et 45 % pour le pin maritime. Ces valeurs concernent la transformation pour produire des sciages. Le rendement matière pour la production de pâte à papier sera de 100 %. Pour la production de panneaux bois, celui-ci est souvent proche de 100 % (GESFOR propose des valeurs de 77 à 91 % par exemple, Vial *et al.*, 2018) ; on fera l'hypothèse simplificatrice que l'opération de transformation en panneaux bois a un rendement de 100 % (pas de pertes).

Les connexes issus du sciage ne sont pas destinés à être intégralement brûlés et ont été ventilés selon la proposition faite dans le tableau 16 ci-après (basé sur l'étude GESFOR concernant le chêne et le douglas ; Vial *et al.*, 2018).

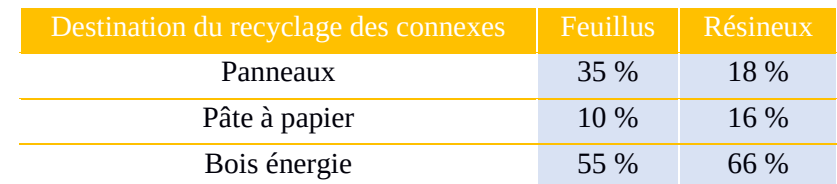

**TABLEAU 16. —** *Répartition théorique à appliquer pour le recyclage des connexes issus d'une transformation (sciage de bois d'œuvre) (d'après GESFOR, Vial et al., 2018)* 

Le tableau 17 cite des coefficients de substitutions provenant de la littérature scientifique.

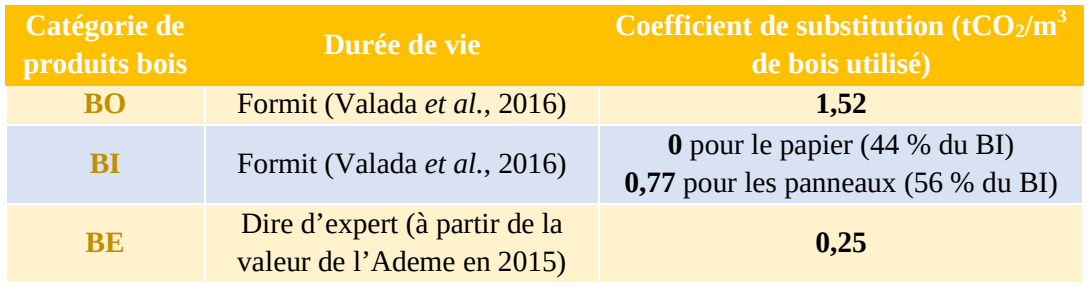

**TABLEAU 17. —** *Les coefficients de substitution selon la catégorie de produits bois récoltés*.

La valeur du facteur de déplacement du BE généralement utilisée est de 0,5 tCO<sub>2</sub> évitées par m<sup>3</sup> de bois utilisé (Ademe, 2015). Toutefois, les politiques publiques actuelles (Programmation pluriannuelle de l'énergie et Stratégie nationale bas-carbone) visent à décarboner très fortement le mix énergétique français d'ici à 2050. Par conséquent, vers 2050, ce coefficient de substitution sera davantage proche de 0 que de 0,5. Un coefficient de substitution relatif au BE pourra être utilisé pour les premières éclaircies des reboisements ; c'est-à-dire environ 20 ans (pour les peuplements les plus productifs) après la date de plantation (sauf cas particuliers). On sera donc plus proche de 2050 que de 2019 (année de validation de la présente méthode) ; il est donc proposé de diviser par deux la valeur couramment rencontrée dans la littérature scientifique afin de tenir compte de la décarbonation du mix énergétique de la France.

En outre, les valeurs du tableau 17 pourront être révisées afin de tenir compte de la décarbonation croissante des autres secteurs économiques ; il suffira de citer les références scientifiques dont elles sont issues.

### **Coefficient de substitution pour le peuplier**

Une récolte finale de peuplier produit 77 % de BO et 21 % de trituration façonnée (BI) et 2 % de trituration abandonnée sur la parcelle (Cuchet, 1998).

Dans les 77 % de BO, du fait de la transformation en scierie, 60 % du volume donnera des produits bois sciés tandis que 40 % ira dans des produits connexes (bois énergie). Ce qui porte donc le pourcentage de bois d'œuvre « sorti usine » à 46,2 % et le total de bois énergie à 30,8 %.

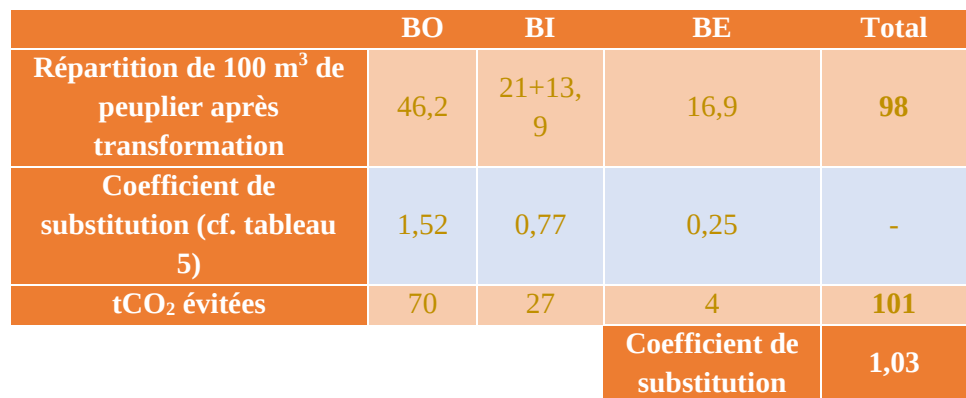

**TABLEAU 18.** — *Le coefficient de substitution pour le peuplier est estimé à 1,03 tCO<sub>2</sub> évitées par m<sup>3</sup> de peuplier récolté.*

### **Coefficient de substitution pour le pin maritime en gestion dynamique (ou intensive)**

Le modèle PP3 de CAPSIS du pin maritime donne un exemple d'itinéraire standard sur le pin maritime, sur une fertilité moyenne. Au cours des 30 premières années, trois éclaircies sont réalisées avec les répartitions BO/BI suivantes (FCBA, IGN, Inra, CRPF Aquitaine, 2013) :

- 15 ans : 100 % BI ;
- 20 ans : 25 % BO et 75 % BI ;
- 27 ans : 60 % BO et 40 % BI.

Le rendement matière utilisé est de 45 %, correspondant à la fourchette de 42 à 48 % (source : mémento 2017 FCBA, 2018 FCBA, 2020).

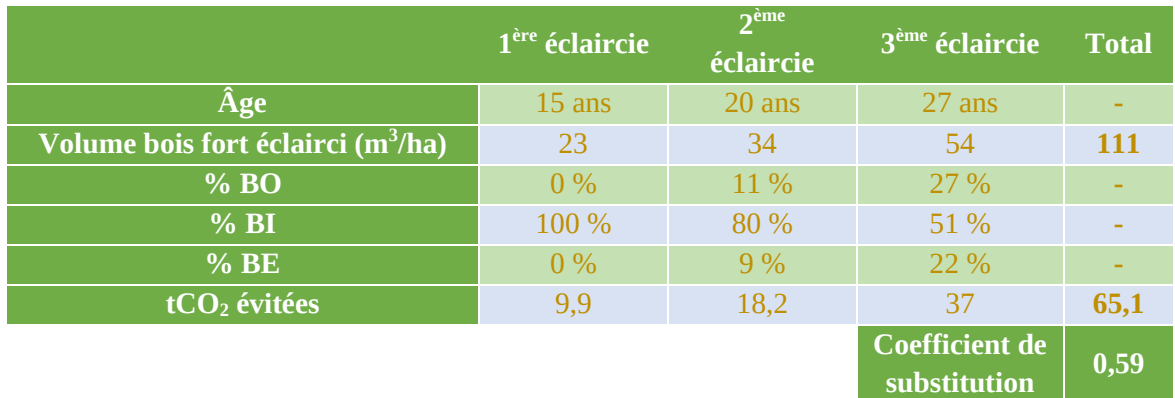

**TABLEAU 19. —** *Le coefficient de substitution pour le pin maritime est estimé à 0,59 tCO<sup>2</sup> évitées par m<sup>3</sup> de pin maritime récolté.*

### **Annexe 9 : Infradensités recommandées pour les principales essences françaises**

Le porteur de projet se référera aux infradensités du tableau 20 ci-après issues du projet XyloDensMap, issues d'un colossal travail d'analyse de 110 605 carottes prélevées sur une grande diversité d'essences (156 en tout) en France métropolitaine lors des campagnes de l'inventaire forestier national de l'IGN.

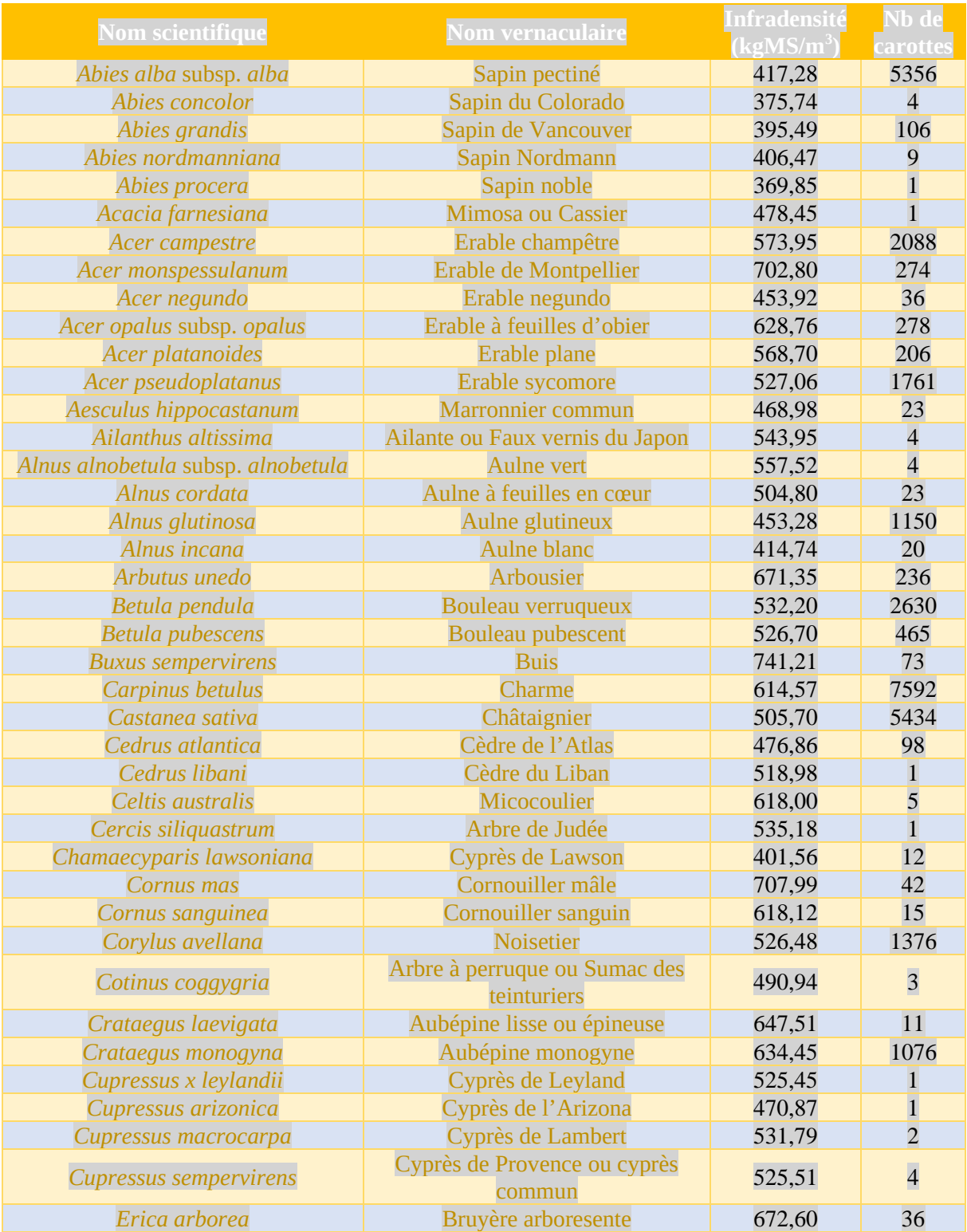

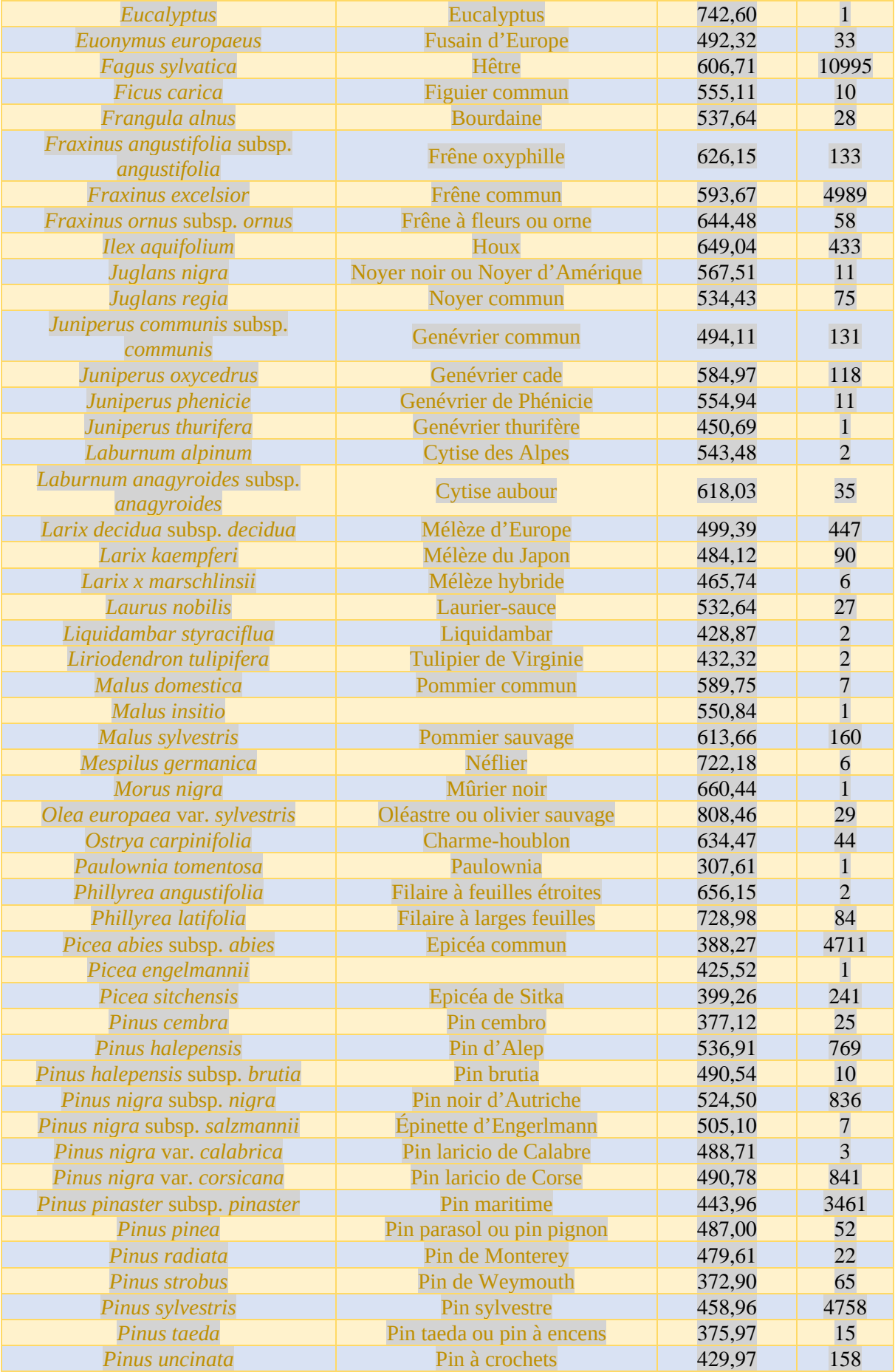

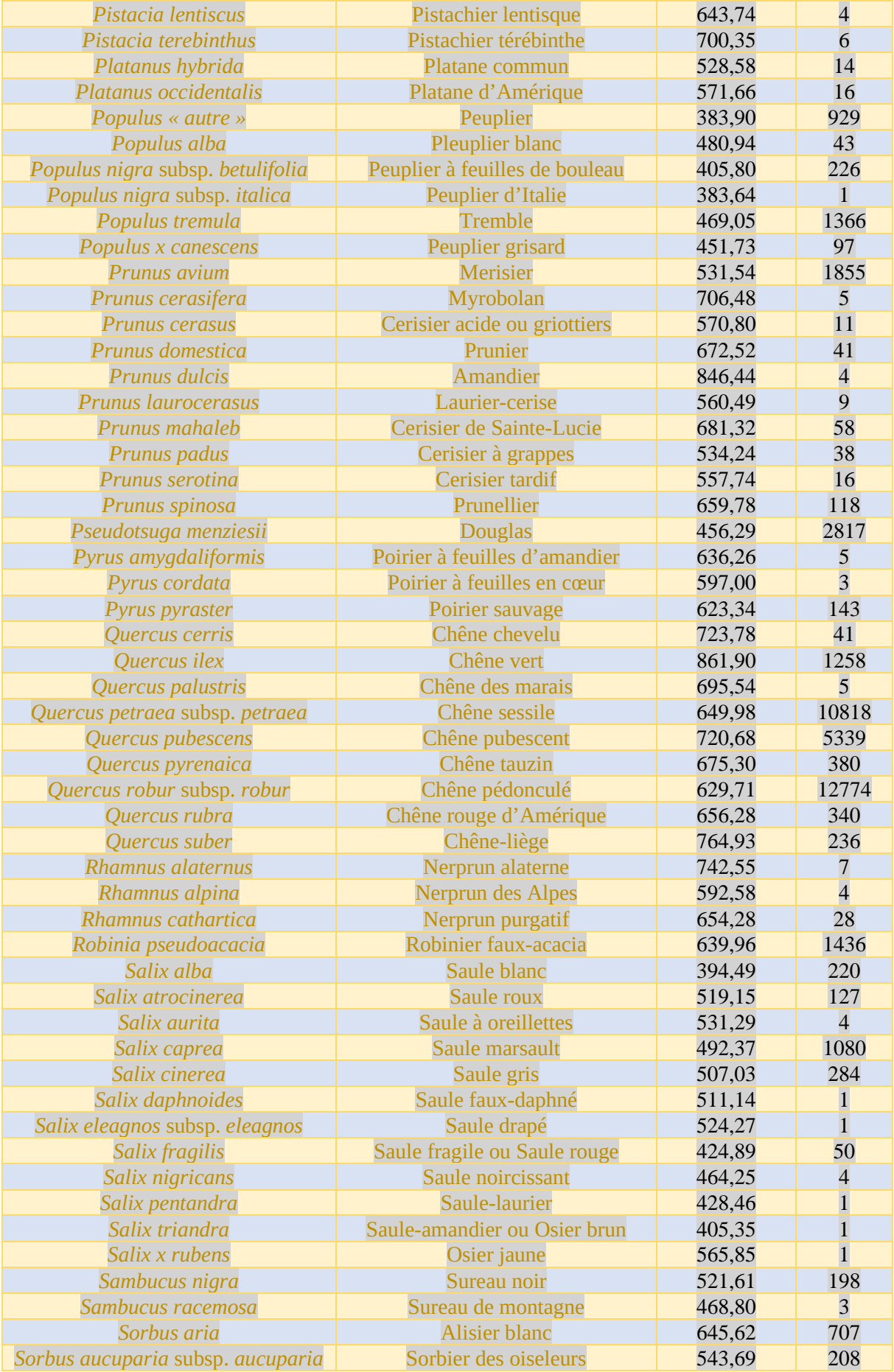

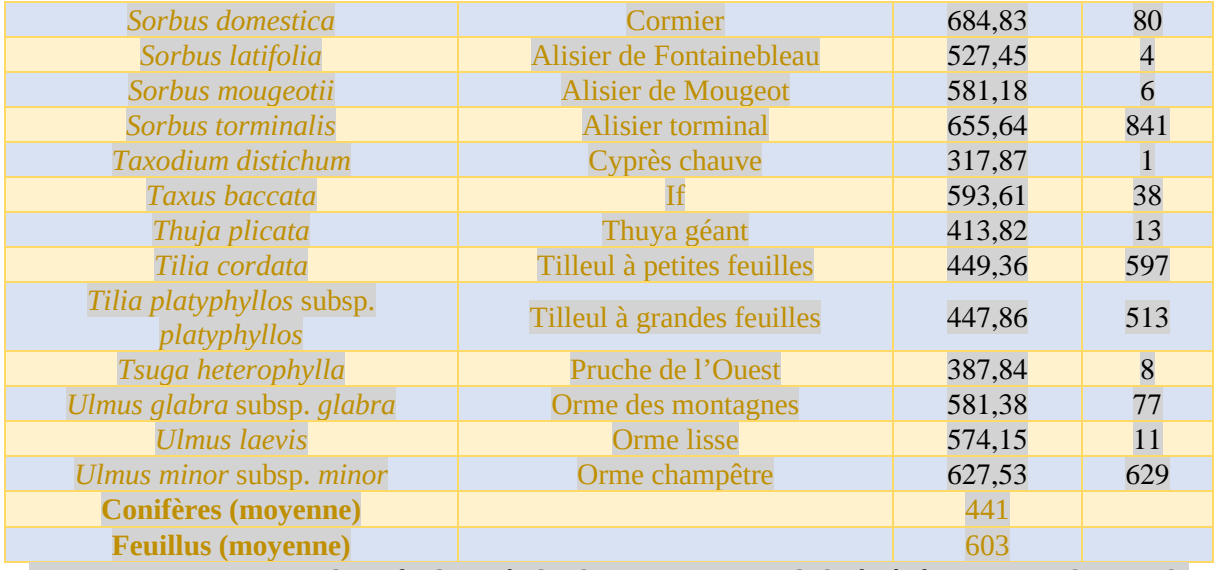

**TABLEAU 20. —** *Liste des infradensités de plusieurs essences de la forêt française* (Leban *et al.*, 2022).

Pour les essences des territoires d'outre-mer, la densité de la base internationale Global Wood Density Database (GWDD) de Zanne (Zanne *et al.*, 2009).

### **Annexe 10 : Méthode de quantification d'un volume total**

Selon l'essence de reboisement, le porteur de projet pourra avoir accès à des données de production diamètre/hauteur en fonction de l'âge, sans avoir les volumes pour autant. En l'absence d'équation allométrique spécifique à l'essence de reboisement, le porteur de projet pourra se référer à l'équation allométrique 25 ci-après pour le calcul du volume total. Ces équations sont issues du projet EMERGE, construites à partir des équations de Vallet *et al.* (2006). Elles font aujourd'hui consensus et présentent l'avantage d'être construites pour un grand nombre d'essences feuillues et résineuses en France.

$$
V_t = \frac{H_t \times c_{1,3}^2}{4\pi \left(1 - \frac{1,3}{H_t}\right)^2} \times \left(a + b \times \frac{\sqrt{c_{1,3}}}{H_t} + c \times \frac{H_t}{c_{1,3}}\right)
$$

#### *Équation 25*

Pour la simplification des calculs, l'équation 26 suivante pourra être utilisée quelles que soient l'essence, la taille, la sylviculture, la station (Deleuze *et al.*, 2014).

$$
V_t = 0.496 \times \frac{H_t \times c_{1,3}^2}{4\pi}
$$

### *Équation 26*

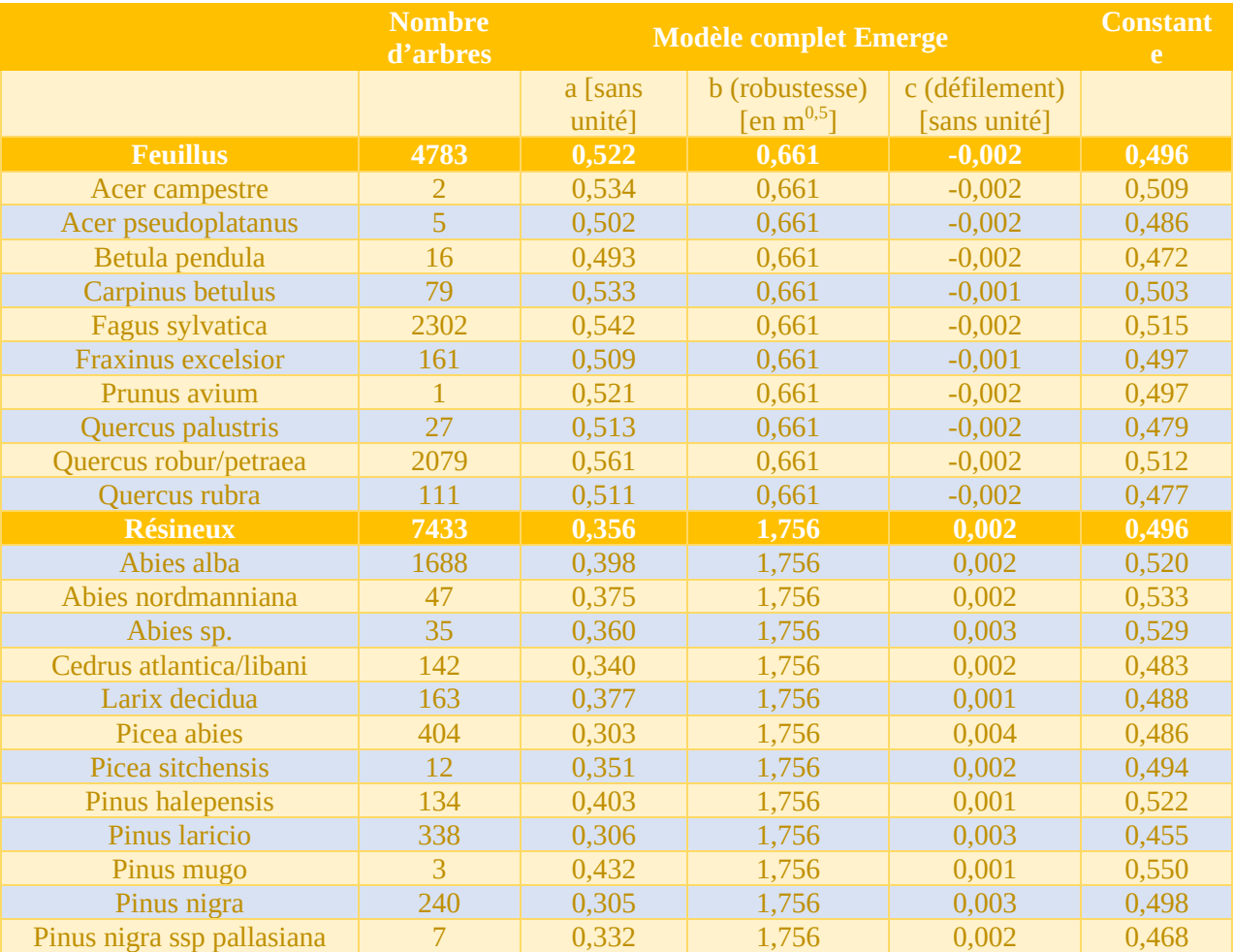

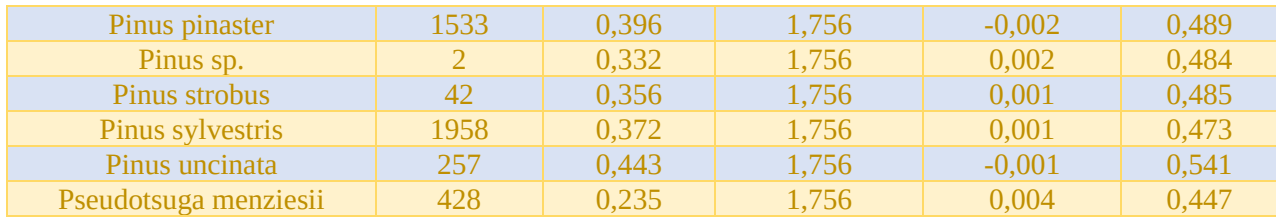

**TABLEAU 21. —** *Paramètres à utiliser dans l'équation 25 issue des travaux du projet EMERGE.*

## **Annexe 11 : Équations pour l'estimation de la biomasse racinaire**

Il s'agit des équations recommandées par le Giec sur la base des travaux de Cairns *et al.* (1997). Pour les équations 3, 4 et 5, l'ajout de la latitude (ou de l'âge dans l'équation 2) n'augmente pas beaucoup le R², les coefficients sont toutefois très significatifs.

| <b>Conditions et</b><br>variables<br><b>indépendantes</b> | <b>Équation</b>                                                                | <b>Taille</b><br>d'échantillon<br>n | $\mathbb{R}^2$ |
|-----------------------------------------------------------|--------------------------------------------------------------------------------|-------------------------------------|----------------|
| <b>Toutes les forêts,</b><br>$B_R = f(B_A)$               | $B_R = exp(-1.085 + 0.9256 \times ln ln(B_A))$                                 | 151                                 | 0,83           |
| <b>Toutes les forêts,</b><br>$B_R = f(B_a, \hat{A}ge)$    | $B_R = exp(-1,3267 + 0,8877 \times ln ln (B_A) +$<br>$0,1045 \times ln (Age))$ | 109                                 | 0,84           |
| <b>Forêts tropicales</b><br>$B_R = f(B_A)$                | $B_R = exp(-1.0587 + 0.8836 \times ln ln (B_A))$                               | 151                                 | 0,84           |
| Forêts tempérées,<br>$B_R = f(B_A)$                       | $B_R = exp(-1.0587 + 0.8836 \times ln ln (B_A))$<br>$+0,2840)$                 | 151                                 | 0,84           |
| <b>Forêts boréales</b><br>$B_R = f(B_A)$                  | $B_R = exp(-1.0587 + 0.8836 \times ln ln (B_A))$<br>$+0,1874)$                 | 151                                 | 0,84           |

**TABLEAU 22. —** *Équations allométriques pour l'estimation de la biomasse souterraine ou racinaire.*

Avec :

 $B_R$  = la biomasse racinaire en tonnes de matière sèche (tMS) ;

B<sup>A</sup> = la biomasse aérienne en tonnes de matière sèche (tMS).

## **Annexe 12 : Équivalence d'essences sur lesquelles réaliser une quantification carbone**

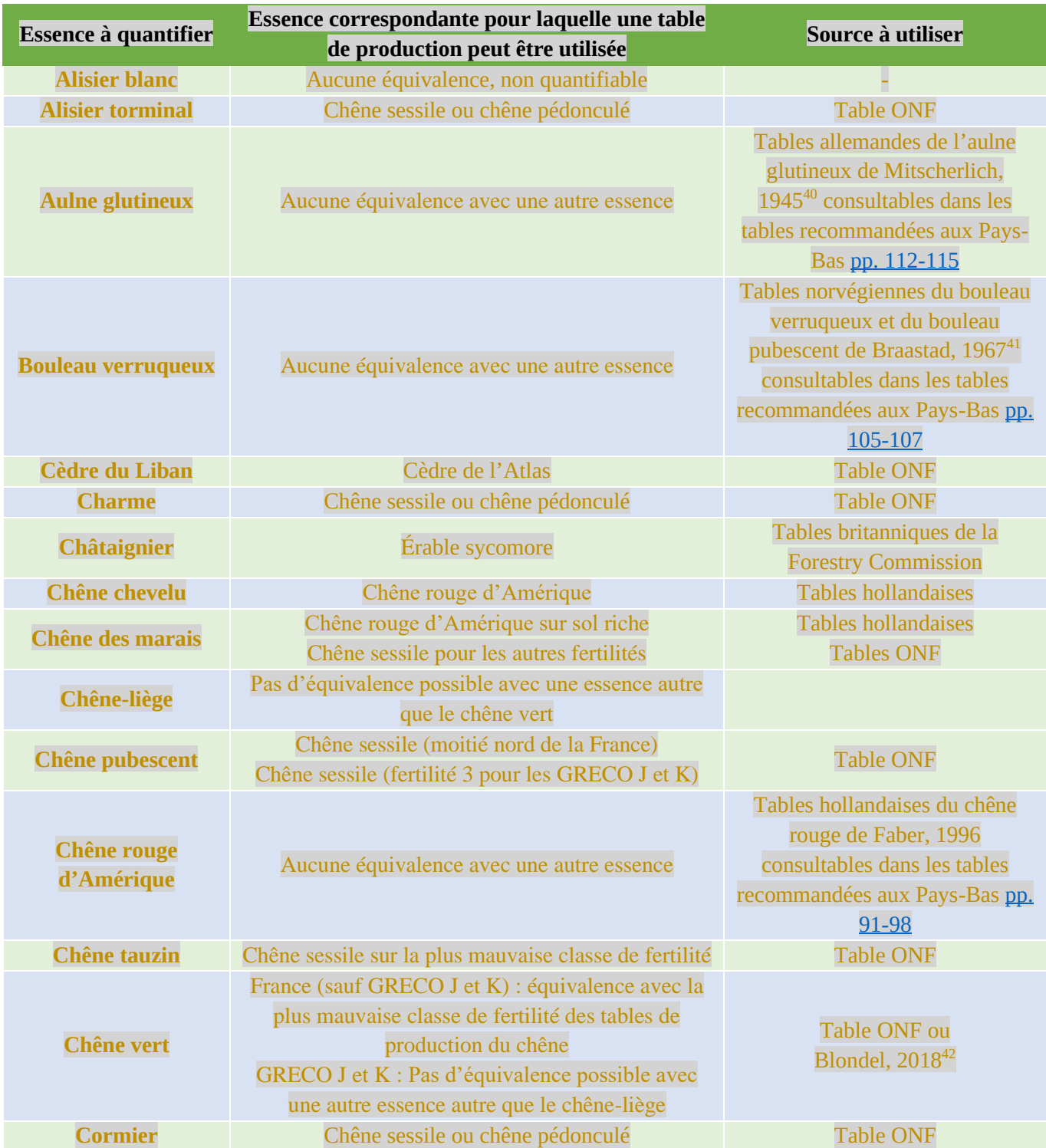

<sup>40</sup> MITSCHERLICH G., 1945. *Schwarzerlen-Ertragstafel*. In: Schober, R., 1975. *Ertragstafeln wichtiger Baumarten. Zweite Auflage*, J.D. Sauerländer's Verlag, Frankfurt am Main

<sup>41</sup> BRAASTAD H., 1967. *Produksjonstabeller for bjørk. Meddelelser fra Det Norske Skogforsøksveren*. 22 (84), pp. 265-365. <sup>42</sup> BLONDEL Paul, 2018. *Mise en place des bases méthodologiques et scientifiques de l'évaluation du bilan carbone de la subériculture dans le Massif des Maures*. Mémoire de fin d'études AgroParisTech, 96 p.

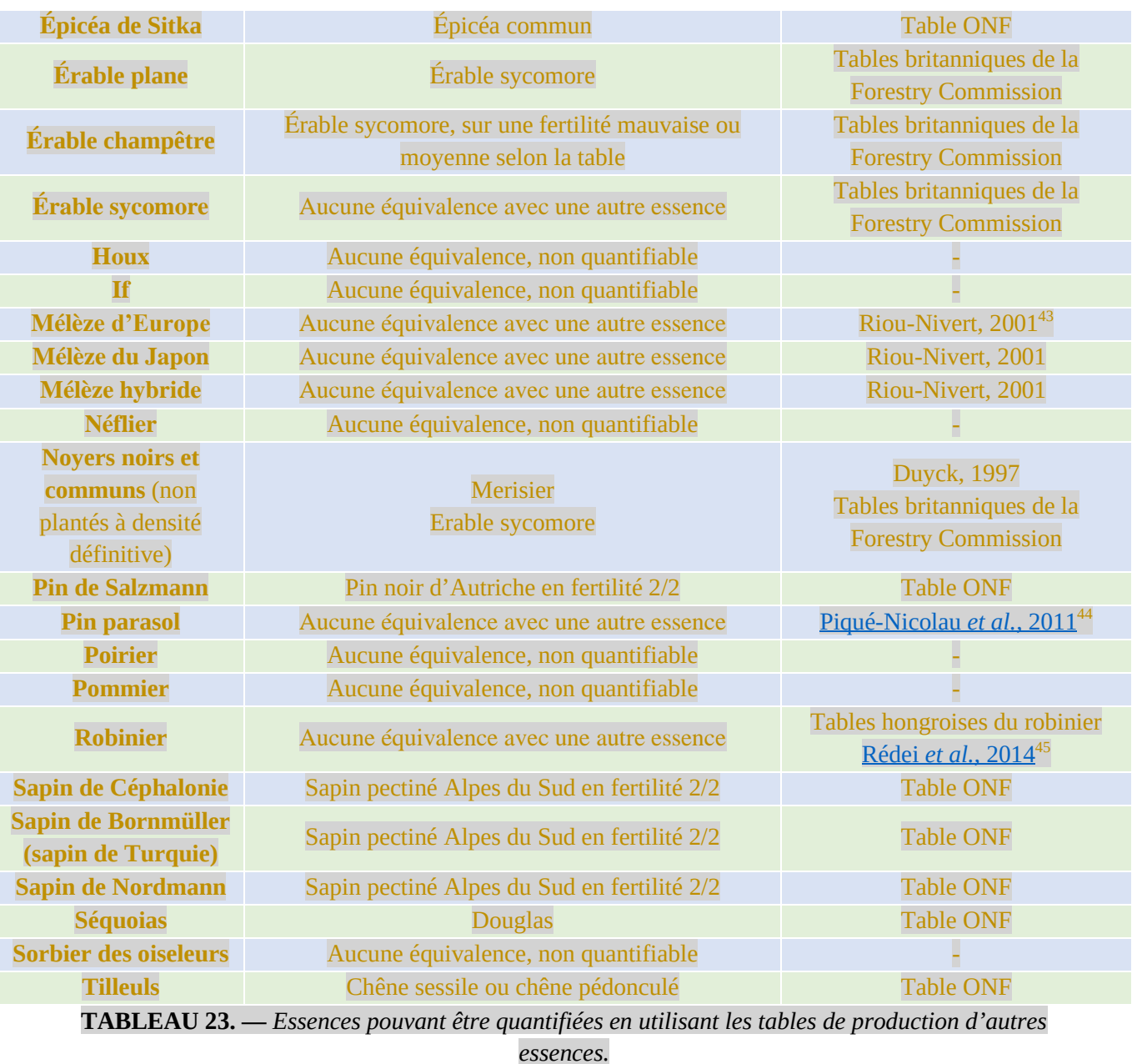

NB : Si le porteur de projet a des tables de production relatives aux essences de la première colonne du tableau, il peut bien évidemment les utiliser au lieu de celles des essences dites « équivalentes ».

<sup>43</sup> RIOU-NIVERT Philippe (coord.), 2001. *Le mélèze*. Institut pour le développement forestier, 144 p.

<sup>44</sup> PIQUÉ-NICOLAU Miriam, DEL RIO Miren, CALAMA Rafael, MONTERO Gregorio, 2011. *Modelling silviculture alternatives for managing Pinus pinea L. forest in North-East Spain.* Forest Systems, 20 (1), pp. 3-20

<sup>45</sup> RÉDEI Károly, CSIHA Imre, KESERŰ Zsolt, RÁSÓ János, VÉGH Ágnes Kamandiné, ANTAL Borbála, 2014. *Growth and Yield of Black Locust (Robinia pseudoacacia L.) Stands in Nyírség Growing Region (North-East Hungary)*. SEEFOR 5, pp. 13–22.

### **Annexe 13 : Valeurs par défaut pour des projets dans les DOM**

Il existe beaucoup moins de données de suivi de peuplements dans les territoires d'outre-mer qu'en métropole et il n'y a pas actuellement de guides ou référentiels disponibles pour indiquer un gain de carbone potentiel en 30 ans par zone. Il est donc proposé dans cette annexe d'en donner une valeur minorante par zone et contexte, afin de permettre le dépôt de projet, ces références ayant vocation à être remplacées par des quantifications plus précises à réaliser dans des projets avec des mesures de placettes. Pour chacun des cinq territoires d'outre-mer, la même méthodologie est proposée à partir :

- **d'une revue des données de biomasse ou carbone disponibles** sur le territoire pour de la forêt naturelle à l'équilibre, pour les contextes identifiés dans chaque territoire. Les principales données (sauf publication supplémentaire en Guyane) viennent des **rapports sur les indicateurs de gestion durable et des chiffres FAO**<sup>46</sup> ;
- de la part de biomasse reconstituée au bout de 30 ans selon l'article de Poorter *et al.* (2016). Cet article compile des données issues de 45 chronoséquences de reconstitution forestière après déforestation ainsi que 28 sites comparables en forêt naturelle et rapporte la croissance des peuplements reconstitués à la biomasse de la forêt naturelle observée sur le même contexte. Des données de croissance de plantations montrent des productions plus fortes mais cette approche donne une dynamique minimale. Les auteurs mettent en évidence des différences assez fortes de croissance selon la pluviométrie des sites, mais **en croissance relative**, les gammes de variations sont du même ordre de grandeur quelle que soit la pluviométrie, **entre 50 et 100 % à 30 ans** de la valeur initiale en forêt naturelle. La valeur minorante de 50 % est choisie pour donner une évaluation prudente du gain carbone ;

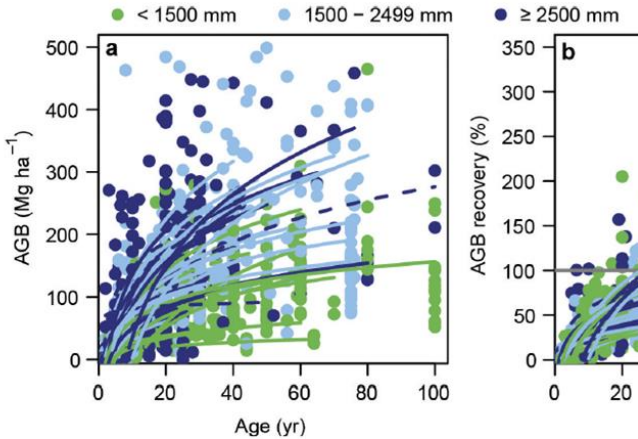

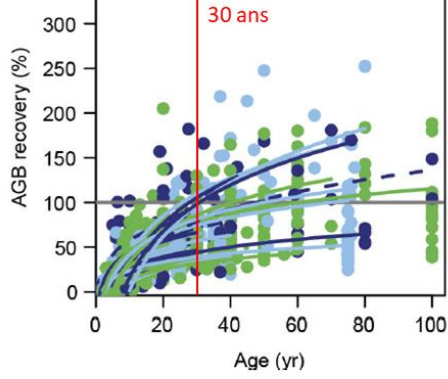

Extended Data Figure 4 | Relationship between forest biomass and stand age using chronosequence studies in Neotropical secondary forest sites. a, AGB ( $N=44$ ); b, AGB recovery ( $N=28$ ). The same as Fig. 1 but with plots and regression lines coloured by forest type: green, dry forest (<1,500 mm rainfall per year); light blue, moist forest  $(1,500-2,499\,\mathrm{mm}\,\mathrm{yr}^{-1})$ ; dark blue, wet forest ( $\geq$ 2,500 mm yr $^{-1}$ ). Each line represents a different chronosequence. The original plots on which the

regression lines are based are shown ( $N=1,364$  for AGB,  $N=995$  for AGB recovery). AGB recovery is defined as the AGB of the secondary forest plot compared with the median AGB of old-growth forest plots in the area, multiplied by 100. Significant relations (two-sided  $P \le 0.05$ ) are indicated by continuous lines, non-significant relationships (two-sided  $P > 0.05$ ) are indicated by broken lines. Plots of 100 years old are also second-growth.

**FIGURE 10. —** Biomasse aérienne en fonction de l'âge pour une forêt tropicale (à gauche) et pourcentage de récupération du volume d'une forêt plantée par rapport à une vieille forêt tropicale (à droite), selon trois classes de pluviométrie. On remarque qu'au bout de 30 ans, le volume de la forêt plantée atteint 50 à 100 % du volume d'une vieille forêt tropicale.

<sup>46</sup> https://www.fao.org/forest-resources-assessment/fra-2020/country-reports/fr/

- de la croissance du **scénario de référence** consistant en une colonisation naturelle par des accrus entre 2 et 3 m<sup>3</sup>/ha.an selon le contexte sec ou humide (à dire d'expert ONF pour une végétation spontanée). Deux cas particuliers concernent la Tamarineraie à La Réunion et les forêts sèches de Mayotte pour lesquelles la croissance des accrus est plutôt de l'ordre de 1 m<sup>3</sup>/ha.an Pour calculer ensuite la biomasse et la teneur en carbone, les coefficients de conversion de la FAO ont été utilisés, très légèrement différents selon le territoire (coefficient de 1,15 pour tenir compte du seuil de recensabilité puis 0,20 (La Réunion et Mayotte), 0,22 (Guadeloupe) ou 0,24 pour la part de racines, une infradensité médiane de 0,5 et une teneur de carbone de 0,475) ;
- de la répartition cartographique des contextes sur chaque territoire (certains contextes ne sont pas instruits par manque de données ou lorsqu'il n'y a pas d'enjeu de reconstitution ou de boisement) ;
- puis d'une analyse critique d'experts ONF sur le territoire pour les valeurs obtenues.

Un choix systématique de valeurs minimales a été fait par prudence sur la production de carbone annoncée. Sur ces zones où les données restent très rarement disponibles, des projets spécifiques permettront dans un second temps de renseigner des référentiels plus précis.

#### **Cas de la Guyane**

Dans le cas de la Guyane, la référence actuelle est la publication de Stéphane Guitet et *al.* en 2006, reprise par la FAO<sup>47</sup>. Les données reprises dans les indicateurs de gestion durable (MAAF et ECOFOR, 2018a) sont plus anciennes et non retenues. Les variations de stock de carbone ne sont pas très fortes, entre 180 et 200 tC/ha. Nous avons regroupé les 6 types en 3 catégories par proximité de stock.

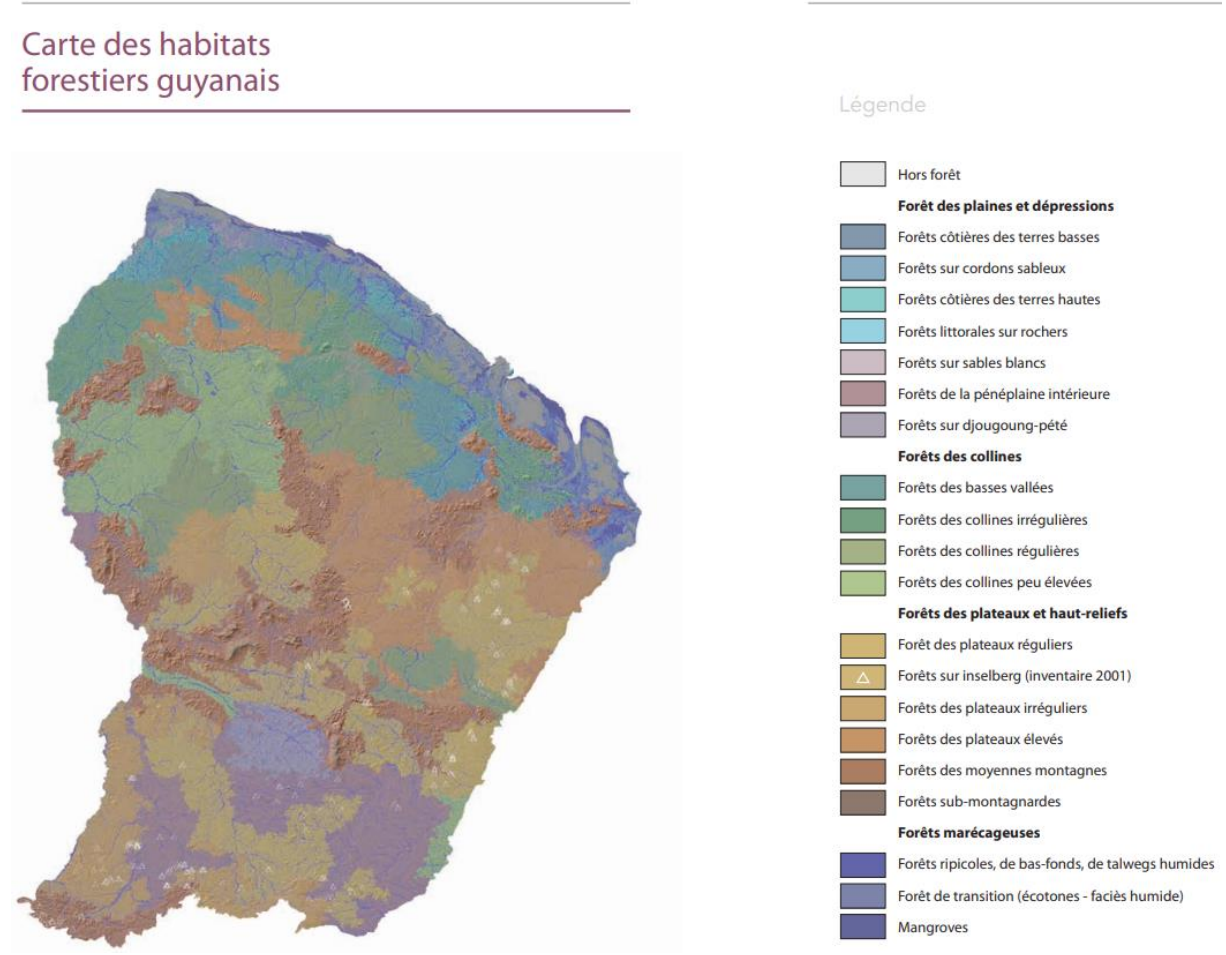

**FIGURE 11. —** *Types de forêts en Guyane (Guitet* et al.*, 2006, Rendez-vous techniques, ONF)*

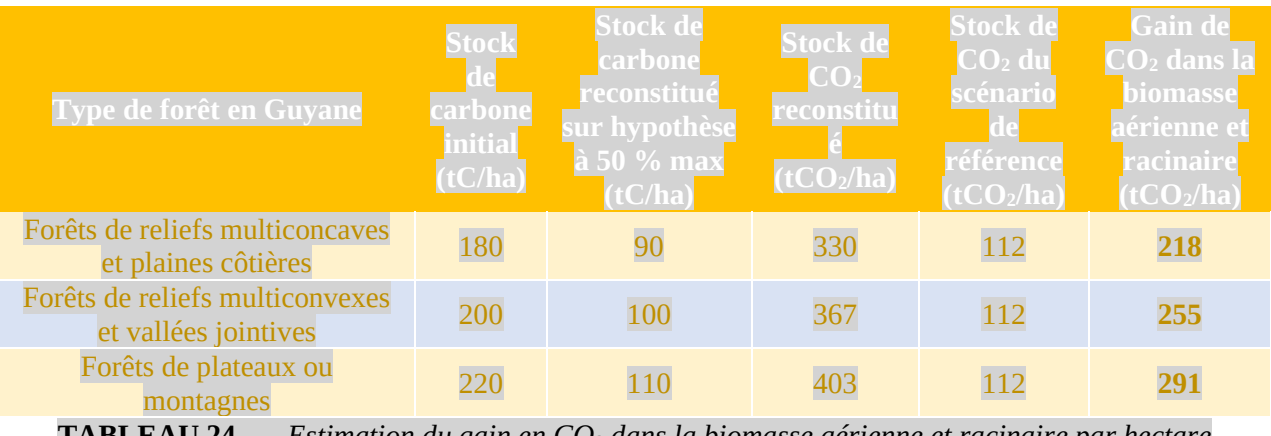

**TABLEAU 24. —** *Estimation du gain en CO<sup>2</sup> dans la biomasse aérienne et racinaire par hectare selon le type de forêt en Guyane.*

<sup>47</sup> https://www.fao.org/3/cb0134fr/cb0134fr.pdf112

### **Cas de la Guadeloupe**

Les données les plus récentes sont celles des indicateurs de gestion durable (MAAF et ECOFOR, 2018b). Les stocks de carbone sont beaucoup plus variables qu'en Guyane. Le cas des forêts altimontaines (bas fond sur substrat calcaire) n'est pas instruit car c'est une zone où des projets LBC ne seront pas envisageables.

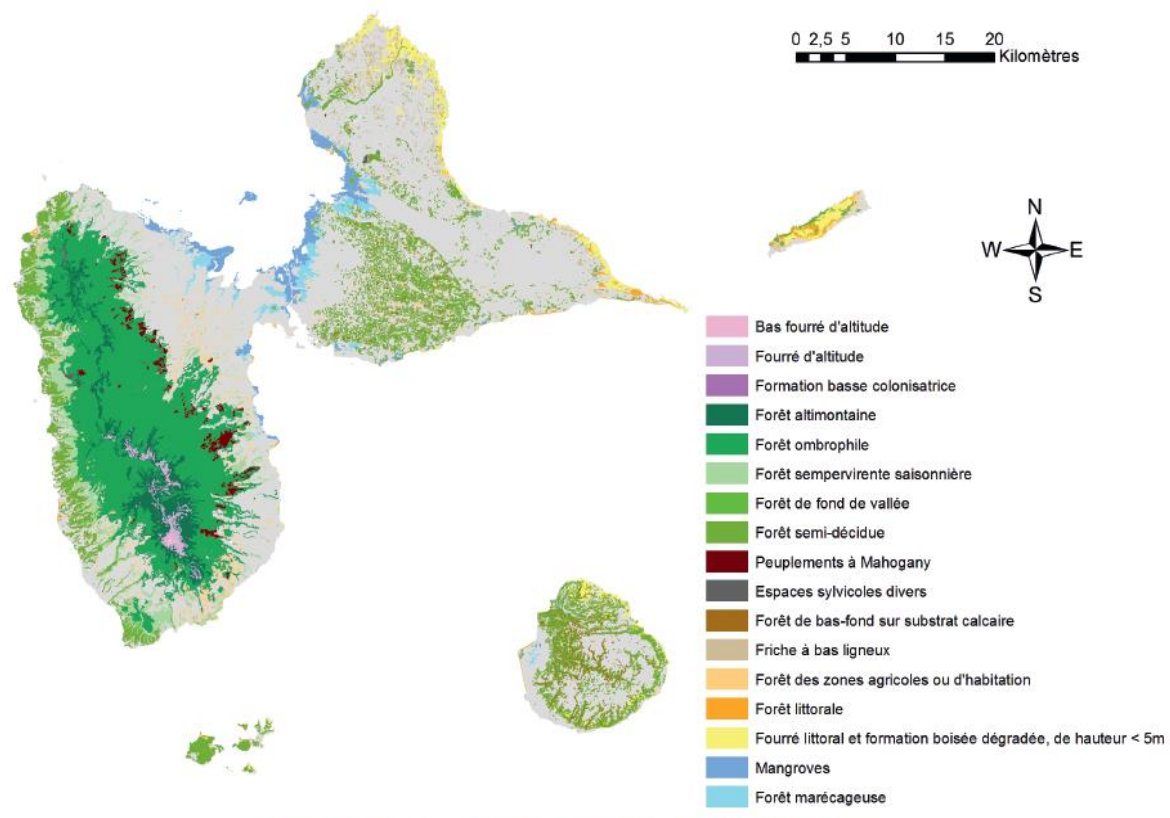

Source : d'après Conseil départemental de la Guadeloupe 2015.

| Type de forêt en Guadeloupe                    | stock<br>carbone<br>nitial<br>tC/ha | <b>Stock de</b><br>carbone<br>r <b>econstitué</b><br><mark>sur hypothèse</mark><br><mark>là 50 % max</mark><br>(tC/ha) | <b>Stock de</b><br>CO <sub>2</sub><br>reconstitu<br>(tCO <sub>2</sub> /ha) | Stock de<br>$\mathbf{CO}_2$ du<br>scénario<br>référence<br>(tCO <sub>2</sub> /ha) | Gain de<br>$CO2$ dans la<br>biomasse<br>erienne et<br>racinaire<br>$({\rm tCO_2/ha})$ |
|------------------------------------------------|-------------------------------------|----------------------------------------------------------------------------------------------------|----------------------------------------------------------------------------|-----------------------------------------------------------------------------------|---------------------------------------------------------------------------------------|
| Forêt littorale sèche et semi-<br>décidue      | 50                                  | 25                                                                                                    | 92                                                                         | 73                                                                                | 19                                                                                    |
| Forêt de fond de vallée et<br><b>Mahogany</b>  | 120                                 | 60                                                                                                    | 220                                                                        | 110                                                                               | <b>110</b>                                                                            |
| Forêt sempervirente saisonnière<br>(mésophile) | 250                                 | 125                                                                                                    | 458                                                                        | 110                                                                               | 348                                                                                   |
| Forêt ombrophile                               | 320                                 | 160                                                                                                    | 587                                                                        | 110                                                                               | 477                                                                                   |

**FIGURE 12. —** *Types de forêts en Guadeloupe.*

**TABLEAU 25. —** *Estimation du gain en CO<sup>2</sup> dans la biomasse aérienne et racinaire par hectare selon le type de forêt en Guadeloupe.*

#### **Cas de la Martinique**

Comme pour la Guadeloupe, les données les plus récentes sont celles des indicateurs de gestion durable (MAAF et ECOFOR, 2018c). Les forêts très sèches ne sont pas prises en compte car ne donnant quasiment aucun gain de carbone avec cette méthode très prudente d'estimation.

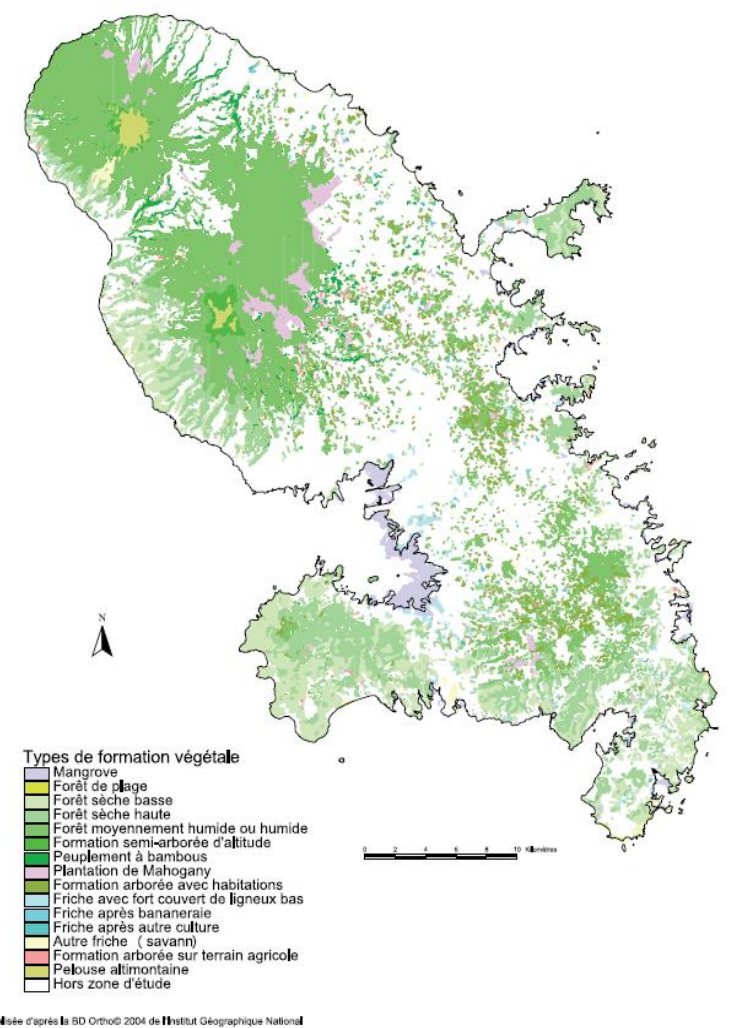

Carte réalisée d'après la BD Ortho® 2004 de l'Institut Géographique National

Source : Bélouard et al. 2008 (Cartographie des grands espaces forestiers et naturels de la Martinique).

**FIGURE 13. —** *Types de formations végétales en Martinique.*

| Type de forêt en Martinique                    | carbone<br>initial<br>tC/ha | <b>Stock de</b><br>carbone<br>r <b>econstitué</b><br>sur hypothèse<br>$a$ 50 $\%$ max<br>tC/ha | Stock de<br>reconstitu<br>(tCO <sub>2</sub> /ha) | <b>Stock de</b><br>$\mathbf{CO_{2}}$ du<br>scénario<br>référence<br>(1CO <sub>2</sub> /ha) | Gain de<br>CO <sub>2</sub> dans la<br>oiomasse<br>aérienne e<br>racinaire<br>$({\rm tCO_2/ha})$ |
|------------------------------------------------|-----------------------------|------------------------------------------------------------------------------------------------|--------------------------------------------------|--------------------------------------------------------------------------------------------|-------------------------------------------------------------------------------------------------|
| <b>Plantations de Mahogany</b>                 | 80                          | 40                                                                                             | 147                                              | 112                                                                                        | 35                                                                                              |
| Forêt sempervirente saisonnière<br>(mésophile) | 210                         | 105                                                                                            | 385                                              | 112                                                                                        | 273                                                                                             |
| Forêt ombrophile montagnarde<br>ou humide      | 300                         | 150                                                                                            | 550                                              |                                                                                            |                                                                                                 |

**TABLEAU 26. —** *Estimation du gain en CO<sup>2</sup> dans la biomasse aérienne et racinaire par hectare selon le type de forêt en Martinique.*

#### **Cas de la Réunion**

Le territoire de la Réunion n'est pas encore couvert par les indicateurs de gestion durable si bien que la seule source de données disponible est la publication de la FAO<sup>48</sup>. Les forêts d'altitude et les forêts sèches n'ont pas été considérées car peu concernées par des potentiels projets LBC.

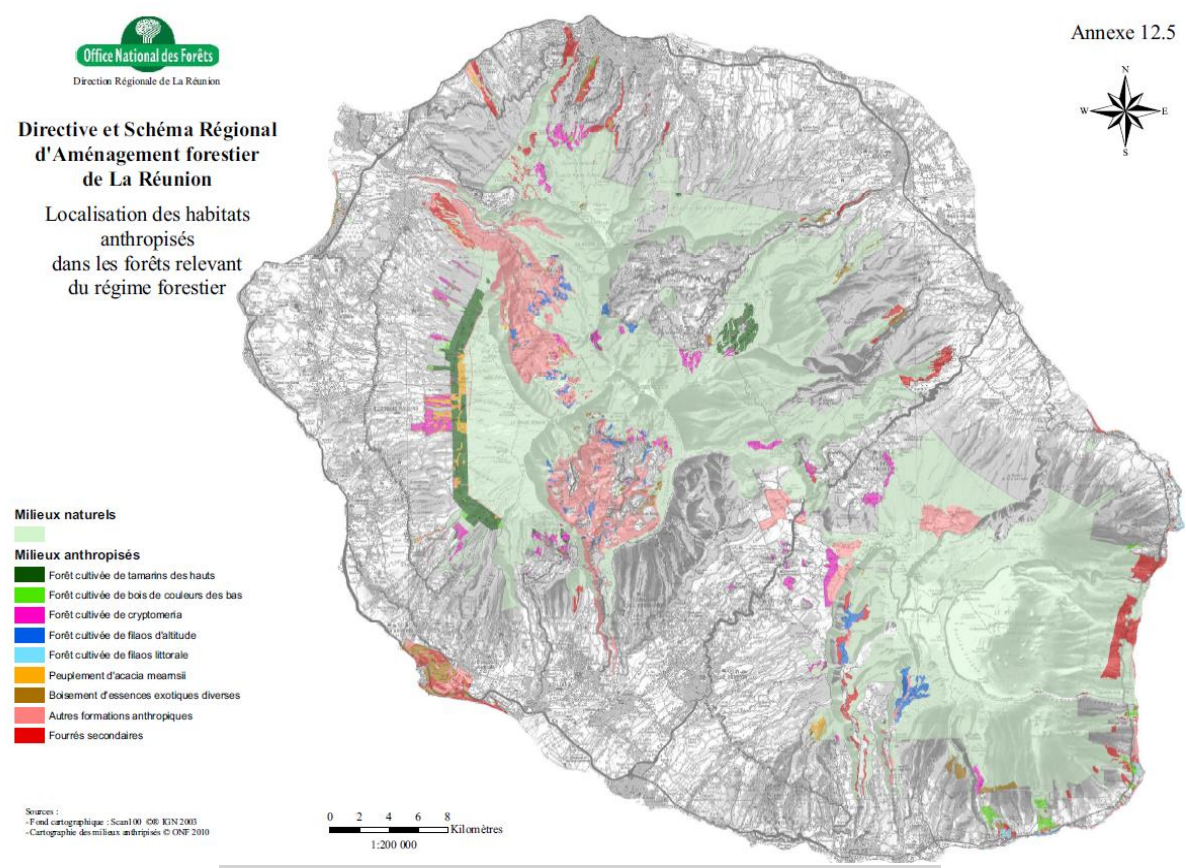

**FIGURE 14. —** *Types de formations végétales à la Réunion.*

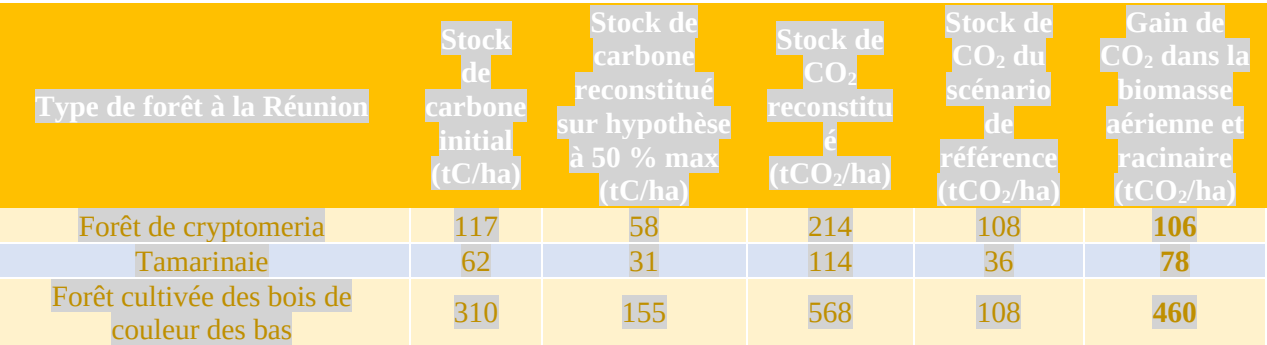

**TABLEAU 27. —** *Estimation du gain en CO<sup>2</sup> dans la biomasse aérienne et racinaire par hectare selon le type de forêt à la Réunion.*

### **Cas de Mayotte**

<sup>48</sup> https://www.fao.org/3/cb0143fr/cb0143fr.pdf

Les données FAO vont être mises à jour en 2025 et présenteront pour la première fois des valeurs pour Mayotte, basées sur le rapport ONF 2009 pour le Ministère de l'Agriculture et de la Pêche (Convention G13-2008). Des données Lidar seront disponibles à partir de 2025 et permettront de proposer des chiffres consolidés.

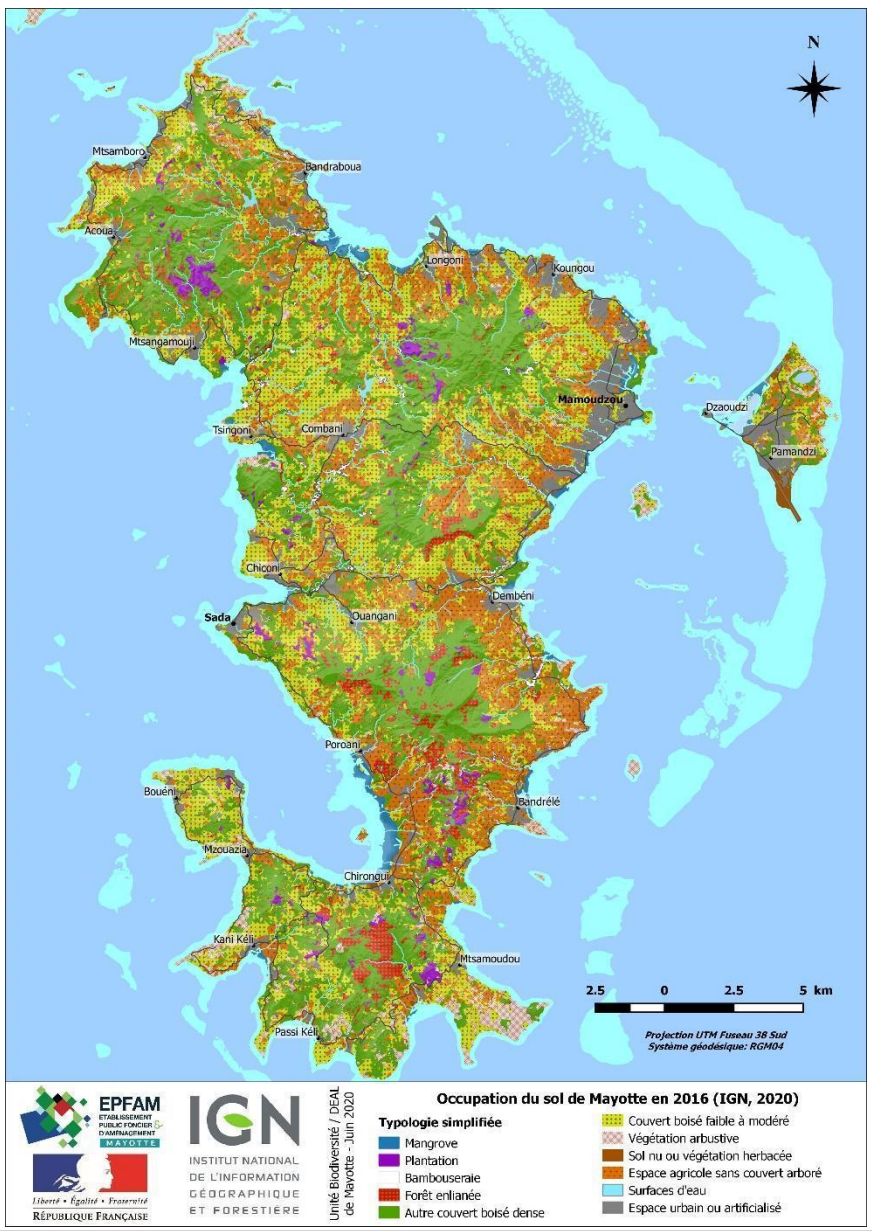

**FIGURE 12. —** *Carte simplifiée d'occupation du sol à Mayotte, projet LESELAM 2016.*

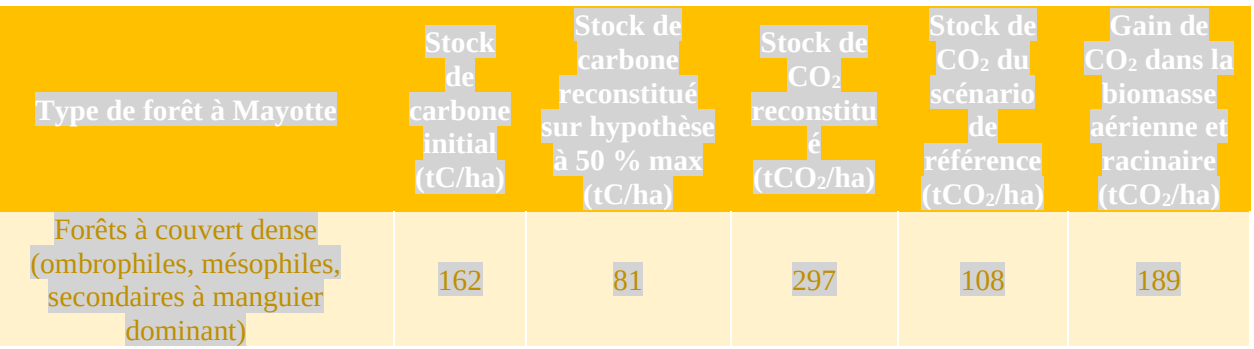

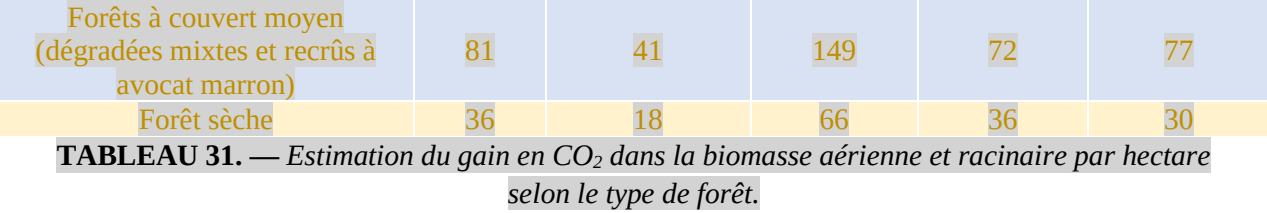

### **Références bibliographiques**

ACHAT David, FORTIN Mathieu, LANDMANN Guy, RINGEVAL Bruno, AUGUSTO Laurent, 2015. *Forest soil carbon is threatened by intensive biomass harvesting*. Scientific Reports 5, 10 p.

ADEME, 2015. *Forêt et atténuation du changement climatique*. Les avis de l'Ademe, 12 p.

AGATHOKLEOUS Evgenios, FENG Zhaozhong, OKSANEN Elina, SICARD Pierre, WANG Qi, SAITANIS Costas, ARAMINIENE Valda, BLANDE James, HAYES Felicity, CALATAYUD Vicent, DOMINGOS Marisa, VERESOGLOU Stavros, PENUELAS Josep, WARDLE David, DE MARCO Alessandra, LI Zhengzhen, HARMENS Harry, YUAN Xiangyang, VITALE Marcello, PAOLETTI Elena, 2020. *Ozone affects plant, insect, and soil microbial communities: A threat to terrestrial ecosystems and biodiversity*. Science Advances, vol. 6, n° 33, 17 p.

AUGUSTO Laurent, SAINT-ANDRÉ Laurent, BUREAU Fabrice, DERRIEN Delphine, POUSSE Noémie, CÉCILLON Lauric, 2019. *Séquestration de carbone organique dans les sols forestiers :*  impacts de la gestion sylvicole. Forêt-entreprise nº 245, CNPF, pp. 62-66.

AUTREY Jean-Claude, BOSSER Jean, FERGUSON I.K., 2008. *Flore des Mascareignes*. Institut de recherche pour le développement, Paris. Mauritius Sugarcane Industry Research Institute, Île Maurice, The Royal Botanic Gardens, Kew, Grande-Bretagne. 462 p.

BARTHELAT Fabien, 2019. *La flore illustrée de Mayotte*. Coédition Biotope et Muséum national d'Histoire naturelle, collection « inventaires et biodiversité ». 687 p.

BASTIEN Yves et GAUBERVILLE Christian (coordinateurs), 2015. *Vocabulaire forestier : écologie, gestion et conservation des espaces boisés*. AgroParisTech, CNPF et ONF, 554 p.

BLANCHART Éric, CABIDOCHE Yves-Marie, SIERRA Jorge, VENKATAPEN Corinne, LANGLAIS Christian, ACHARD Raphaël, 2004. *Stocks de carbone dans les sols pour différents*  agrosystèmes des Petites Antilles. Cahiers du PRAM, nº 4, pp. 31-34.

BOURGEOIS Catherine, 2001. *Valoriser le pin sylvestre dans le canton de Comps-sur-Artuby (Var).* Forêt méditerranéenne, tome XXII, nº 4, pp. 355-362.

BROSSARD Michel, BARTHÈS Bernard, PERRIN Anne-Sophie, COURTE Amandine, FUJISAKI Kenji, KOUAKOUA Ernest, CAMBOU Aurélie, MOULIN Patricia, BEAUCHER Éric, SARRAZIN Max, 2018. *Stocks de carbone des sols de Guyane : mesure et distribution*. Ademe, en partenariat avec l'Institut de recherche pour le développement et Terres Inovia, 63 p.

CAIRNS Michael, BROWN Sandra, HELMER Eileen, BAUMGARDNER Greg, 1997. *Root biomass*  allocation in the world's upland forests. Oecologia, n<sup>o</sup> 111, pp. 1-11.

CAUDULLO Giovanni, WELK Erik, SAN MIGUEL-AYANZ Jesús, 2021. *Chorological data for the main European woody species.*

CHAVE, Jérôme, RÉJOU-MÉCHAIN Maxime, BÚRQUEZ Alberto, CHIDUMAYO Emmanuel, COLGAN Matthew, DELITTI Welington, DUQUE Alvaro, EID Tron, FEARNSIDE Philip, GOODMAN Rosa, HENRY Mathieu, MARTÍNEZ-YRÍZAR Angelina, MUGASHA Wilson, MULLER-LANDAU Helene, MENCUCCINI Maurizio, NELSON Bruce, NGOMANDA Alfred, NOGUEIRA Euler, ORTIZ-MALAVASSI Edgar, PÉLISSIER Raphaël, PLOTON Pierre, RYAN Casey, SALDARRIAGA Juan, VIEILLEDENT Ghislain, 2014. *Improved allometric models to estimate the aboveground biomass of tropical trees*. Global change biology, 14 p.

COLLET Catherine, VAST Florian, RICHTER Claudine, KOLLER Rémi, 2021. *Cultivation profile: a visual evaluation method of soil structure adapted to the analysis of the impacts of mechanical site*  preparation in forest plantations. European Journal of Forest Research 140, n<sup>o</sup> 1: pp. 65-76.

CORREIA Alexandra, TOMÉ Margarida, PACHECO Carlos, FAIAS Sónia, DIAS Chamara, FREIRE João, CARVALHO Pedro, PEREIRA João, 2010. *Biomass allometry and carbon factors for a Mediterranean pine (Pinus pinea L.) in Portugal.* Instituto Nacional de Investigación y Tecnología Agraria y Alimentaria (INIA), n° 19, pp. 418-433.

CUCHET Emmanuel, 1998. *Les houppiers de peuplier — Départements du Nord, du Pas-de-Calais et*  de l'Aisne. AFOCEL, fiche nº 567, 6 p.

DELEUZE Christine, MORNEAU François, RENAUD Jean-Pierre, VIVIEN Yannick, RIVOIRE Michaël, SANTENOISE Philippe, LONGUETAUD Fleur, MOTHE Frédéric, HERVÉ Jean-Christophe, VALLET Patrick, 2014. *Estimer le volume total d'un arbre, quelles que soient l'essence, la*  taille, la sylviculture, la station. Rendez-vous techniques n<sup>o</sup> 44. ONF, pp. 22-32.

DIDOLOT François, 2017. *Les forestiers du Massif central vers les services écosystémiques*. CNPF, 44 p.

DIETZ Lucie, 2020. *Dynamique spontanée post-tempête de la végétation forestières en contexte de changement climatique.* AgroParisTech, thèse, 175 p.

EL HAOUZALI Hafida, 2009. *Déroulage du peuplier : effets cultivars et stations sur la qualité des produits dérivés*. Thèse, Arts et Métiers ParisTech, 214 p.

EMBERGER Céline, LARRIEU Laurent, GONIN Pierre, 2016. *Dix facteurs clés pour la diversité des*  espèces en forêt. Comprendre l'indice de biodiversité potentielle *(IBP)*. Institut pour le développement forestier, 58 p.

FCBA, IGN, Inra, CRPF Aquitaine, 2013. *Disponibilité de bois en Aquitaine de 2012 à 2025*. Rapport final, 55 p.

FCBA, 2020. Mémento 2019. FCBA, 48 p.

FOURNET Jacques, 2002. *Flore illustrée des phanérogrames de Guadeloupe et de Martinique.* CIRAD, Gondwana Editions. 2 volumes, 2 538 p.

FOURNIER Salomé, SARDIN Thierry, DREYFUS Philippe, FRANÇOIS Didier, MANDRET Xavier, SIMEONI Marion, RENAUD Jean-Pierre, AKROUME Emila, BOUVET Alain, BERTHELOT Alain, WERNSDÖRFER Holger, RIVIÈRE Miguel, SAINTE-MARIE Julien, BRÈTEAU-AMORES Sandrine, de COLIGNY François, DELEUZE Christine, 2022. *Dendrometric data of silvicultural scenarios from the French National Forests Office's (ONF)*, [https://doi.org/10.57745/QARRFS,](https://doi.org/10.57745/QARRFS) Recherche Data Gouv, V1

GIEC, 2006. *IPCC Guidelines for national greenhouse gas inventories. Volume 4 : agriculture, forestry and other land use, chapter 4 : forest land*, 83 p.

GONZÁLEZ-GARCÍA Sara, BONNESOEUR Vivien, PIZZI Antonio, FEIJOO Gumersindo, MOREIRA María Teresa, 2014. *Comparing environmental impacts of different forest management*  scenarios for maritime pine biomass production in France. Journal of cleaner production, n<sup>o</sup> 64, pp. 356-367.

GUITET S, BLANC L, CHAVE J., GOMIS A., 2006. *Expertise sur les références dendrométriques nécessaires au renseignement de l'inventaire national de gaz à effet de serre pour la forêt guyanaise*. Rapport de la Convention N° 59.02. G 18/05, entre le Ministère de l'Agriculture et de la Pêche et l'Office National des Forêts Direction régionale de Guyane, 81 p.

GUITET Stéphane, BRUNAUX Olivier, de GRANVILLE Jean-Jacques, GONZALEZ Sophie, RICHARD-HANSEN Cécile, 2015. *Catalogue des habitats forestiers de Guyane*. Cayenne : ONF. Direction régionale Guyane, DEAL Direction de l'environnement, de l'aménagement et du logement - 119 p. - ISBN : 978-2-84207-384-8.

GUITET Stéphane, BRUNAUX Olivier, JAOUEN Gaëlle, RICHARD-HANSEN Cécile, GONZALEZ Sophie, SABATIER Daniel, PELISSIER Raphaël, SURUGUE Nicolas, 2014. *Habitats : décrire et*  cartographier la diversité des forêts de Guyane. Rendez-vous techniques de l'ONF, nº 43, pp. 46-53.

INSTITUT NATIONAL DE LA RECHERCHE AGRONOMIQUE, 2016. *Leviers forestiers en termes d'atténuation pour lutter contre le changement climatique aux horizons 2020, 2030, 2050* (Rapport d'étude)*.* INRA, 96 p.

JOLIVET Claudy, 2000. *Le carbone organique des sols des Landes de Gascogne. Variabilité spatiale et effets des pratiques sylvicoles et agricoles*. Thèse, Université de Dijon, 313 p.

LANDMANN Guy, DELAY Morgane, MARQUET Garance (Coordinateurs), BERGÈS Laurent, COLLET Catherine, DEUFFIC Philippe, GOSSELIN Marion, MARAGE Damien, OGÉE Jérôme, OSE Kenji, PERRIER Céline (Pilotes), AGRO Chloé, AKROUME Emila, AUBERT Michael, AUGUSTO Laurent, BAUBET Olivier, BECQUEY Jacques, BÉLOUARD Thierry, BOULANGER Vincent, BOURDIN Audrey, BOUTTE Bernard, BOUWEN Klara, BRAULT Stéphane, BRUNET Yves, BUREAU Fabrice, CASTRO Amélie, CHAUMET Marin, CONCHE Joël, DARBOUX Frédéric, DEPEIGE Lionel, DESGROUX Aurore, DOKHELAR Théo, DOMEC Jean-Christophe, DUMAS Yann, DUPREZ Marianne, FRAPPART Frédéric, GARCIA Serge, GARDINER Barry, GIRARD Sabine, GOSSELIN Frédéric, HUSSON Claude, JACOMET Edouard, JACTEL Hervé, JOYEAU Cécile, LACOMBE Éric, LAURENT Lisa, LEGOUT Arnaud, LELASSEUR Laurent, LOUSTAU Denis, MEREDIEU Céline, MOREEWS Lucas, ORAZIO Christophe, PEYRON Jean-Luc, PILARD-LANDEAU Brigitte, PITAUD Jonathan, PLANELLS Milena, PLAT Nattan, PONETTE Quentin, POUSSE Noémie, PRÉVOSTO Bernard, PUISEUX Jérome, PUYAL Malaurie, RANGER Jacques, RICHOU Elsa, RIGOLOT Éric, RIOU-NIVERT Philippe, SAÏD Sonia, SAINTONGE François-Xavier, SERRA DIAZ Josep Maria, STEMMELEN Alex, TOUTCHKOV Marion, VAN HALDER Inge, VINCENOT Lucie, WURPILLOT Stéphanie (Experts). *Expertise collective CRREF « Coupes rases et renouvellement des peuplements forestiers en contexte de changement climatique »*, Rapport scientifique de l'expertise, Paris : GIP ECOFOR, RMT AFORCE (mai 2023), 782 p.

LARRIEU Laurent, GONIN Pierre, 2008. *L'indice de biodiversité potentielle (IBP) : une méthode simple et rapide pour évaluer la biodiversité potentielle des peuplements forestiers.* Revue forestière française,  $n^{\circ}$ 6. AgroParisTech Nancy, 22 p.

LEBAN Jean-Michel, LACARIN Maxime, KERFRIDEN Baptiste, JACQUIN Philippe, TAUPIN Amélie, MOLA Charline, DUPREZ Cédric, CHABOT Sandrine, DAUFFY Vincent, MORNEAU François, WURPILLOT Stéphanie, HERVÉ Jean-Christophe, 2022. *Wood Basic Density for 156 tree forest species-V2*, [https://doi.org/10.57745/ZNFO7T,](https://doi.org/10.57745/ZNFO7T) Recherche Data Gouv.

LEMAIRE Jean, 2014. *Lien entre le déficit hydrique climatique et le dépérissement du chêne pédonculé*  sur la façade atlantique. Forêt-entreprise, nº 218, pp. 18-25.

LONGUETAUD Fleur, MOTHE Frédéric, SANTENOISE Philippe, DESPLANCHES Philippe, COLIN Antoine, DELEUZE Christine, 2013. *Les coefficients d'expansion pour déduire différents*  volumes de branches à partir de volumes de tige. Rendez-vous techniques n<sup>o</sup> 39-40. ONF, pp. 48-59.

MANZINI Jacopo, HOSHIKA Yasutomo, CARRARI Elisa, SICARD Pierre, WATANABE Makoto, TANAKA Ryoji, BADEA Ovidiu, NICESE Francesco, FERRINI Francesco, PAOLETTI Elena, 2023. *FlorTree: a unifying modelling framework for estimating the species-specific pollution removal by individual trees*. Urban Forestry & Urban Greening, vol. 85.

MOKANY Karel, RAISON John, PROKUSHKIN Anatoly, 2006. *Critical analysis of root: shoot ratios*  in terrestrial biomes. Global Change Biology, nº 12, pp. 84-96.

NAGELEISEN Louis-Michel, GOUDET Morgane, SAINTONGE François-Xavier, 2017. *Guide de notation simplifiée de l'aspect du houppier des arbres forestiers dans un contexte de dépérissement (protocole DEPERIS).* Ministère de l'Agriculture et de l'Alimentation, 12 p.

PINGOUD Kim, WAGNER Fabian, 2006. *Methane emissions from landfills and carbon dynamics of harvested wood products: the first-order decay revisited.* Interim Report (IR-06-004), International Institute for Applied Systems Analysis (IIASA), Laxenburg: 20 p.

NOWAK David, HIRABAYASHI Satoshi, DOYLE Marlene, McGOVERN Mark, PASHER Jon, 2018. *Air pollution removal by urban forests in Canada and its effect on air quality and human health*. Urban Forestry & Urban Greening, vol. 29, pp. 40-48.

PIQUE NICOLAU Miriam, DEL RIO Miren, CALAMA Rafael, MONTERO Gregorio, 2011. *Modelling silviculture alternatives for managing Pinus pinea L. forest in North-East Spain.* Instituto Nacional de Investigación y Tecnología Agraria y Alimentaria (INIA), Forest Systems, n° 20, pp. 3-20.

POORTER Lourens, BONGERS Frans, AIDE T. Mitchell, ALMEYDA ZAMBRANO Angélica, BALVANERA Patricia, BECKNELL Justin, BOUKILI Vanessa, BRANCALION Pedro, BROADBENT Eben, CHAZDON Robin, CRAVEN Dylan, DE ALMEIDA-CORTEZ Jarcilene, CABRAL George, DE JONG Ben, DENSLOW Julie, DENT Daisy DEWALT Saara, DUPUY Juan, DURÁN Sandra, ESPÍRITO-SANTO Mario, FANDINO María, CÉSAR Ricardo, HALL Jefferson, HERNANDEZ-STEFANONI José Luis, JAKOVAC Catarina, JUNQUEIRA André, KENNARD Deborah, LETCHER Susan, LICONA Juan-Carlos, LOHBECK Madelon, MARÍN-SPIOTTA Erika, MARTÍNEZ-RAMOS Miguel, MASSOCA Paulo, MEAVE Jorge, MESQUITA Rita, MORA Francisco, MUÑOZ Rodrigo, MUSCARELLA Robert, NUNES Yule, OCHOA-GAONA Susana, DE OLIVEIRA Alexandre, ORIHUELA-BELMONTE Edith, PEÑA-CLAROS Marielos, PÉREZ-GARCÍA Eduardo, PIOTTO Daniel, POWERS Jennifer, RODRÍGUEZ-VELÁSQUEZ Jorge, ROMERO-PÉREZ I. Eunice, RUÍZ Jorge, SALDARRIAGA Juan, SANCHEZ-AZOFEIFA Arturo, SCHWARTZ Naomi, STEININGER Mark, SWENSON Nathan, TOLEDO Marisol, URIARTE Maria, VAN BREUGEL Michiel, VAN DER WAL Hans, VELOSO Maria, VESTER Hans, VICENTINI Alberto, VIEIRA Ima, VIZCARRA BENTOS Tony, WILLIAMSON G. Bruce, ROZENDAAL Danaë, 2016. Biomass Resilience of Neotropical Secondary Forests. Nature 530, nº 7589: 211-14. https://doi.org/10.1038/nature16512.

ROSA Jérôme, GAUBERVILLE Christian, 2004. *Que deviennent les parcelles non reconstituées plus*  de 10 ans après une tempête ? Rendez-vous techniques n° 3, pp. 3-6.

SICARD Pierre, DALSTEIN-RICHIER Laurence, 2015. *Health and vitality assessment of two common pine species in the context of climate change in Southern Europe*. Environmental Research, vol. 137, pp. 235-245.

SICARD Pierre, ROSSELLO P., 2016. *Spatio-temporal trends of surface ozone concentrations and metrics in France*. Environmental Research, vol. 149, pp. 122-144.

SICARD Pierre, AGATHOKLEOUS Evgenios, ARAMINIENE Valda, CARRARI Elisa, HOSHIKA Yasutomo, DE MARCO Alessandra, PAOLETTI Elena, 2018. *Should we see urban trees as effective solutions to reduce increasing ozone levels in cities?* Environmental Pollution, vol. 243, pp. 163-176.

VALADA Tatiana, CARDELLINI Giuseppe, VIAL Estelle, LEVET Anne-Laure, MUYS Bart, LAMOULIE Julien, HUREL Cécile, PRIVAT François, CORNILLIER Claire, VERBIST Bruno, 2016. "FORMIT Project - Deliverable 3.2 - LCA and Mitigation Potential from Forest Products." D 3.2. The work leading to these results has received funding from the European Community's Seventh Framework Programme under grant agreement n° FP7-311970.

VALLET Patrick, DHÔTE Jean-François, LE MOGUEDEC Gilles, RAVART Michel, PIGNARD Gérôme, 2006. *Development of total aboveground volume equations for seven important forest species*  in France. Forest Ecology and Management, vol. 229, n<sup>o</sup> 1-3, pp. 98-110.

VERRA, 2011. AFOLU Guidance: Example for Calculating the Long-Term Average Carbon Stock for ARR Projects with Harvesting, 9 p. [http://verra.org/wp-content/uploads/2018/03/VCS-Guidance-](http://verra.org/wp-content/uploads/2018/03/VCS-Guidance-Harvesting-Examples_0.pdf)[Harvesting-Examples\\_0.pdf](http://verra.org/wp-content/uploads/2018/03/VCS-Guidance-Harvesting-Examples_0.pdf)

VIAL Estelle, CORNILLIER Claire, FORTIN Mathieu, MARTEL Simon, 2018. *Bilan environnemental des systèmes forestiers vis-à-vis du changement climatique : pour une optimisation des pratiques sylvicoles et des politiques territoriales.* Rapport. ADEME. FCBA, AgroParisTech, CNPF, 102 p.

ZANNE Amy, LOPEZ-GONZALEZ G., COOMES David, ILIC Jugo, JANSEN Steven, LEWIS Simon, MILLER Regis, SWENSON Nathan, WIEMANN Michael, CHAVE Jérôme, 2009. *Data from: towards a worldwide wood economics spectrum*. Dryad, Dataset.